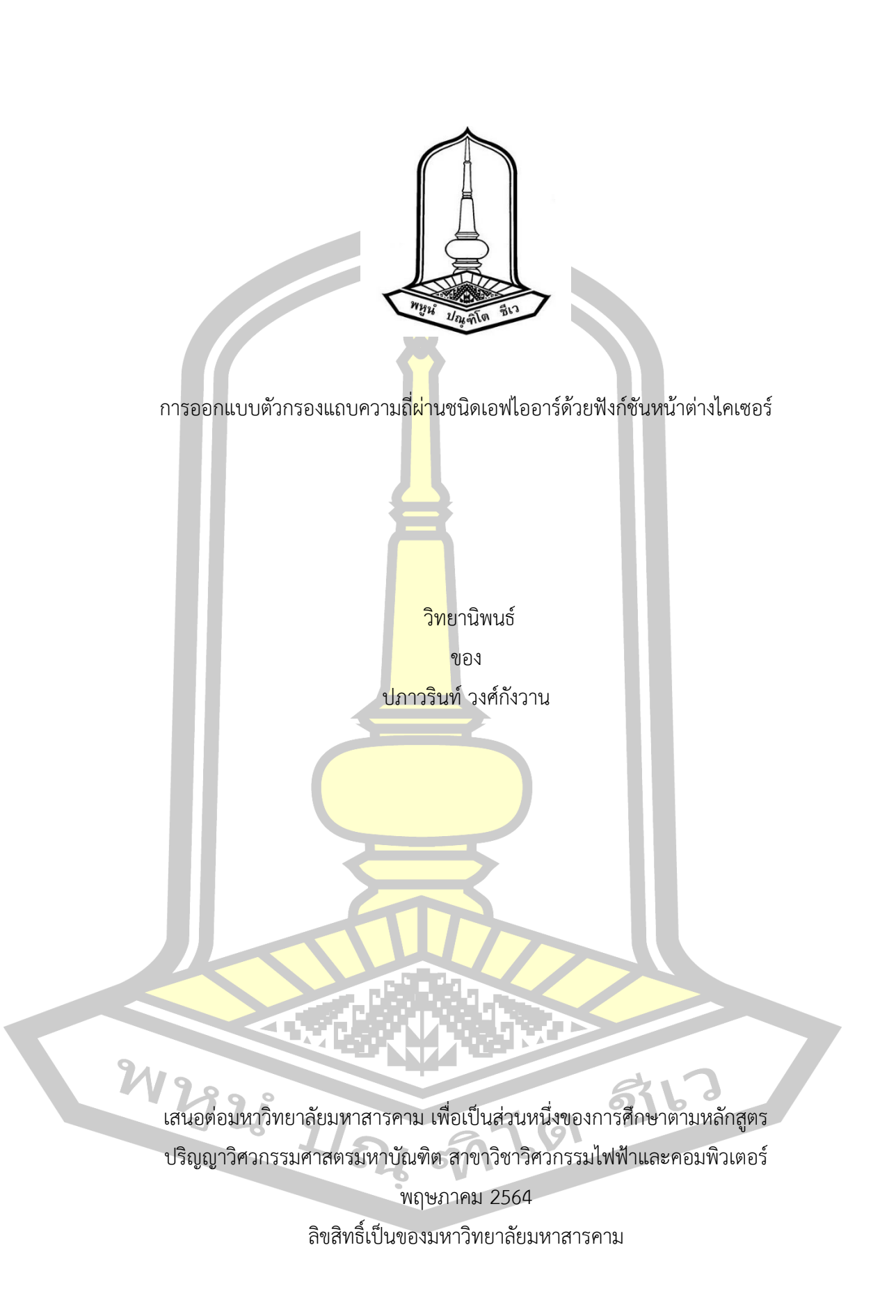

การออกแบบตัวกรองแถบความถี่ผ่านชนิดเอฟไออาร์ด้วยฟังก์ชันหน้าต่างไคเซอร์

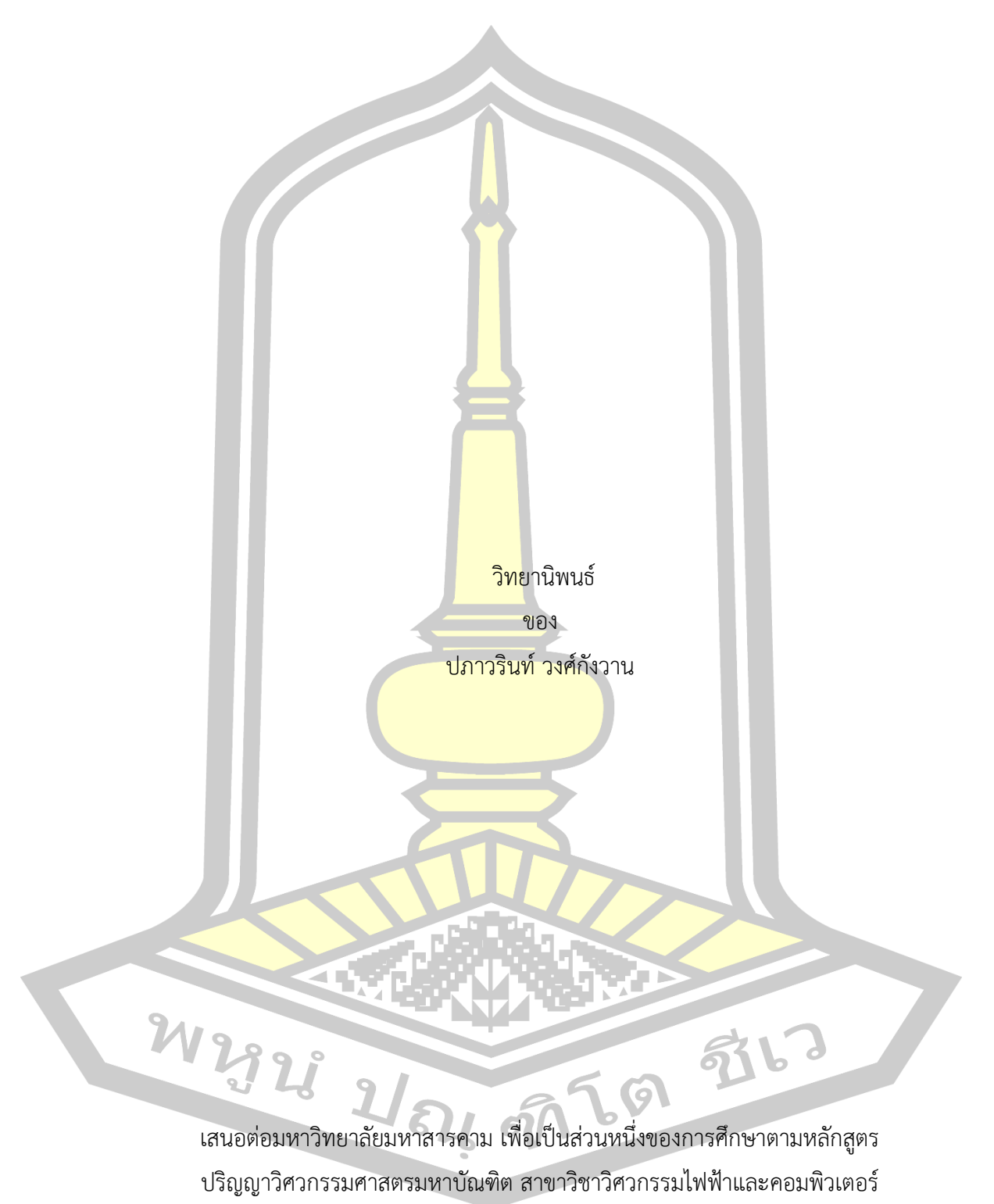

พฤษภาคม 2564 ลิขสิทธิ์เป็นของมหาวิทยาลัยมหาสารคาม

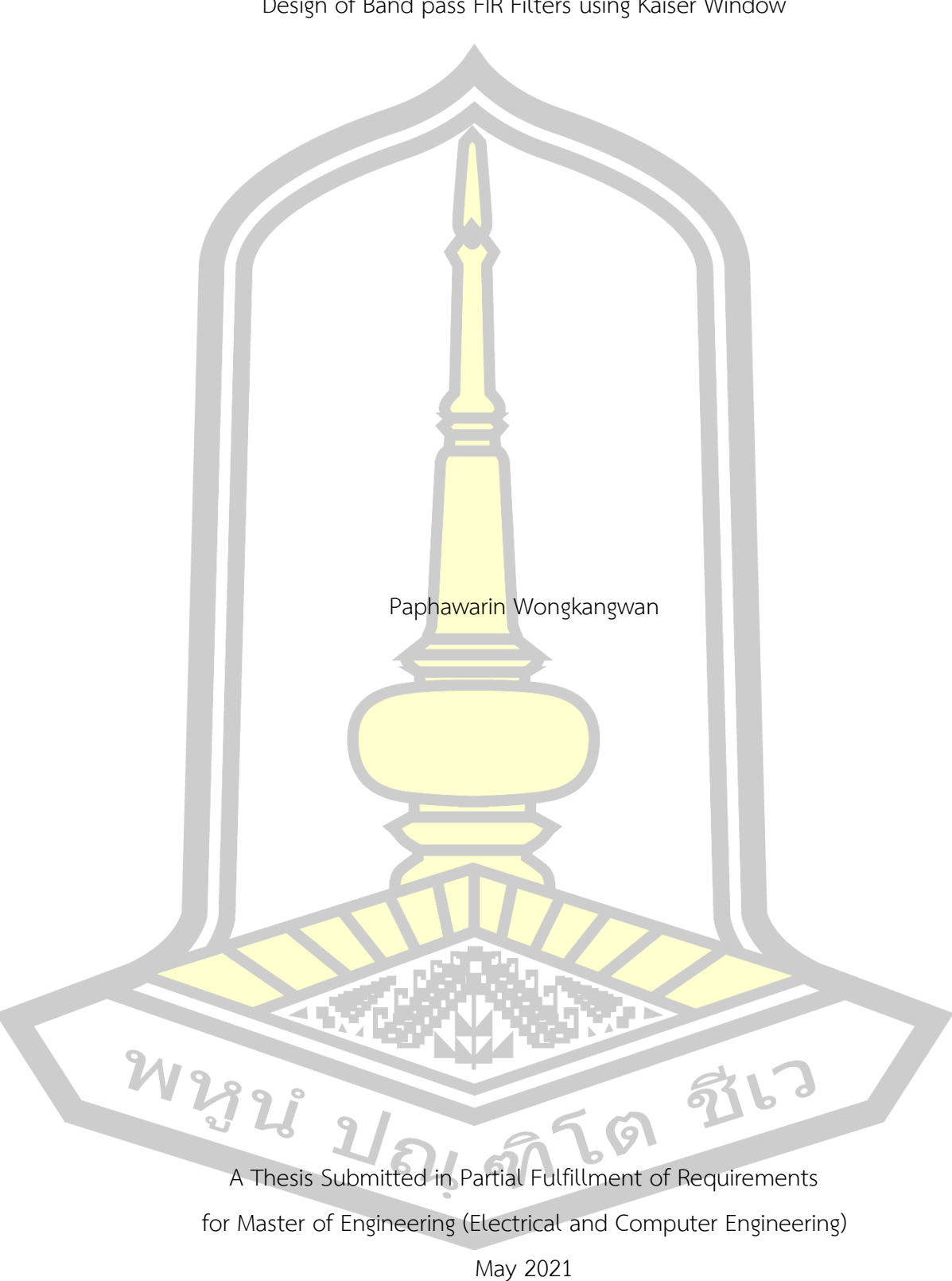

Design of Band pass FIR Filters using Kaiser Window

Copyright of Mahasarakham University

คณะกรรมการสอบวิทยานิพนธ์ ได้พิจารณาวิทยานิพนธ์ของนางสาวปภาวรินท์ วงศ์ กังวาน แล้วเห็นสมควรรับเป็นส่วนหนึ่งของการศึกษาตามหลักสูตรปริญญาวิศวกรรมศาสตร มหาบัณฑิต สาขาวิชาวิศวกรรมไฟฟ้าและคอมพิวเตอร์ ของมหาวิทยาลัยมหาสารคาม

คณะกรรมการสอบวิทยานิพนธ์

ประธานกรรมการ

(รศ. ดร. อนันต์ เครือทรัพย์ถาวร )

อาจารย์ที่ปรึกษาวิทยานิพนธ์หลัก

(รศ. ดร. วรวัฒน์ เส<mark>งี่ยมวิบูล</mark> )

กรรมการ

(ผศ. ดร. นิวัตร์ อังควิศิษฐพันธ์ )

กรรมการ

(ผศ. ดร. สุพรรณนิกา วัฒนะ )

ุ่มหาวิทยาลัยอนุมัติให้<mark>รับวิทยานิพนธ์ฉบั</mark>บนี้ เป็นส่วนหนึ่งของการศึกษาตามหลักสูตร ปริญญา วิศวกรรมศาสตรมหาบัณฑิต สาขาวิชาวิศวกรรมไฟฟ้าและคอมพิวเตอร์ ของมหาวิทยาลัย มหาสารคาม

 $M_{\rm A}$ (รศ. ดร. เกียรติศักดิ์ ศรีประทีป ) (รศ. ดร. กริสน์ ชัยมูล ) คณบดีคณะวิศวกรรมศาสตร์ คณบดีบัณฑิตวิทยาลัย

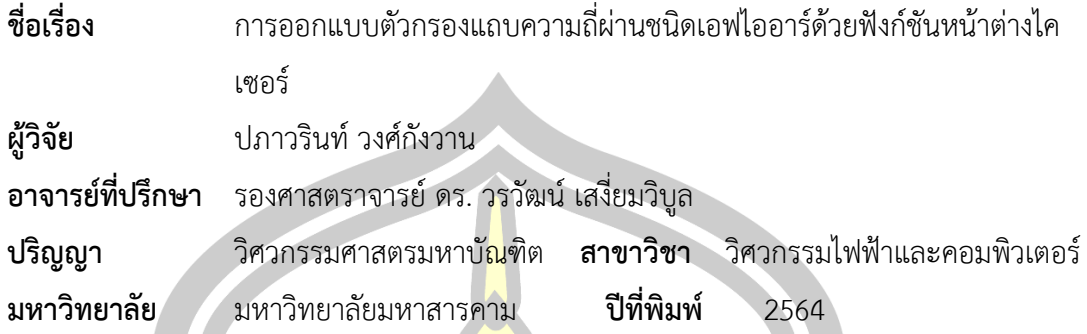

#### **บทคัดย่อ**

ึงานวิจัยนี้นำเสนอแบนด์พา<mark>สเอฟ</mark>ไออาร์ฟิลเตอร์ซึ่งออกแบบโดยฟังก์ชันหน้าต่างของไค ี เซอร์ โดยมีพารามิเตอร์ข้อมูลจำเพาะขอ<mark>งการอ</mark>อกแบบ ได้แก่ ความถี่ในการสุ่มตัวอย่าง ความถี่คัต ืออฟ ลำดับของตัวกรองหรือความยาวข<mark>องหน้า</mark>ต่าง โดยมีพารามิเตอร์การลดทอนหรือพารามิเตอร์ เบต้าเป็นพารามิเตอร์ตัวแปร จากการสุ่มความถี่ตัวอย่างที่ 100 เฮิรตซ์ความถี่คัตออฟแรกที่ 20 เฮิรตซ์ความถี่คัตออฟสองที่ 30 เฮิรตซ์และความยาวของหน้าต่าง 38 และ 48 ผลการทดลองแสดง ให้เห็นถึงกลีบกว้างของพารามิเตอร์การลดทอนสูง คือ เบต้า 4 เป็น 0.062500 และ การลดทอนของ ึกลีบข้างสัมพัทธ์ เป็น -31.00 เดซิเ<mark>บล โดยพารามิเตอ</mark>ร์การลดทอนสูงไม่เป็นที่พึงปรารถนาสำหรับ ความกว้างการเปลี่ยนที่แคบของแบนด์พาสเอฟไออาร์ฟิลเตอร์

ค าส าคัญ : แบนด์พาสเอฟไออาร์ฟิลเตอร์/ ฟังก์ชันหน้าต่างไคเซอร์

M2928 2/84 9769 976

ง

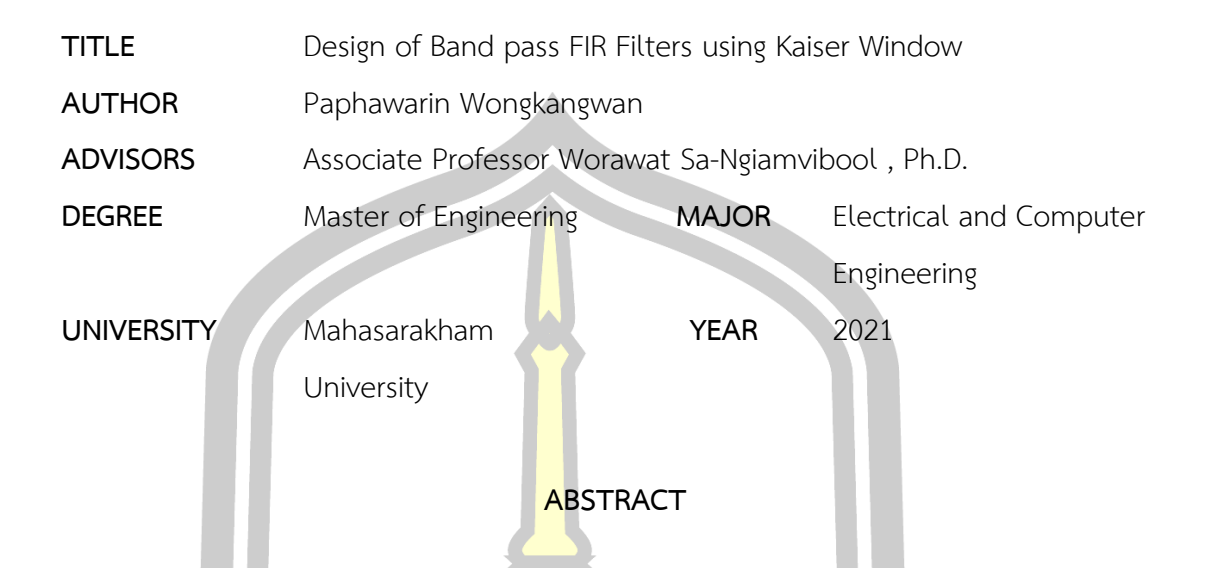

The paper presents the band pass FIR filter which is designed by Kaiser's window function. The specification parameters of this design are sampling frequency, cutoff frequency, filter's order and window length. While the attenuation parameter  $(\beta)$  is the variable parameter. The Kaiser's function is used as a type of window function. As a simple example at sampling frequency of 100Hz, first cutoff frequency of 20Hz, second cutoff frequency of 30Hz and window length of 38 and 48. The simulation demonstrates the wide lobe of 0.062500 and relative side lobe attenuation of -31.00 dB at high attenuation parameter ( $\beta$ ) of 4. But high attenuation parameter ( $\beta$ ) is undesirable for narrow transition width of the band pass FIR filter.

Keyword : Band pass FIR filter / Kaiser window function

212323 21 21 21 21 21 21 21

## **กิตติกรรมประกาศ**

วิทยานิพนธ์ฉบับนี้ส าเร็จสมบูรณ์ได้ด้วยดีเนื่องจากได้รับความอนุเคราะห์และการเอาใจใส่ ให้ คำปรึกษาเป็นอย่างดียิ่งจากท่าน รศ. ดร. วรวัฒน์ เสงี่ยมวิบูล อาจารย์ที่ปรึกษาวิทยานิพนธ์ ที่ได้ให้ คำปรึกษาแนะนำแก้ไขปรับปรุงข้อบกพร่อง <mark>รว</mark>มทั้งให้คำแนะนำองค์ความรู้แนวทางในการศึกษาค้นคว้า มาโดยตลอด ผู้วิจัยขอกราบขอบพระคุณเป็นอย่างสูงไว้ณ โอกาสนี้

ขอขอบพระคุณ รศ. ดร. อนันต์ เ<mark>ครื</mark>อทรัพย์ถาวร ผศ. ดร. นิวัตร์ อังควิศิษฐพันธ์ และ ผศ. ดร. สุพรรณนิกา วัฒนะ ที่กรุณาเป็นเกียรติเ<mark>ป็น</mark>กรรมการสอบวิทยานิพนธ์ในครั้งนี้

้ผู้วิจัยมีความซาบซึ้งในความกรุณ<mark>าข</mark>องทุกท่านที่ได้กล่าวถึงและผู้ที่ไม่ได้เอ่ยนามในที่นี้ ได้มี ้ส่วนช่วยเหลือในการสนับสนุนให้กำลังใจ<mark>ด้วยดี</mark>ตลอดมา จึงขอกราบขอบพระคุณทุกท่าน ด้วยความ จริงใจ และขอมอบคุณประโยชน์อันเกิดจากวิทยานิพนธ์ฉบับนี้เป็นกตเวทิตาคุณแด่ บิดามารดา ครู ้อาจารย์ และผู้เกี่ยวข้องทุกท่านที่ให้การ<mark>สนับส</mark>นุนและเป็นกำลังใจด้วยดีเสมอมา ขอน้อมคารวะแด่ ผู้เขียนตำราวิชาการที่ได้ศึกษาค้นคว้าและใ<mark>ช้อ้างอิ</mark>งทุกท่าน

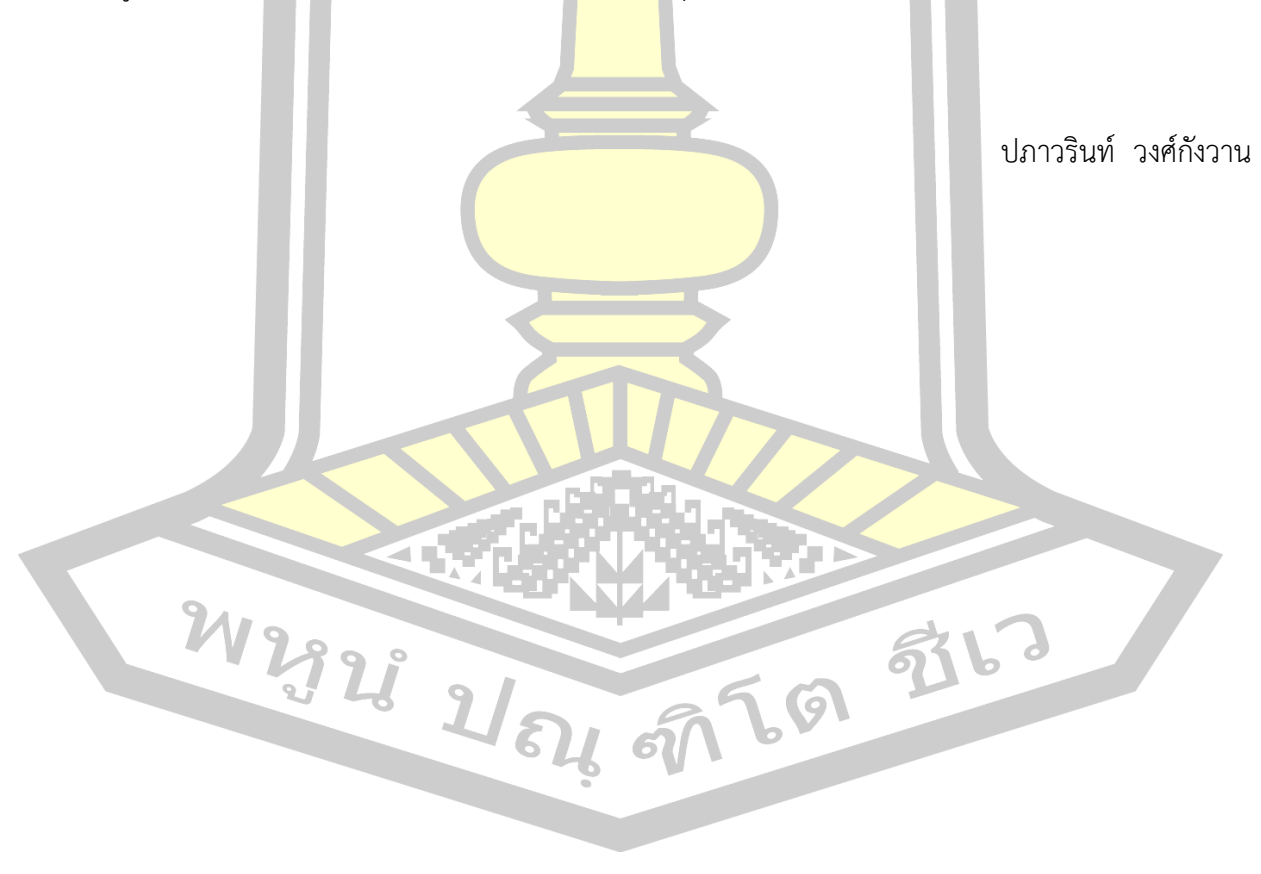

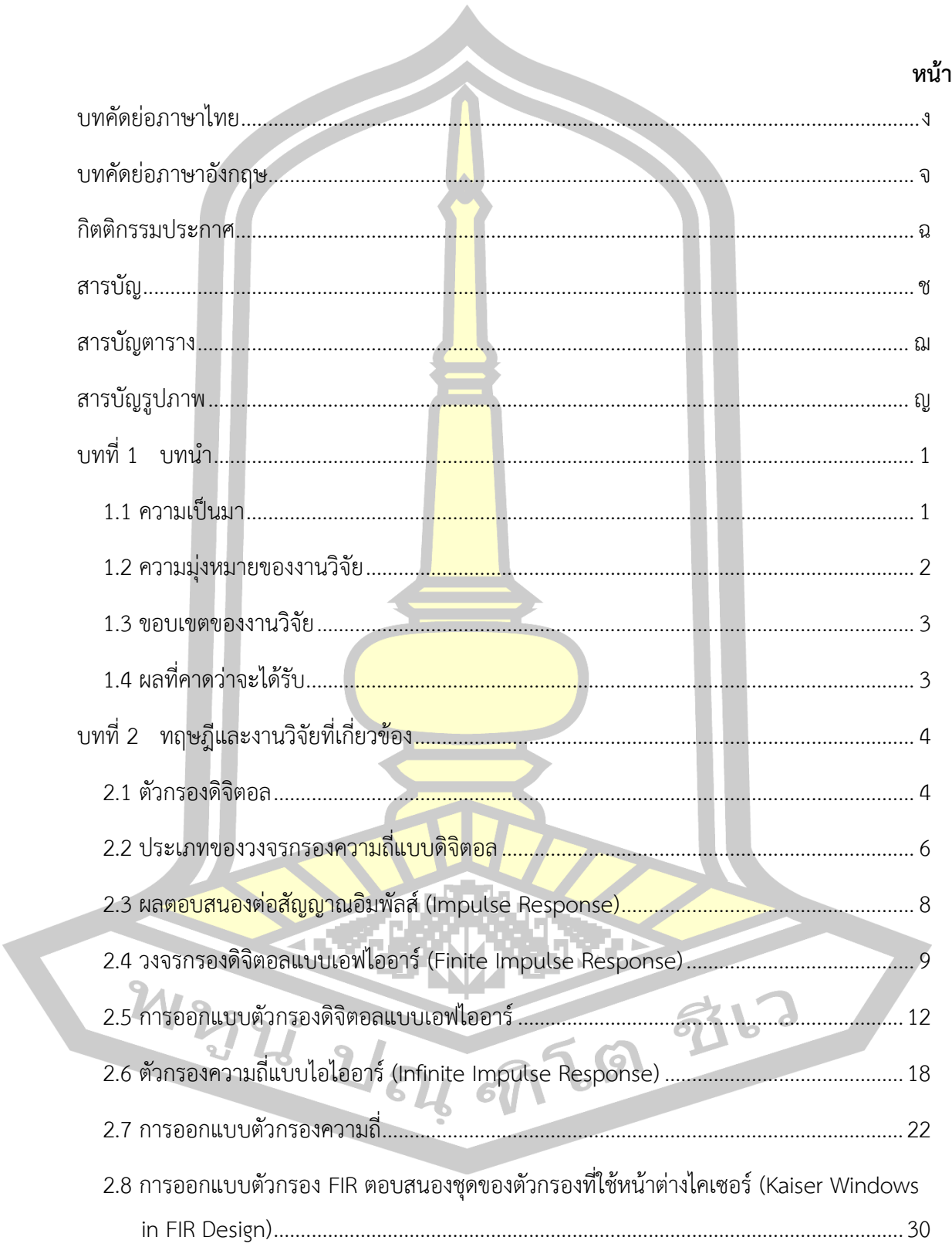

สารบัญ

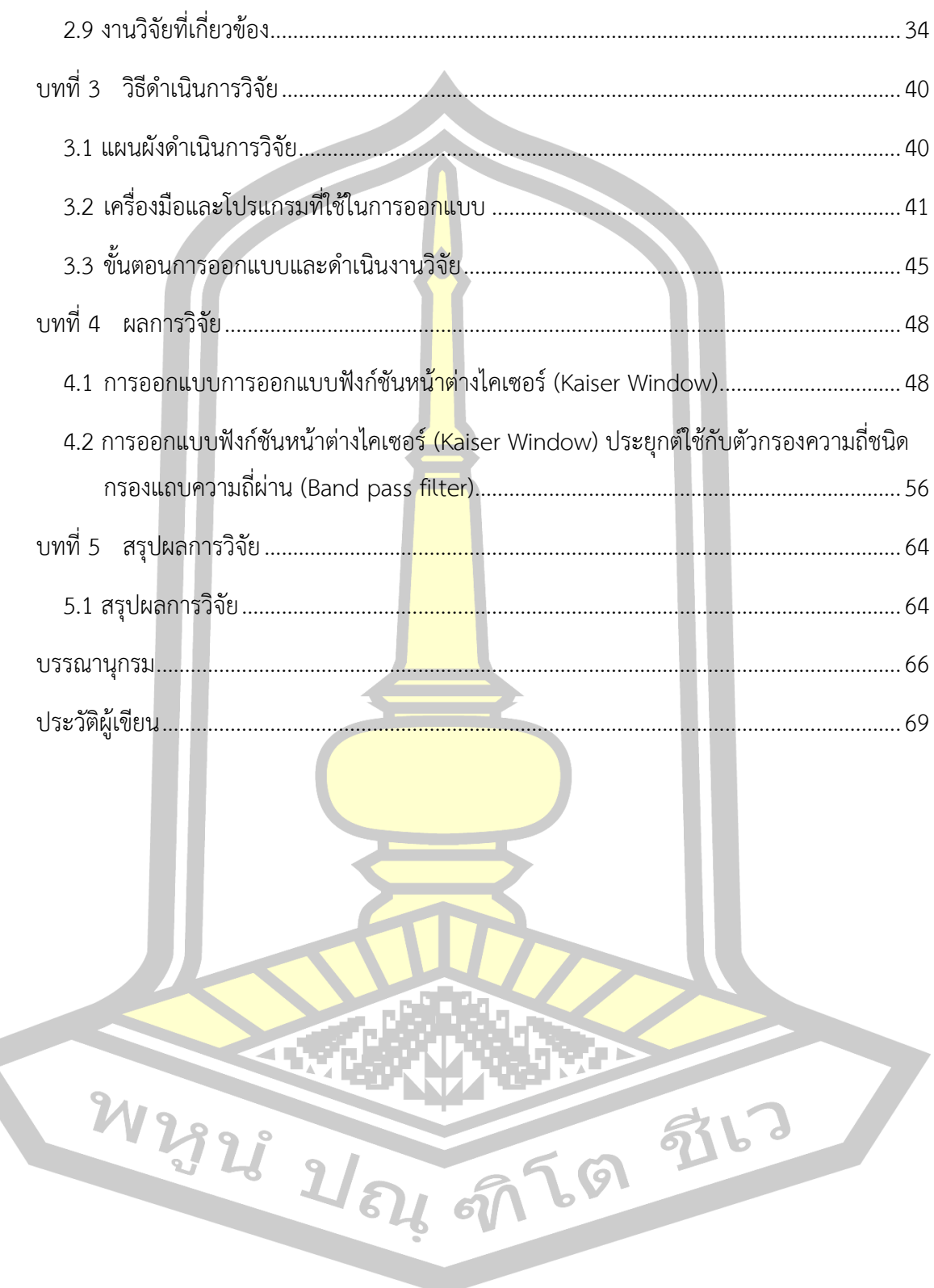

# **สารบัญตาราง**

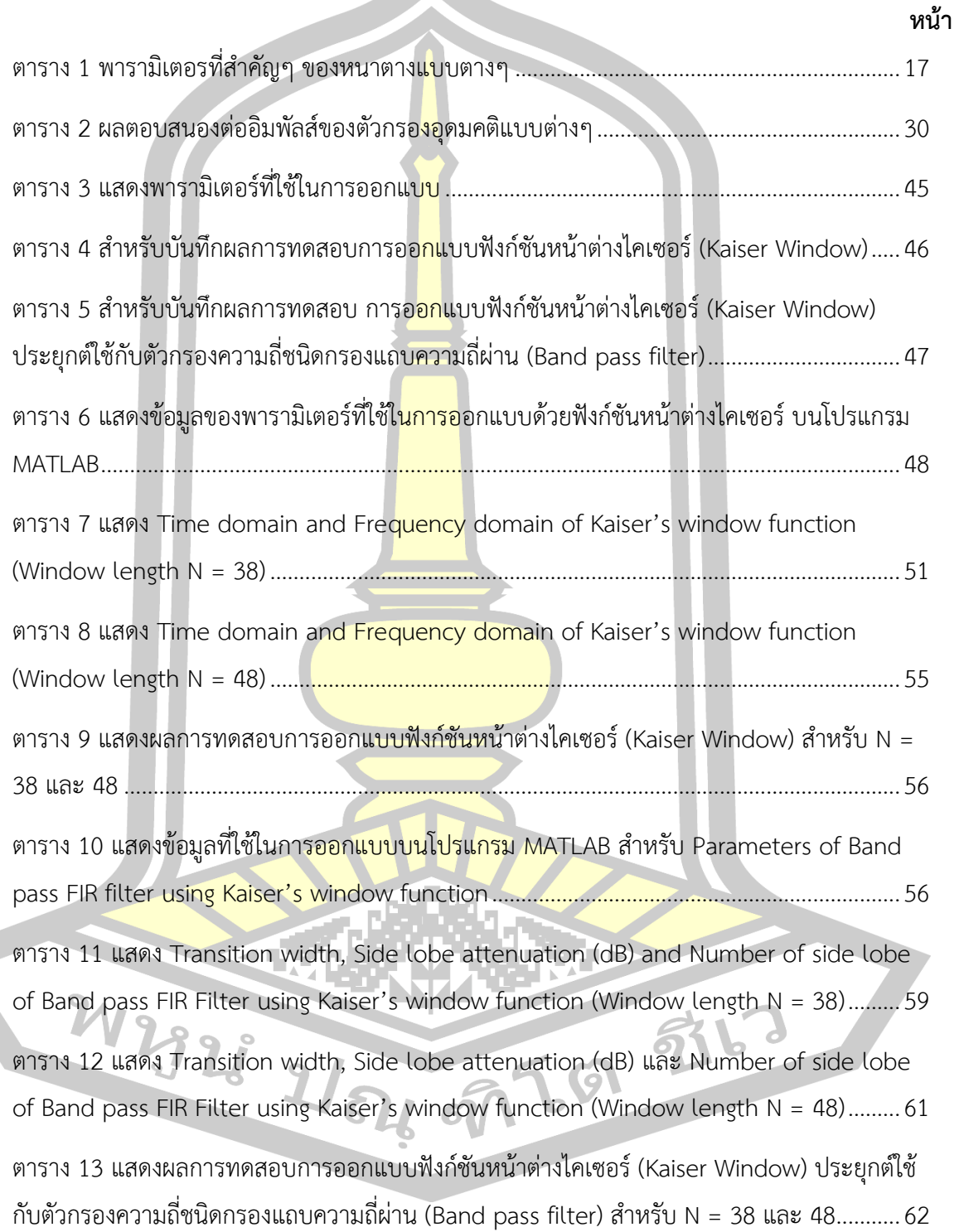

# **สารบัญรูปภาพ**

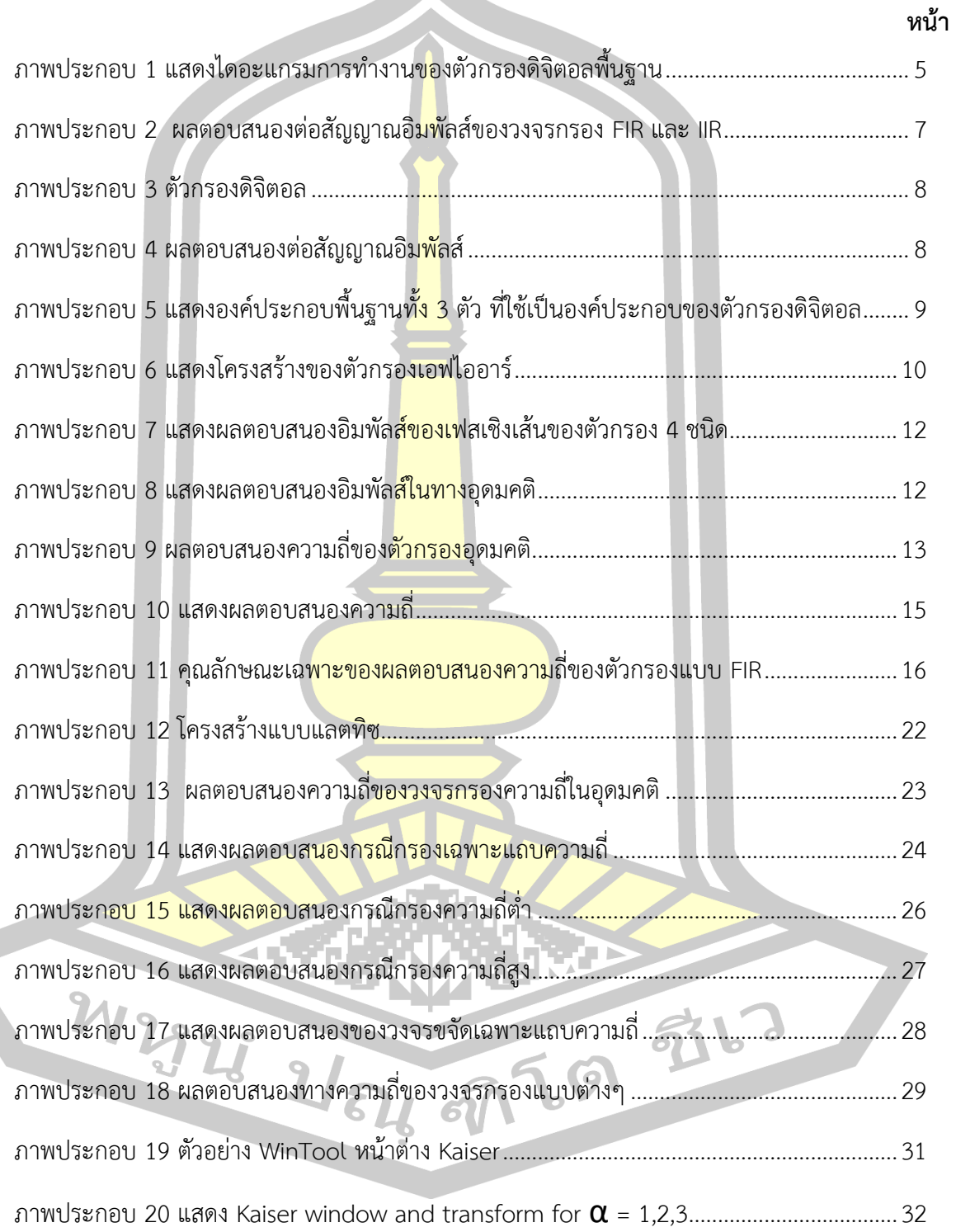

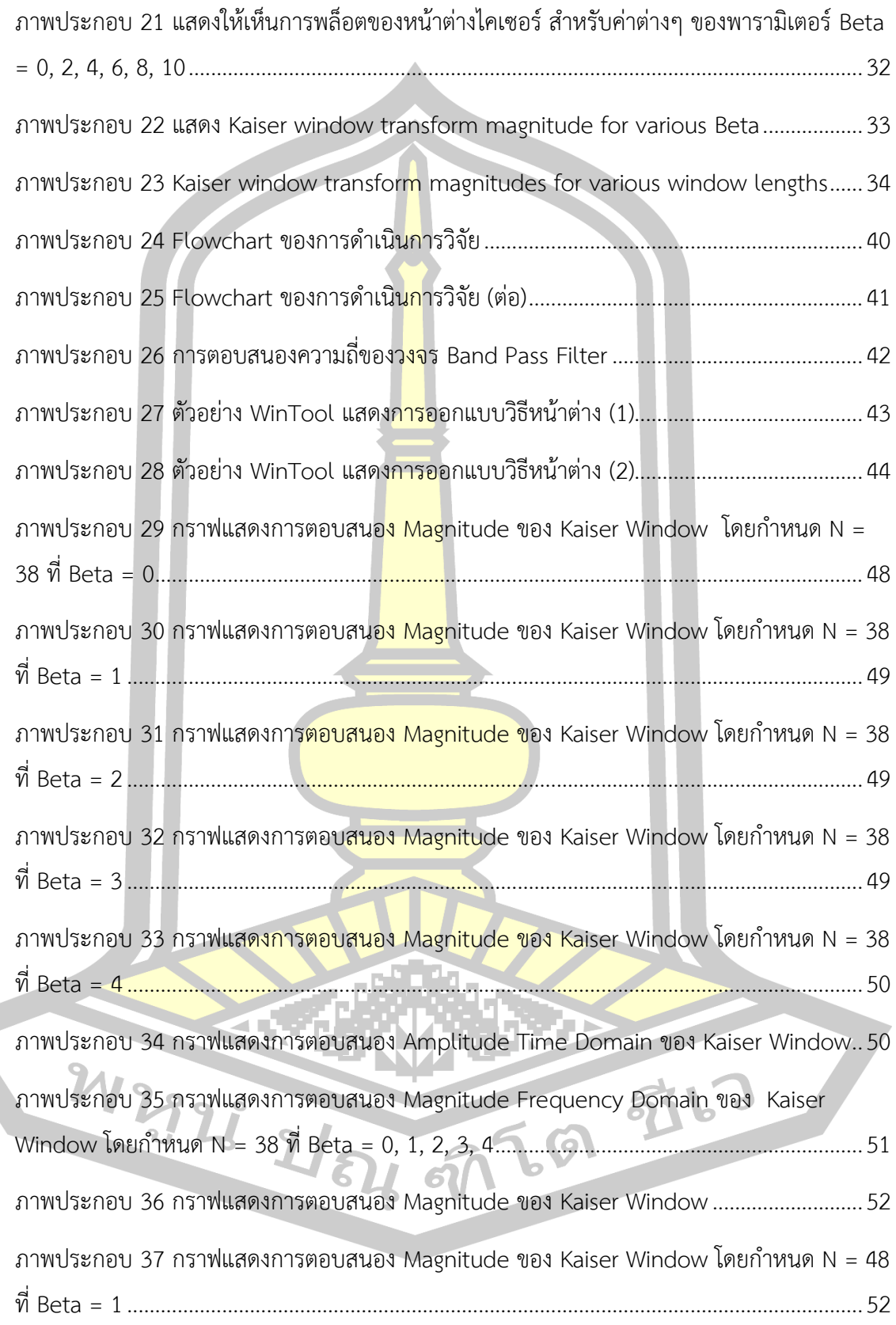

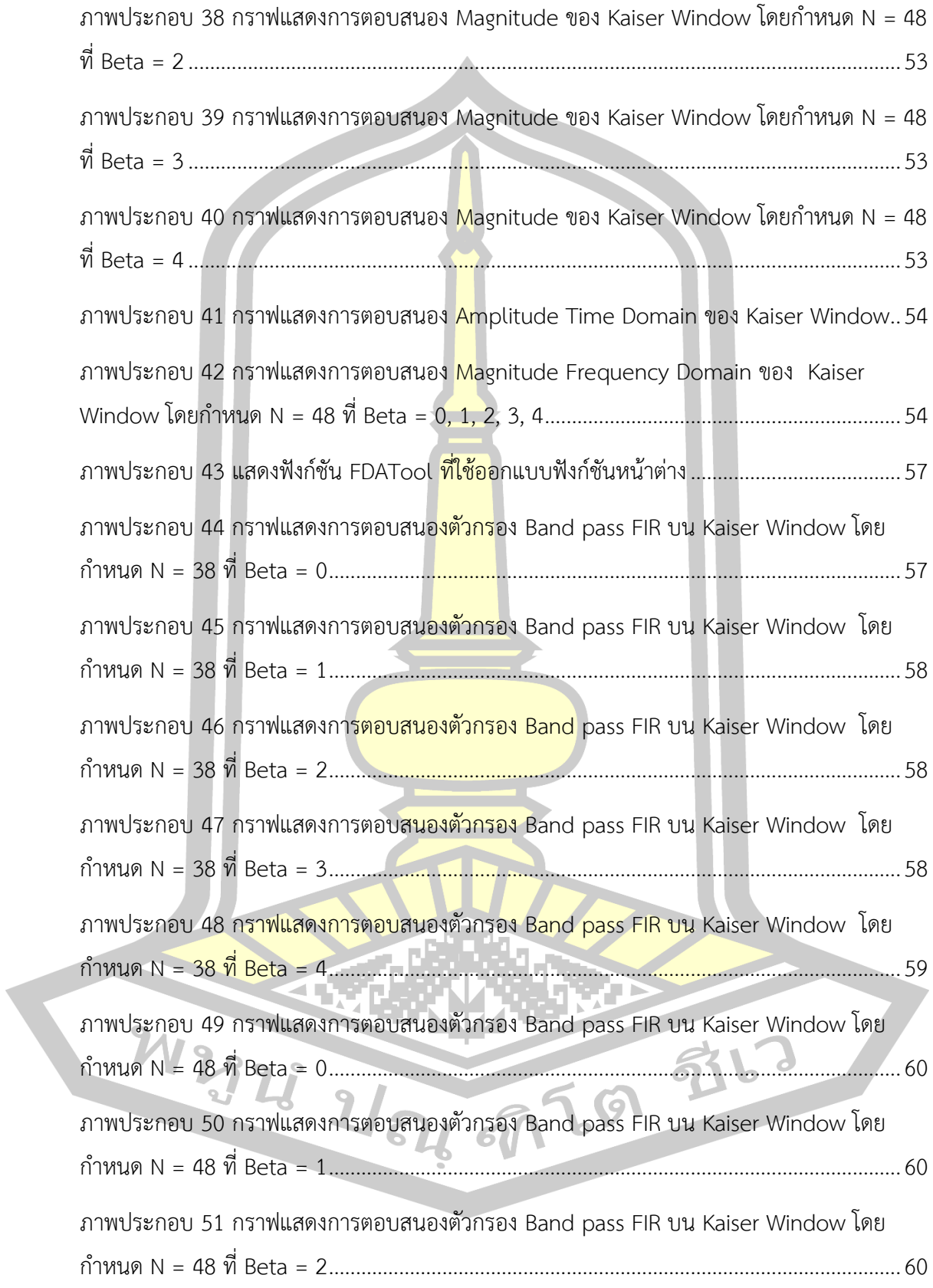

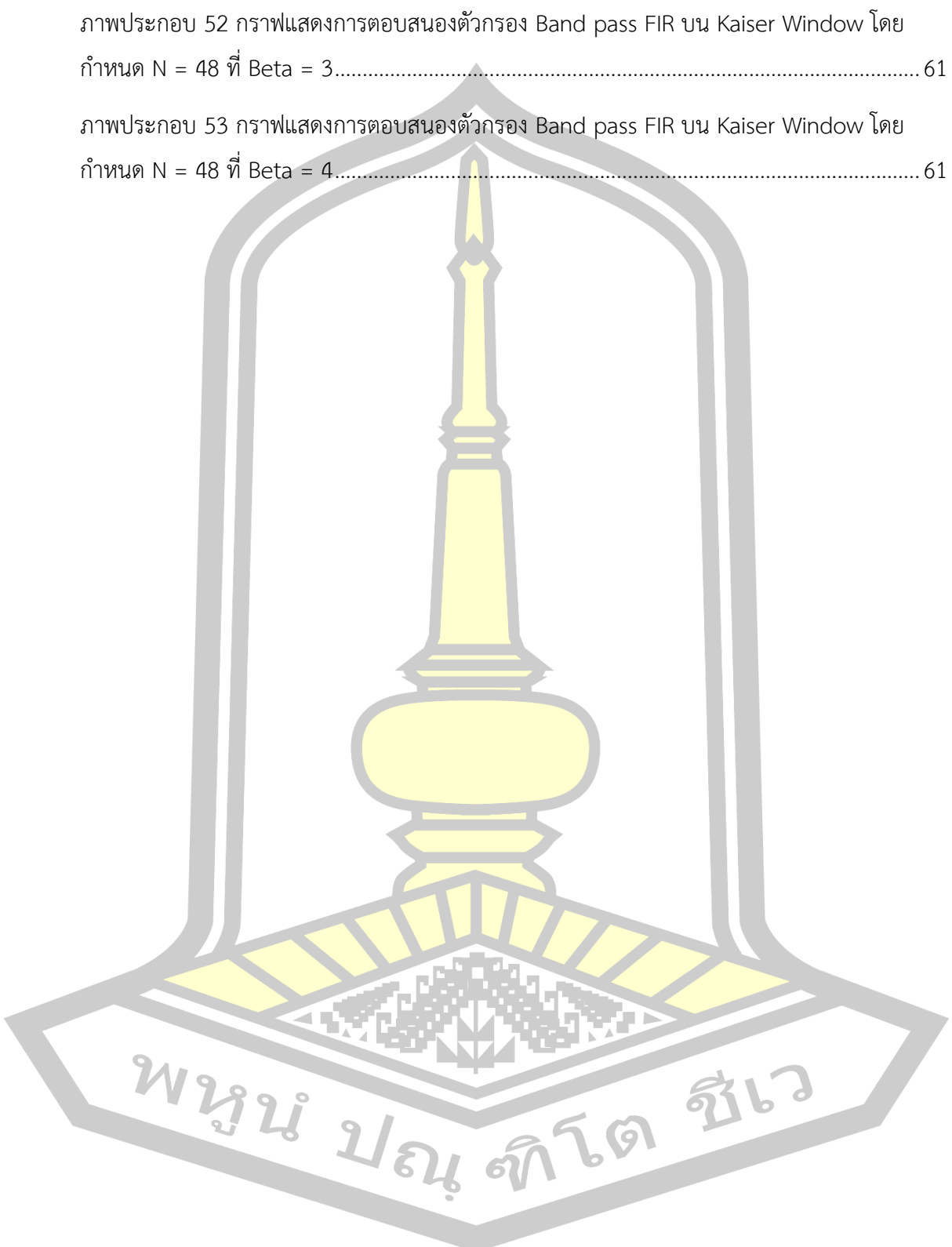

# **บทที่ 1**

**บทน า**

#### **1.1 ความเป็นมา**

ี่ ปัจจุบันได้มีการนำเอาวงจรดิจิตอ<mark>ลม</mark>าใช้เพื่อทำการคำนวณและสร้างเป็นตัวกรองแบบ ้อเนกประสงค์ และปรับค่าได้ง่ายขึ้น ตัวกรอ<mark>งคว</mark>ามถี่นับเป็นวงจรอิเล็กทรอนิกส์ที่มีความสำคัญทั้งทาง ้ด้านอิเล็กทรอนิกส์ ด้านระบบการสื่อสาร ระ<mark>บบ</mark>การควบคุม รวมไปถึงทางด้านเครื่องมือแพทย์ โดยใน ปัจจุบันนี้ตัวกรองความถี่แบ่งออกเป็นสองรูปแบบ คือ ตัวกรองความถี่แบบแอนะลอก (Analog filter) และ ตัวกรองความถี่แบบดิจิตอล (Digital filter) [1]

์ตัวกรองความถี่แบบดิจิตอลสามาร<mark>ถแบ่งอ</mark>อกเป็นสองประเภทตามผลตอบสนองอิมพัลส์ของ ระบบ ได้เป็น 2 ประเภท คือ ประ<mark>เภทผล</mark>ตอบสนองอิมพัลส์จำนวนจำกัด หรือ FIR (Finite Impulse Response) และ ประ<mark>เภทปัจจุ</mark>บันได้มีการนำเอาวงจรดิจิตอลมาใช้เพื่อทำการ ค านวณและสร้างเป็นตัวกรองแบบอเนกประสงค์ และปรับค่าได้*ง่าย*ขึ้น ตัวกรองความถี่นับเป็นวงจร ้อิเล็กทรอนิกส์ที่มีความสำคัญทั้ง<mark>ทาง ด้านอิเล็กทรอนิกส์</mark> ด้านระบบการสื่อสาร ระบบการควบคุม รวมไปถึงทางด้านเครื่องมือแพทย์ โดยในปัจจุบันนี้ตัวกรองความถี่แบ่งออกเป็นสองรูปแบบ คือ ตัว กรองความถี่แบบแอนะลอก (Analog filter) และ ตัวกรองความถี่แบบดิจิตอล (Digital filter) [1]

ี ผลตอบสนองอิมพัลส์จำนวนไ<mark>ม่จำกัด หรือ I</mark>IR (Infinite Impulse Response) [2] โดยเมื่อ เปรียบเทียบกันแล้วตัวกรองความถ<mark>ี่ดิจิตอลประเภท</mark>ผลตอบสนองอิมพัลส์จำนวนจำกัด (Finite Impulse Response) มีข้อดีมากกว่าตัวกรองความถี่ดิจิตอลทประเภทผลตอบสนองอิมพัลส์จำนวน ไม่จำกัด (Infinite Impulse Response) และนิยมนำมาใช้กันอย่างแพร่หลายเนื่องจากมีความ ยืดหยุ่นในการออกแบบมากกว่าและมีเสถียรภาพดีกว่า [3]

ตัวกรองความถี่แบบดิจิตอลยังสามารถแบ่งตามตามคุณลักษณะของผลตอบสนองของความถี่ (Frequency response) ได้อีกเป็น 4 ประเภท คือ ตัวกรองความถี่แบบสูงผ่าน (High pass filter : HPF) ซึ่งเป็นตัวกรองความถี่ที่จะส่งผ่านสัญญาณความถี่สูงกว่าค่าที่เลือกไว้ผ่าน ไปได้ทั้งหมด ในขณะที่จะกำจัดหรือลดทอนความถี่ที่ต่ำกว่าค่าที่เลือกไว้, ตัวกรองความถี่ต่ำผ่าน (Low pass filter : LPF) เป็นตัวกรองความถี่ที่จะส่งผ่านสัญญาณความถี่ต่ ากว่าค่าที่เลือกไว้ผ่านไปได้ ทั้งหมด ในขณะที่จะก าจัดหรือลดทอนความถี่ที่สูงกว่าค่าที่เลือกไว้, ตัวกรองความถี่แบบหยุดแถบ (Band stop filter : BSF) เป็นตัวกรองความถี่ที่จะยอมให้สัญญาณความถี่ตลอดย่านไปได้หมด

ยกเว้นแถบความถี่ช่วงหนึ่งที่จะไม่ยอมให้ผ่านไป และ ตัวกรองความถี่แบบผ่านแถบ (Band pass filter : BPF) เป็นตัวกรองความถี่แบบหนึ่งที่จะยอมให้แถบความถี่ช่วงหนึ่งที่เลือกไว้ผ่านไปได้เท่านั้น โดยจะลดทอนความถี่อื่นใดนอกเหนือจากช่วงกว้างของแถบความถี่ที่ได้เลือกไว้ [4] ้วิธีพื้นฐานในการออกแบบตัวกรองความถี่ โดยมีสิ่งสำคัญในการหาผลตอบสนองอิมพัลส์ของตัวกรอง ความถี่ต้นแบบจากผลตอบสนองของความถี่ของตัวกรองความถี่ในอุดมคติ ซึ่งวิธีหน้าต่าง (Window Method) เป็นวิธีที่สามารถอ<mark>อ</mark>กแบบตัวกรองความถี่แบบดิจิตอลประเภท ผลตอบสนองอิมพัลส์จำนวนจำกัด (Finite Impulse Response : FIR) เนื่องจากเป็นวิธีที่สามารถ หาค่าสัมประสิทธิ์ของการตอบสนองความถี่ที่ต้องการได้ง่าย โดยวิธีหน้าต่าง (Window Method) แบ่งออกเป็น 5 ประเภท ดังนี้ หน้าต่า<mark>งสี่เ</mark>หลี่ยม (Rectangular Window), หน้าต่างฮานนิ่ง (Hanning Window), ห น้ า ต่ า ง แ ฮ ม มิ่ ง (Hamming Window), ห น้ า ต่ า ง แ บ ล็ ก แ ม น (Blackman Window) และ หน้าต่างไคเซอร์ (Kaiser Window) [5]

หน้าต่างไคเซอร์ (Kaiser Window<mark>) เป็น</mark>หน้าต่างประเภทเดียวที่สามารถปรับค่าความพลิ้ว หรือริบเปิลของแถบผ่าน (Pass-b<mark>and ripp</mark>le) และ อัตราการลดทอนของแถบหยุด (Stop-band attenuation) ให้เป็นไปตา<mark>มความต้</mark>องการได้ [6] จากงานวิจัยการออกแบบวิธีหน้าต่าง ีไคเซอร์ (Kaiser Window) ได้มีการน<mark>้ำตัวกร</mark>องความถี่ต่ำผ่าน (Low pass filter : LPF) มา ประยุกต์ใช้ร่วมกับหน้าต่างดังกล่าว [7] โดยเลือกใช้ค่าพารามิเตอร์ที่เหมาะสม อาทิ ค่าเบต้า ค่าความถี่ตัด ค่าความถี่สุ่ม เป็นต้น โดยงานวิจัยข้างต้นวิเคราะห์เพียงช่วงความถี่ต่ าซึ่งยังไม่สามารถ เลือกปรับค่าได้ในช่วงย่านความถี่ที่ต้องการอย่างเช่นความถี่แบบผ่านแถบ (Band pass filter)

งานวิจัยนี้นำเสนอการออก<mark>แบบตัวกรอง</mark>ประเภทผลตอบสนองอิมพัลส์จำนวนจำกัด (Finite Impulse Response) โดยเลือกใช้ตัวกรองความถี่ชนิดแถบความถี่ผ่าน (Band pass filter) ์ด้วยวิธีหน้าต่างไคเซอร์ (Kaiser Window) <mark>ซึ่งพิจารณาผลก</mark>ารออกแบบจากรูปกราฟที่ปรากฏ ความ กว้างของกลีบหลัก (Mainlobe width) การลดทอนของกลีบข้างสัมพัทธ์ (Relative sidelobe attenuation) ซึ่งทำการทดสอบบนโปรแกรม MATLAB

**1.2 ความมุ่งหมายของงานวิจัย**

- 1.2.1 เพื่อศึกษาตัวกรองความถี่ชนิดแถบความถี่ผ่าน
- 1.2.2 เพื่อออกแบบตัวกรองความถี่ชนิดแถบความถี่ผ่านด้วยฟังก์ชันหน้าต่างไคเซอร์

都っ

#### **1.3 ขอบเขตของงานวิจัย**

1.3.1 ใช้ตัวกรองความถี่แบบดิจิตอลประเภทผลตอบสนองอิมพัลส์จำนวนจำกัด (Finite Impulse Response)

1.3.2 ใช้ตัวกรองความถี่ชนิดกรองแถบความถี่ผ่าน (Band Pass Filter)

1.3.3 ใช้การออกแบบตัวกรองความถี่โดยวิธีหน้าต่าง (Window Method) ชนิดไคเซอร์ (Kaiser Window)

# **1.4 ผลที่คาดว่าจะได้รับ**

1.4.1 เข้าใจหลักการของตัวกรองความถี่ชนิดแถบความถี่ผ่านและประยุกต์ใช้ได้ 1.4.2 ออกแบบพารามิเตอร์ที่ใช้กับตัวกรองความถี่ชนิดแถบความถี่ผ่านโดยวิธีหน้าต่างไค เซอร์(Kaiser Window) ได้

1.4.3 ประยุกต์และออกแบบตัวกรองความถี่ชนิดแถบความถี่ผ่านด้วยวิธีหน้าต่างไคเซอร์ได้

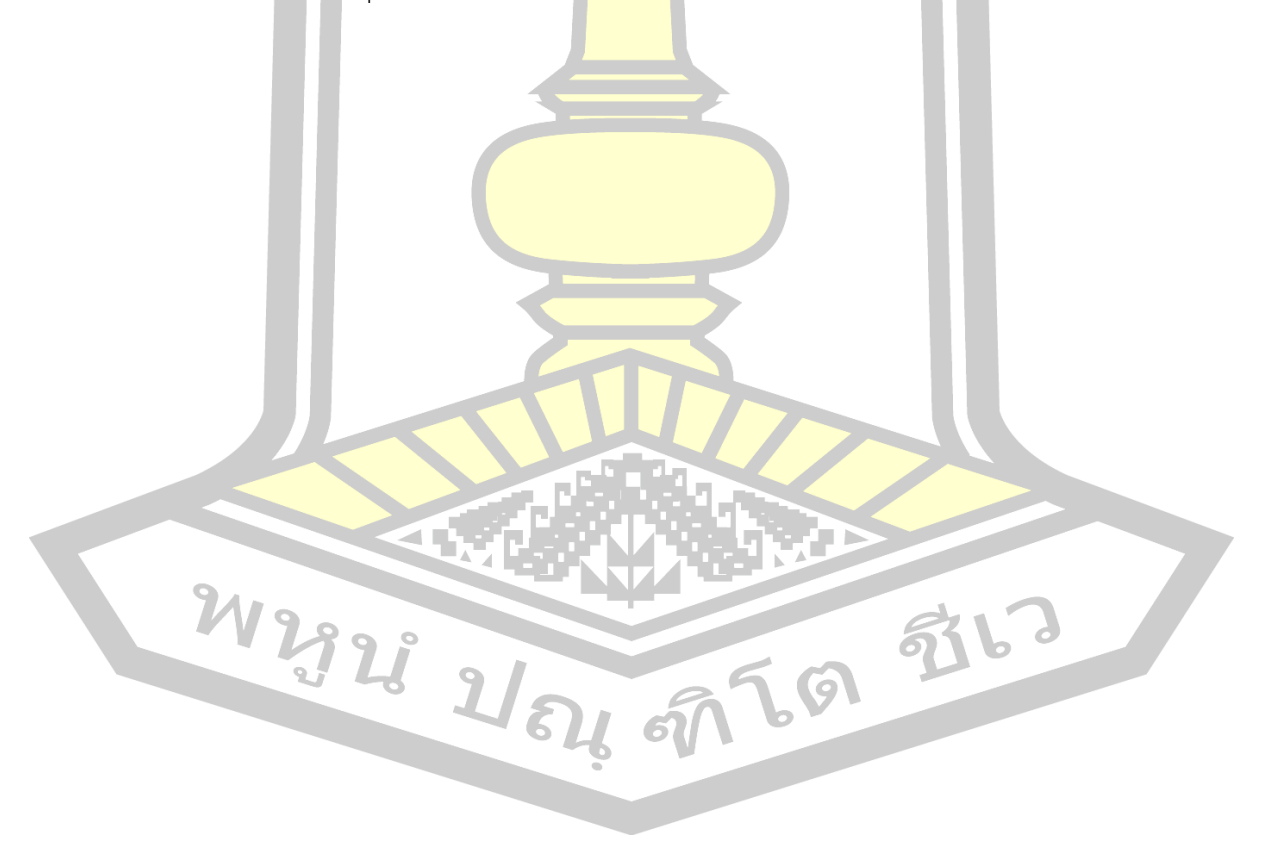

# **บทที่ 2**

# **ทฤษฎีและงานวิจัยที่เกี่ยวข้อง**

#### **2.1 ตัวกรองดิจิตอล**

ค าว่าตัวกรอง หรือ วงจรกรอง (Filters) บ่อยครั้งใช้ในการอธิบายรูปแบบของอุปกรณ์หรือ ้วงจรอิเล็กทรอนิกส์ หรือในรูปแบบของโป<mark>รแ</mark>กรมคอมพิวเตอร์ และถูกใช้กับกลุ่มของข้อมูลที่มี ี สัญญาณรบกวนมาก เพื่อจะดึงข้อมูลของก<mark>ลุ่ม</mark>ที่สนใจในช่วงหนึ่งออกมา อาจกล่าวได้ว่าตัวกรองใช้ เพื่อปฏิบัติในกระบวนการเกี่ยวกับข่าวสารพื้<mark>นฐา</mark>นสามอย่าง คือ การกรอง (Filtering) ซึ่งหมายถึงการ นำเฉพาะข่าวสารข้อมูลที่น่าสนใจช่วงเวล<mark>าหนึ่งอ</mark>อกมา โดยการใช้ข้อมูลซึ่งรับได้ในช่วงเวลานั้น การ ี ทำให้เรียบ (Soothing) ต่างจากการกรอง <mark>โดยที่</mark>กลุ่มข่าวสารที่สนใจไม่จำเป็นต้องมีอยู่ในช่วงเวลา t ้และข้อมูลที่ถูกวัดหลังช่วงเวลา t สามารถ<mark>ถูกใช้เ</mark>พื่อให้ได้ข่าวสารนี้มาได้ หมายความว่าในกรณีของ การท าให้เรียบจะมีการหน่วงเวลาการคัดผลที่น่าสนใจ เเละใช้ข้อมูลที่ได้มาในช่วงเวลา t และได้มา หลังช่วงเวลา t ควบคู่กัน ทำให้ผลที่ได้มีความแม่นยำมากกว่าการกรอง และการทำนาย (Prediction) ูเป็นการทำนายล่วงหน้าของค่าป<mark>ระมาณนั้นๆ สามารถทำน</mark>ายถึงข้อมูลที่น่าสนใจในอนาคตได้ โดยใช้ ข้อมูลก่อนหน้าและข้อมูลปัจจุบัน<mark>[8]</mark>

ี ตัวกรองความถี่ นับเป็นวงจรอิเล็<mark>กทรอนิกส์ที่มี</mark>ความสำคัญมาก ไม่ว่าทั้งทางด้านอิเล็กทรอนิกส์ และด้านการสื่อสาร การควบคุม และทางด้านเครื่องมือแพทย์ ในปัจจุบันนี้ตัวกรองความถี่แบ่ง ออกเป็น 2 รูปแบบคือตัวกรองความถี่แบบแอแนลอก (Analog filter) และ ตัวกรองความถี่ แบบดิจิตอล (Digital filter) นอกจากนั้นแล้ว ยังสามารถแบ่งตัวกรองความถี่ตามคุณลักษณะของ ้ ผลตอบสนองความถี่ (Frequency response) ได้อีกคือ ตัวกรองความถี่แบบต่ำผ่าน ตัวกรองความถี่ แบบสูงผ่าน ตัวกรองความถี่แบบผ่านแถบ ตัวกรองความถี่หยุดแถบ หรือ Notch filter และตัวกรอง ความถี่แบบผ่านทุกความถี่ (All-pass filter)[9]

ตัวกรองดิจิตอล (Digital Filter) เป็นตัวกรองรูปแบบหนึ่งที่ถูกสร้างและออกแบบโดยวงจร ดิจิตอล มีไดอะแกรมของการทำงานดังภาพประกอบ 1

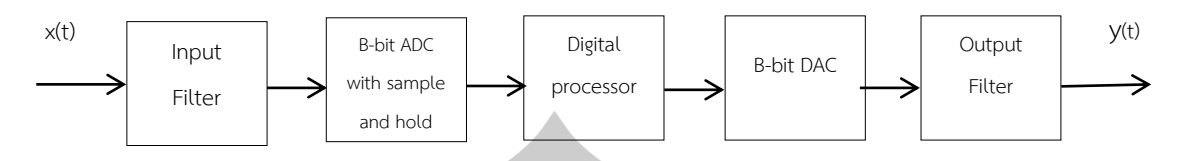

.ภาพประกอบ 1 แสดงไดอะแกรมการทำงานของตัวกรองดิจิตอลพื้นฐาน

จากภาพประกอบ 1 สัญญาณแอแนลอก x(t) คือ สัญญาณอินพุตของตัวกรองสัญญาณ จะ ถูกส่งผ่านไปยังวงจรแปลงสัญญาณแอแนลอกให้เป็นสัญญาณดิจิตอล x(n) และ สัญญาณดิจิตอลนี้จะ ถูกส่งไปยังหน่วยประมวลผล ผลที่ได้จากก<mark>ารค</mark>ำนวณยังคงเป็นสัญญาณดิจิตอล y(n) จากนั้นจะถูก ส่งผ่านมายังวงจรแปลงสัญญาณดิจิตอลให้เป็นสัญญาณแอแนลอก ได้สัญญาณเอาท์พุตของวงจรกรอง เป็นสัญญาณแอแนลอก y(t)

ระบบประมวลผลสัญญาณโดยส่วนใหญ่ แสดงในภาพประกอบ 1 ซึ่งประกอบด้วยส่วนต่างๆ ดังนี้

1. วงจรแปลงสัญญาณอนาล็อกเป็น<mark>สัญญา</mark>ณดิจิตอล ซึ่งสามารถแบ่งเป็น 2 กระบวนการย่อย คือ วงจรสุ่มสัญญาณ (Sample) สัญญาณขาข้าวของวงจรนี้เป็นสัญญาณแบบอนาล็อก x (t) ส่วน ้สัญญาณขาออกเป็นสัญญาณที่ไม่ต่อเนื่อง x (n) พารามิเตอร์วงจรสุ่มสัญญาณนี้ คือ ค่าอัตราการสุ่ม (Sampling rate) หรือ ความถี่ใน<mark>การสุ่ม ใช้สัญลักษณ์ แท</mark>นว่า f<sub>s</sub> ค่านี้ จะเป็นตัวที่กำหนดว่าวงจรสุ่ม ้จะสุ่มด้วยอัตรากี่ครั้งต่อวินาที ห<mark>รือ เฮิรตซ์ (Hz)</mark>

้วงจรแบ่งขั้นสัญญาณ (Quantizer) สัญญาณ x(n) ที่ได้จากวงจรสุ่มสัญญาณถือว่ามีความ ละเอียดเต็มที่ในทางขนาด ซึ่งในส่วนข<mark>องการปฏิบัติเมื่</mark>อนำไปใช้งานจะต้องลดความละเอียดของ x(n) ลงให้สามารถแทนได้ด้วยสัญญาณ<mark>ดิจิตอลที่มีจำนวนบิตจำกัด กระ</mark>บวนการลดความละเอียดนี้ เรียกว่า การแบ่งขั้นของสัญญาณ (Quantization) ความละเอียดนี้ที่ได้จากการแบ่งขั้นสัญญาณขึ้นกับจำนวน บิตที่ใช้การแบ่งขั้นสัญญาณท าให้ค่าสัญญาณที่ได้คลาดเคลื่อนไปจาก x(n) ซึ่งจะส่งผลเหมือนมี สัญญาณรบกวนเข้ามาในระบบ

2. วงจรประมวลผลสัญญาณ ทำหน้าที่ประมวลผลสัญญาณ x(n) เพื่อกระทำผลบางอย่างกับ สัญญาณ เช่น เป็นวงจรกรองความถี่บางย่านออกและให้ผลลัพธ์ของการประมวลผลเป็นสัญญาณขา ้ออก y(n) วงจรประมวลผลสัญญาณนี้แท้จริงก็คือตัวคำนวณนั่นเอง กล่าวได้ว่า มันกระทำการ ค านวณหาสัญญาณขาออกจากสัญญาณขาเข้า

3. วงจรสร้างสัญญาณคืน (Signal Reconstruction) ใช้ในระบบที่มีสัญญาณขาออกสุดท้าย เป็นสัญญาณต่อเนื่อง โดยทำหน้าที่แปลงสัญญาณไม่ต่อเนื่อง y(n) ให้กลับเป็นสัญญาณต่อเนื่อง y(t) ซึ่งเป็นสัญญาณขาออกสุดท้ายของระบบ วงจรประเภทนี้คือ ตัวแปลงสัญญาณดิจิตอลเป็นอนาล็อก (D/A Converter)

## **2.2 ประเภทของวงจรกรองความถี่แบบดิจิตอล**

การแบ่งประเภทของวงจรกรองความถี่แบบดิจิตอล จะแบ่งตามผลตอบสนองอิมพัลส์ของ ระบบได้เป็น 2 ชนิด ดังแสดงในภาพประกอบ 2 คือ ตัวกรองความถี่แบบผลตอบสนองอิมพัลส์ ี จำนวนจำกัด หรือ ตัวกรองแบบ FIR (Finite Impulse Response) และ ตัวกรองความถี่แบบ ผลตอบสนองอิมพัลส์จำนวนไม่จำกัด หรือ<mark>ตัวกร</mark>องแบบ IIR (Infinite Impulse Response) โดยตัว กรองความถี่แบบ FIR นั้น ฟังก์ชันถ่ายโ<mark>อน (Tra</mark>nsfer function) จะมีเฉพาะซีโร่ (Zero) ไม่มีโพล (Pole) ทำให้ระบบมีความเสถียรภาพแ<mark>น่นอน</mark> และมีผลตอบสนองทางเฟสเป็นเชิงเส้น (Linear phase) แต่มีข้อเสีย คือ ต้องใช้จำนวนอัน<mark>ดับ (Ord</mark>er) สูงจึงจะทำให้ตัวกรองทำงานได้ดี ส่วนตัวกรอง ความถี่แบบ IIR นั้น ฟังก์ชันถ่ายโอนจะประกอบด้วย ซีโร่ (Zero) และโพล (Pole) ท าให้มีปัญหาเรื่อง ี เสถียรภาพที่ไม่แน่นอน แต่ถ้ามีก<mark>ารออกแบบที่ดีจะทำให้ปั</mark>ญหาดังกล่าวน้อยลงหรือไม่เกิดขึ้นเลย ข้อดี ี ของตัวกรองความถี่แบบ IIR จะใ<mark>ช้จำนวนอันดับน้อยกว่า ซึ่</mark>งทำให้การคำนวณน้อยกว่าด้วย[10] การ เลือกใช้งานระหว่าง FIR และ IIR สามารถเลือกให้เหมาะสมกับการประยุกต์ใช้

การเลือกใช้งานระว่าง FIR และ IIR สามารถสรุปได้ดังนี้[11]

1. การประยุกต์ใช้งานทางด้านการส่งข้อมูล (Data transmission) เครื่องมือทางการแพทย์ (Biomedicine) การประมวลผลภาพ (Image processing) จำเป็นต้องใช้ตัวกรองความถี่ที่ให้ผล ตอบสนองทางเฟสเป็นเชิงเส้น ดังนั้นตัวกรองความถี่แบบ FIR จึงเหมาะสมกว่าแบบ IIR

2. สำหรับการใช้งานที่เวลาจริงซึ่งต้องมีการจำกัดจำนวนบิตนั้น การคำนวณสัมประสิทธิ์ของตัว กรองจะต้องทำการปัดเศษ (Round-off) ซึ่งจะทำให้เกิด round-off noise ขึ้น ซึ่ง round-off noise นี้จะเกิดขึ้นในตัวกรองแบบ FIR น้อยกว่าที่เกิดขึ้นในตัวกรองแบบ IIR

3. ในกรณีที่มีความต้องการความชันในช่วงแถบความถี่ตัด (Cut off frequency) สูงนั้น ตัวกรองแบบ FIR ต้องใช้จำนวนอันดับสูงกว่า ทำให้มีสัมประสิทธิ์จำนวนมากกว่าและมีความยุ่งยาก กว่าตัวกรองแบบ IIR เนื่องจากตัวกรองแบบ IIR มีผลตอบสนองทางแอมปลิจูดดีกว่าตัวกรองแบบ FIR

4. ตัวกรองความถี่แบบ IIR สามารถออกแบบได้โดยตรงจากตัวกรองที่เป็นแบบแอนะลอก แต่ ตัวกรองความถี่แบบ FIR ไม่สามารถท าได้

5. ตัวกรองความถี่แบบ FIR จะสังเคราะห์ได้ค่อนข้างยาก ถ้าหากไม่ใช้คอมพิวเตอร์ (CAD) ช่วย ในการออกแบบ

ี จากทั้งหมดที่กล่าวมาสามารถสรุปเป็นแนวทางสำหรับการใช้งาน ได้ดังนี้[12]

1. ในงานที่มีความต้องการความชัน<mark>ในช่ว</mark>งแถบความถี่ตัดสง ตัวกรองแบบ IIR จะใช้จำนวน ้อันดับที่น้อยกว่า ทำให้ตัวหน่วง และความ<mark>ยุ่งยาก</mark>ของตัวกรองน้อยกว่าตัวกรองความถี่แบบ FIR

2. ตัวกรองความถี่แบบ FIR จะเหม<mark>าะสมกับ</mark>งานที่ต้องการความแม่นยำทางเฟส เช่น เครื่องมือ ทางการเเพทย์ หรือ การประมวลผลภาพ

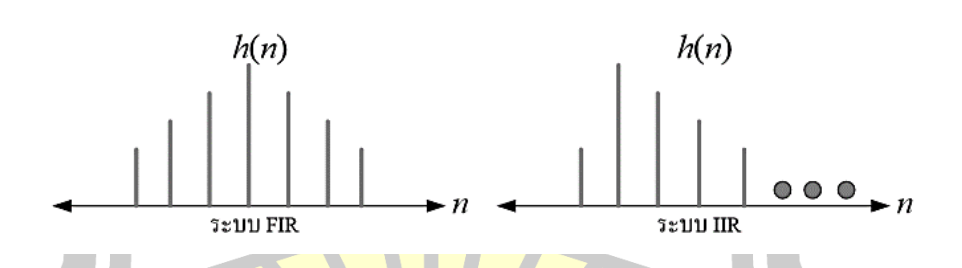

ภาพประกอบ 2 ผลตอบสนองต่อสัญญาณอิมพัลส์ของวงจรกรอง FIR และ IIR

ในที่นี้จะขอกล่าวถึง การออกแบบวงจรกรองความถี่แบบดิจิตอลที่มีผลตอบสนองอิมพัลส์ จ านวนจ ากัด หรือ FIR เนื่องจากมีลักษณ ะเด่น คือ มีผลตอบสนองทางเฟสแบบเชิงเส้น (Linear phase) เหมาะสำหรับการพัฒนา เครื่องมือวัดทางด้านการแพทย์ และในงานที่เกี่ยวข้อง[13]

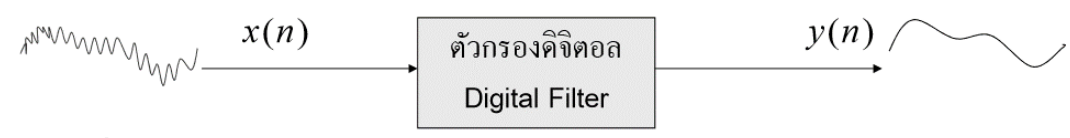

สัญญาณเสียง + สัญญาณรบกวน

สัญญาณเสียง

ภาพประก<mark>อ</mark>บ 3 ตัวกรองดิจิตอล

เนื่องจาก FIR ที่เราพิจารณานั้นให้ผลตอบสนองทางเฟสเป็นเชิงเส้น (Linear phase) ดังนั้น ึการออกแบบจึงกระทำโดยใช้การพิจารณาทา<mark>งข</mark>นาด (Magnitude) เท่านั้น

้วิธีที่นิยมใช้ในการออกแบบมี 2 วิธี <mark>ดัง</mark>นี้

- 1) การออกแบบโดยใช้หน้าต่าง (Window Method)
- 2) การออกแบบ FIR โดยเท<mark>คนิคสุ่ม</mark>ความถี่ (Frequency Sampling Method)

## **2.3 ผลตอบสนองต่อสัญญาณอิมพัลส์ (Impulse Response)**

ระบบที่เป็นเชิงเส้นและไม่แปรต<mark>ามเวลามีคุณ</mark>ลักษณะพิเศษ คือ สามารถระบุคุณลักษณะของ ระบบได้โดยสมบูรณ์ด้วยผลตอบสนองต่อสัญญาณอิมพัลส์ ผลตอบสนองต่อสัญญาณอิมพัลส์ซึ่งจะใช้ ี สัญลักษณ์แทนว่า h(n) คือ สัญ<mark>ญาณขาออกของระบบเมื่</mark>อมีสัญญาณขาเข้าเป็นสัญญาณอิมพัลส์ ดังภาพประกอบ 4[14]

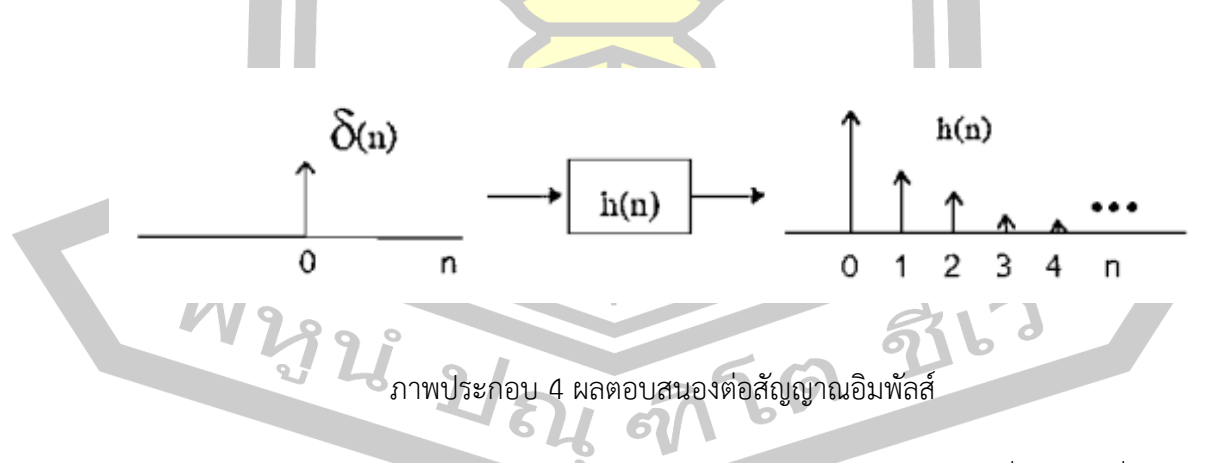

ผลตอบสนองต่อสัญญาณอิมพัลส์สามารถเป็นตัวแทนของระบบได้ เนื่องจากเมื่อทราบ ผลตอบสนองต่อสัญญาณอิมพัลส์ เราจะสามารถหาผลตอบสนองของระบบเมื่อสัญญาณขาเข้า เป็นสัญญาณใดๆได้ พิสูจน์โยสมมติว่า x(n) เป็นสัญญาณขาเข้าที่เป็นสัญญาณไม่ต่อเนื่องใดๆ เพื่อให้

ง่ายต่อการวิเคราะห์สมมติว่า x(n) เริ่มมีค่าที่ n=0 สามารถเขียน x(n) กระจายเป็นผลบวกของ สัญญาณอิมพัลส์ที่ค่าเวลา n= 0,1,2,3, …

# **2.4 วงจรกรองดิจิตอลแบบเอฟไออาร์(Finite Impulse Response)**

#### ์ตัวกรองดิจิตอลแบ่งออกเป็น 2 ประเภท <mark>คื</mark>อ

- 1) ตัวกรองดิจิตอลแบบเอฟไออาร์ (FIR : Finite Impulse Response Filter)
- 2) ตัวกรองดิจิตอลแบบไอไออาร์ (IIR : Infinite Impulse Response Filter)

ในงานวิจัยนี้จะกล่าวถึงตัวกรองดิจิตอลแบบเอฟไออาร์ (Finite Impulse Response) ซึ่ง ้องค์ประกอบพื้นฐาน ประกอบด้วย <mark>ตัวบวก</mark> (Adder) ตัวคูณ (Multiplier) ตัวหน่วง (Delay) สัญลักษณ์ขององค์ประกอบพื้นฐานทั้ง 3 ตัว สามารถแสดงได้ดังภาพประกอบ 5[15]

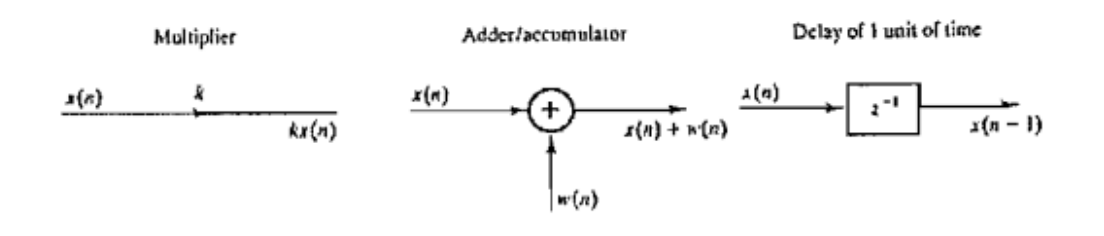

ภาพประกอบ 5 แสดงองค์ประกอบพื้นฐานทั้ง 3 ตัว ที่ใช้เป็นองค์ประกอบของตัวกรองดิจิตอล

ตัวกรองดิจิตอลแบบเอฟไออาร์มีฟังก์ชันถ่ายโอน (Transfer function) ดังสมการที่ 2-18 และ มีสมการเอาท์พุตดังสมการที่ 2-19 และจากสมการที่ 2-19 สามารถนำมาจัดเป็นโครงสร้างได้เป็น แบบตรง (Direct Form) ดังภาพประกอบที่ 5

$$
H(z) = \sum_{k=0}^{n-1} h(k) Z^{-k}
$$
 2.18  

$$
y(n) = \sum_{k=0}^{n-1} h(k) x(n-k)^{-k}
$$
 2.19

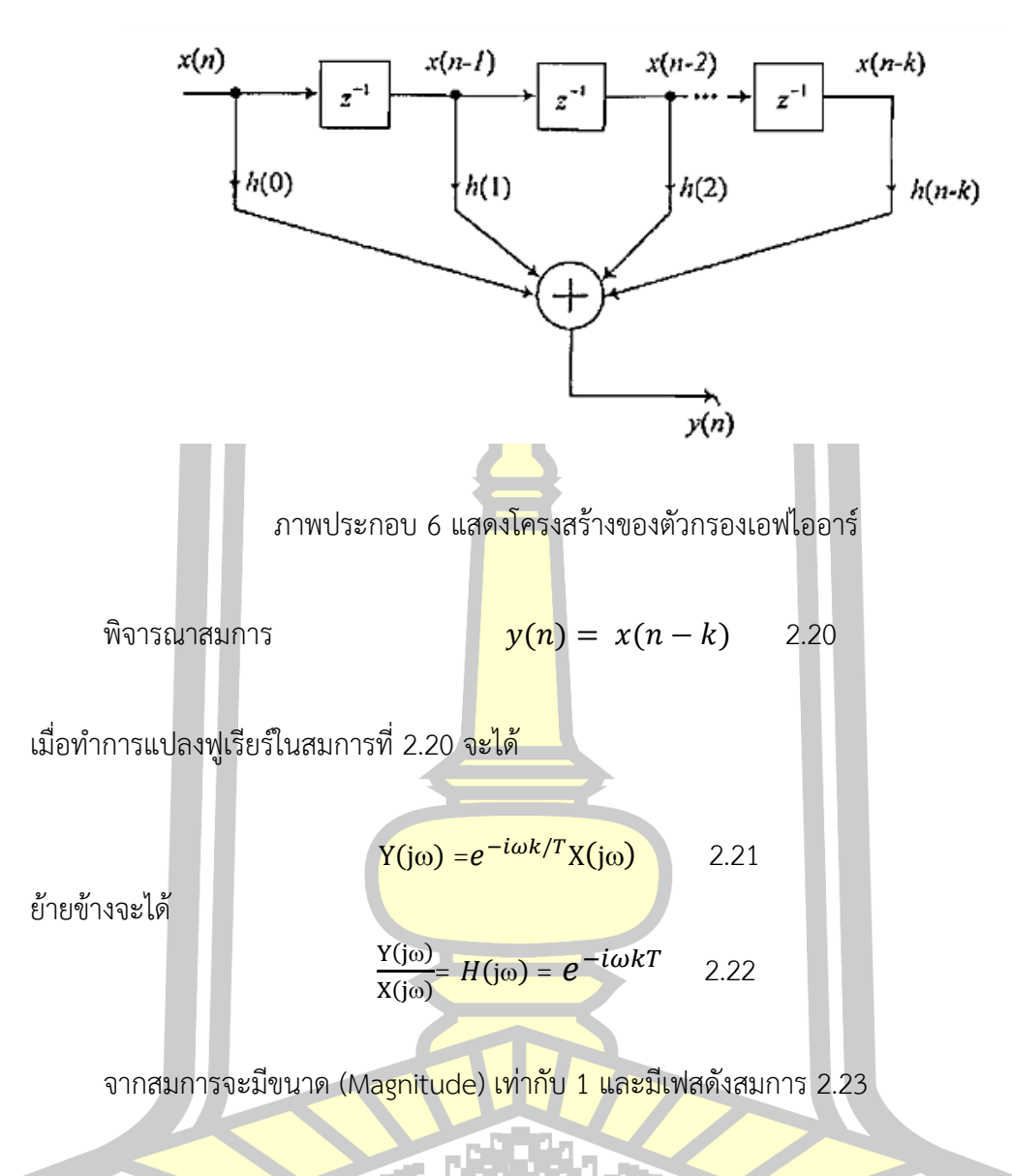

$$
\theta(\omega) = -\alpha\omega \qquad 2.23
$$

จากสมการ 2.23 ซึ่งเป็นสมการของเฟสสามารถน าไปหาค่าหน่วงกลุ่มได้โดยการหาอนุพันธ์ สมการที่ 2.23 เทียบกับ จะได้สมการค่าหน่วงกลุ่ม ดังสมการ 2.24

$$
d\theta = \frac{d(-\omega kT)}{d\omega} \qquad 2.24
$$

 $\theta = -kT$  2.25

จากสมการ 2.26 จะเห็นว่าตัวกรองแบบเอฟไออาร์ มีผลตอบสนองทางเฟสเป็นแบบเชิงเส้น ถ้ากำหนดสมการผลตอบสนองทางเฟสใหม่ โดยกำหนด

$$
kT = \alpha
$$
 2.26  
rel
$$
\theta(\omega) = -\alpha \omega
$$

หรือ ถ้าค่าของผลตอบสนองทางเฟสเ<mark>ท่า</mark>กับ  $\,\theta(\omega) = \,\beta - \alpha \omega \,$  โดย  $\beta$  เป็นค่าคงที่

ถ้าตัวกรองมีผลตอบสนองทางเฟสแ<mark>ละค่</mark>าหน่วงกลุ่มเป็นแบบเชิงเส้น ตามสมการ 2.26 จะให้ ผลตอบสนองอิมพัลส์ของตัวกรองเป็นแบบสมมาตรบวก ดังสมการที่ (2-29a) และ (2.29b) ซึ่งผลตอบสนองทางเฟสจะเป็นฟังก์ชันของความยาวของตัวกรอง (Filter Length)

$$
h(n) = h(N - n - 1) \sqrt{N \over n - 0}, 1, ..., (N-1)/2
$$
 และ n เป็นคี่ (2.29a)

$$
\alpha = \frac{N-1}{2}
$$
  $\vec{\eta} \cdot \mathbf{n} = 0, 1, ..., (N-2)-1$  has  $\mathbf{n} \cdot \vec{\eta} \cdot \mathbf{n} \cdot (2.296)$ 

และถ้าฟิลเตอร์มีผลการตอบสนองทางเฟสดังสมการที่ 2-26 จะได้ผลตอบสนองอิมพัลส์ ของตัวกรองเป็นแบบสมมาตรลบ ดังสมการ

$$
h(n) = -h(N - n - 1)
$$
 (2.30a)  

$$
\alpha = \frac{N-1}{2}
$$
 (2.30b)

โดยที่ ในสมการ (2.29a) และ (2.30a) เป็นจำนวนลำดับของตัวกรอง และ *0≤ n≤ N −* 1 และจากสมการ (2.29) และ (2.30) สามารถนำมาเขียนเป็นกราฟได้ ดังภาพประกอบ 7

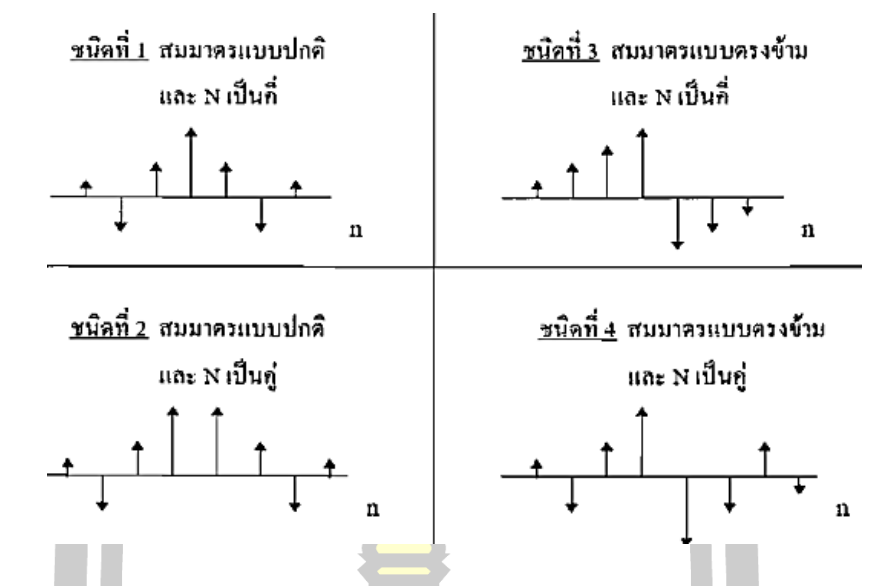

ภาพประกอบ 7 แสดงผลตอบสนองอิมพัลส์ของเฟสเชิงเส้นของตัวกรอง 4 ชนิด

# **2.5 การออกแบบตัวกรองดิจิตอลแบบเอฟไออาร์**

2.5.1 การออกแบบโดยวิธีหน้าต่าง (Window method)

การออกแบบตัวกรองดิจิต<mark>อลแบบเอฟไออาร์จะใช้</mark>วิธีฟูเรียร์ซีรีส์มาทำการออกแบบ พิจารณา

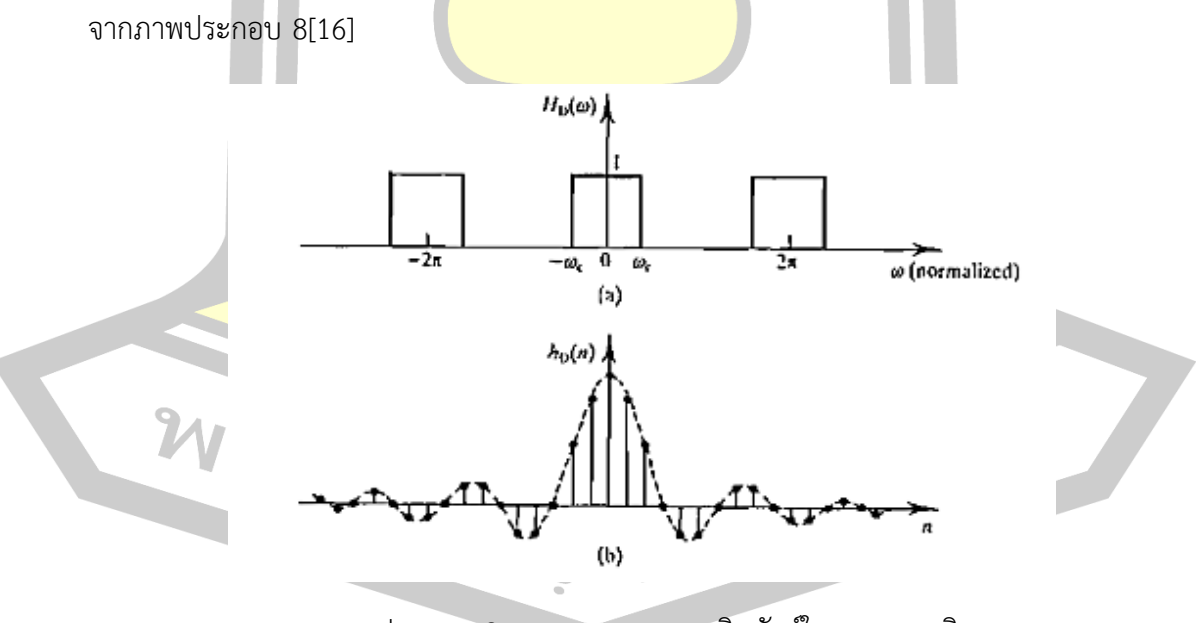

ภาพประกอบ 8 แสดงผลตอบสนองอิมพัลส์ในทางอุดมคติ

*(a)* แสดงการตอบสนองความถี่ของตัวกรองความถี่ต่ าผ่านในทางอุดมคติ

*(b)* แสดงการตอบสนองความถี่ของตัวกรองความถี่ผ่านในทางอุดมคติ

การออกแบบวงจรกรองความถี่โดยวิธีหนาตาง (window method) ในการออกแบบวงจร ึกรองความถี่ โดยใชวิธีหนาตางนั้น ซึ่งเปนวิธีพื้นฐาน โดยมีสิ่งที่สำคัญคือการหาผลตอบสนองอิมพัลส ของตัวกรอง ความถี่ตนแบบจากผลตอบสนองของความถี่ของตัวกรองความถี่ในอุดมคติ ดังภาพประกอบ 9

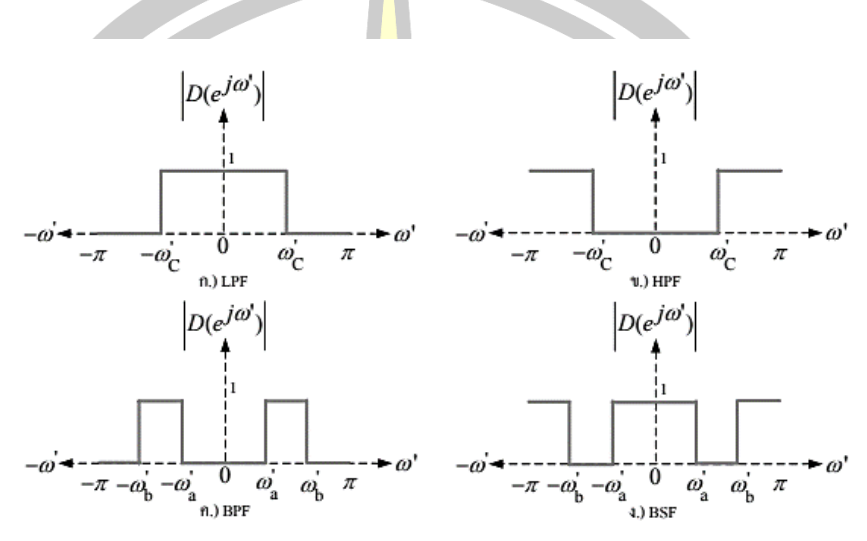

ภาพประกอบ 9 ผลตอบสนองความถี่ของตัวกรองอุดมคติ

ิ จากภาพประกอบ 9 จะ<mark>สมมติให d (n) แทนเปน</mark>ผลตอบสนองตออิมพัลส และกำหนดให  $D(e^{j\omega'})$  แทน ผลตอบสนองเชิง<mark>ความถี่ สำหรับตัวกรองค</mark>วามถี่ในอุดมคติของวงจรกรองความถี่ดู่าผ าน ดังที่ไดแสดงใน ภาพประกอบ 10 (ก) เราจะหาผลตอบสนองตออิมพัลสของตัวกรองความถี่ใน อุดมคติได โดยใชเทคนิคของการ แปลงฟูริเยรแบบเวลาไมตอเนื่องชนิดผกผัน (Inverse Discrete Fourier Transform : IDTFT) เชน วงจรกรองความถี่ต่ำผาน เป็นต้น

ตัวกรองที่<mark>มีผลตอบสนองทางความถี่ H<sub>D</sub> (ω) สามารถหาค่าผลตอบสนองอิมพัลส์ H<sub>d</sub>(n) ได้</mark> จากความสัมพันธ์ของการแปลงกลับของฟูเรียร์ดังสมการ 2.31

งิน

 $h_d(n) = \frac{1}{2n}$  $\frac{1}{2\pi}\int H_D(\omega)e^{j\omega n}d\omega$  2.31

พิจารณาจากภาพ ซึ่งเป็นกราฟแสดงการตอบสนองความถี่ของตัวกรองความถี่ต่ำผ่านซึ่งมี ค่าความถี่คัทออฟ คือ *c* โดยที่ *<sup>c</sup>* นี้จะเป็นความถี่นอร์มอลไลซ์ (Normalize frequency) ซึ่งมีค่า ดังสมการ 2-32

$$
f = \frac{f_c}{f_s} \qquad 2.32
$$

โดยที่  $f$  คือ ความถี่คัทออฟนอร์มอลไลซ์ (Normalize Cut-off Frequency)

 $f_c$  คือ ความถี่คัทออฟ (C<mark>u</mark>t-off Frequency)

 $f_s$  คือ ความถี่สุ่ม (Sampling Frequency)

จากกราฟจะเห็นได้ว่า H<sub>D</sub>(ω) จะ<mark>มีค</mark>่าเท่ากับ 1 ในช่วงตั้งแต่ -ω<sub>c</sub> ถึง +ω<sub>c</sub> ดังนั้นค่า ผลตอบสนองอิมพัลส์จะหาได้จากสมการที่ 2-32

$$
h_D(n) = \frac{1}{2\pi} \int_{-\pi}^{\pi} 1 \cdot e^{-i\omega n} d\omega = \frac{1}{2\pi} \int_{-\omega_c}^{\omega_c} e^{-i\omega n} d\omega \qquad 2.33
$$

$$
h_D(n) = \frac{\sin(\omega_c n)}{n\pi} \qquad 2.34
$$

$$
n = \frac{M-1}{2} \qquad 2.35
$$

$$
\omega_c = 2\pi f \qquad 2.36
$$

โดยที่ *c*คือ ความถี่คัทออฟนอร์มอลไลซ์ (Normalize Cut-off Frequency) (Rad/sec) M คือ จำนวนอันดับ (Order)

<u>เนื่องจากค่าผลตอบสน</u>องอิมพัลส์นั้นมีความสมมาตรกัน ดังนั้นในการหาค่าจะทำการหาเพียง ครั้งหนึ่งก็เพียงพอ

ตัวกรองแบบเอฟไอออาร์จะมีผลตอบสนองทางความถี่เป็นแบบอุดมคติก็ต่อเมื่อ มีการใช้ สัมประสิทธิ์เป็นอนันต์ แต่ในทางปฏิบัติผลการตอบสนองทางความถี่ของตัวกรองดิจิตอแบบ เอฟไอออาร์ มีการกระเพื่อม หรือ Ripple เกิดขึ้น ถ้าจำนวนสัมประสิทธิ์มีค่าน้อยก็จะทำให้เกิดการ กระเพื่อมมาก แต่ถ้าสัมประสิทธิ์จำนวนมากขึ้นก็จะทำให้ค่าการกระเพื่อมน้อยลง ซึ่งจะมีผลใกล้เคียง กับผลตอบสนองทางอุดมคติมากขึ้น ดังแสดงในภาพประกอบ 10

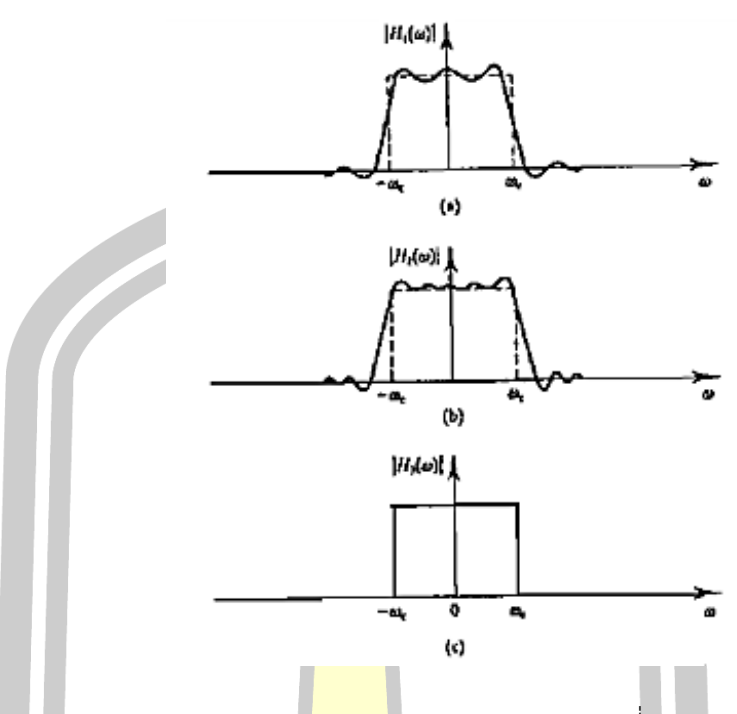

ภาพประกอบ 10 แสดงผลตอบสนองความถี่

(a) สัมประสิทธิ์ 13 ตัว (b) <mark>สัมประส</mark>ิทธิ์ 15 ตัว (c) สัมประสิทธิ์เป็นอนันต์

เพื่อให้ผลตอบสนองความถี่มีค่าใกล้เคียงกับผลตอบสนองความถี่ในทางอุดมคติ จึงได้มีการ คิดค้นเพื่อหาวิธีการแก้ปัญห<mark>า โดยการนำสัมประสิทธ</mark>์ h<sub>D</sub>(n) คูณกับสัมประสิทธิ์อีกตัวหนึ่ง สัมประสิทธิ์ตัวนี้ก็คือ ω(n) ผลที่ได้จากการคูณจะเป็นสัมประสิทธิ์ตัวใหม่หรือ h(n) ซึ่งการหา สัมประสิทธิ์h(n) นี้เรียกว่า การหาฟังก์ชันของวินโดว์ (Window Function) สมการของ h(n) แสดง ดังสมการที่ 2.37

$$
h(n) = h_D(n) \cdot \omega(n) \qquad (2.37)
$$

้ก่อนที่จะทำการออกแบบนั้นจะต้องทำความเข้าใจ เพิ่มเติมเกี่ยวกับพารามิเตอร์ที่สำคัญๆตาม ลักษณะ เฉพาะของวิธีหน้าต่าง ต้องการออกแบบวงจรกรองความถี่ เช่น ความถี่ตัด, อัตราการ ลดทอน, ความพลิ้วหรือริบเปิ้ลของแถบผ่าน และความกว้างของแถบเปลี่ยนดังนี้

1. ความพลิ้วหรือริบเปิ้ลของแถบผ่าน (Pass-band Ripple ;  $\delta_{\hbox{\tiny pass}}$ ) คือ ค่าสูงสุดที่ขนาด แถบผ่านแกว่งออกห่างจากค่า 1 บางครั้งวัดเป็น dB โดยใช้ตามสมการที่ (2.38)

$$
A_{pass} = 20log \frac{1 + \delta \, pass}{1 - \delta \, pass} \quad (dB) \quad (2.38)
$$

2. การลดทอนของแถบหยุด (Stop-band Attenuation ; A  $_{\rm stop}$  ) คือ จำนวนเท่าที่แถบหยุด ิ ลดทอนลงจาก 1 วัดค่าเป็น dB โดยการลด<mark>ทอ</mark>นของแถบหยุดมีความสัมพันธ์กับความพริ้วของแถบ หยุด แสดงดังสมการที่ (2.39)

$$
A_{stop} = 20 \log \delta_{stop} \quad (dB) \tag{2.39}
$$

3. ความกว้างของแถบเปลี่ยน (Tran<mark>sition</mark> band width ; **Δ**f) คือ อัตราการเปลี่ยนแปลงของ ขนาดเทียบกับช่วงความถี่

4. ความถี่ตัด (Cutoff Frequency ; fe) คือ จุดตัดของความถี่ที่ให้สัญญาณผ่านหรือไม่ผ่านไป ี ยังขั้วออกของวงจรกรอง สำหรับวงจรกรองความถี่ของ FIR กำหนดค่าความถี่ที่ขนาด ลดลงประมาณ 0.5 หรืออยู่ที่ประมาณครึ่งหนึ่งของแถบเปลี่ยน นิยามนี้แตกต่างกับแบบ IIR ที่ใช้นิยามเดียวกันกับ วงจรกรองแบบแอนาลอกคือที่ขนาดลดลงประมาณ 0.707

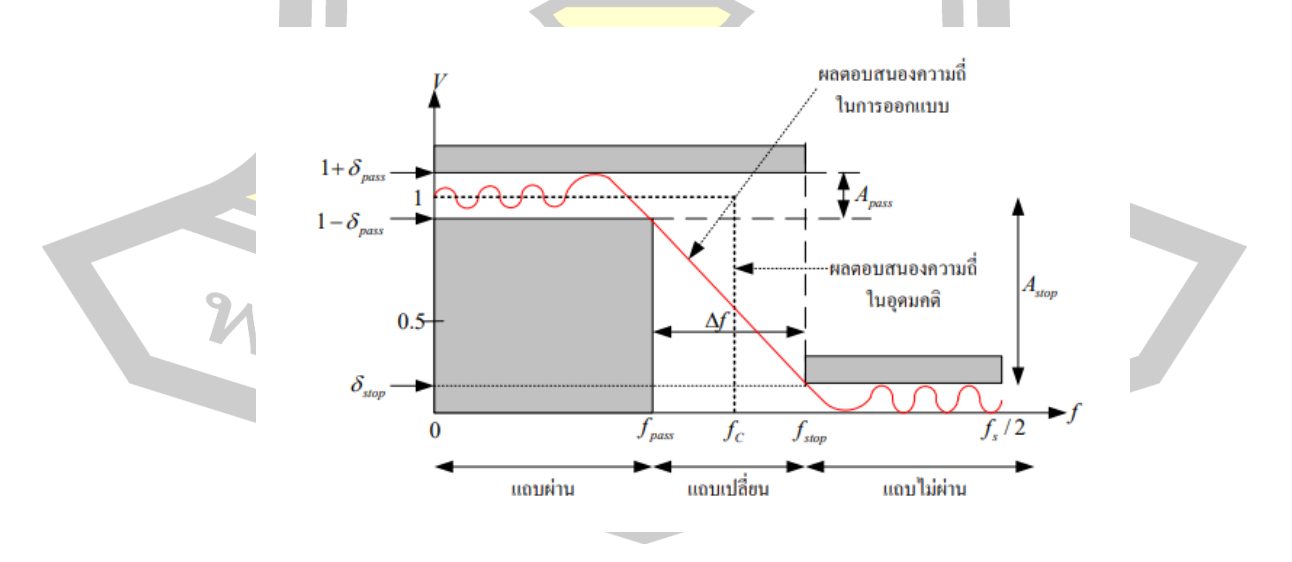

ภาพประกอบ 11 คุณลักษณะเฉพาะของผลตอบสนองความถี่ของตัวกรองแบบ FIR

การออกแบบโดยวิธีหน้าต่าง สามารถแบ่งเป็นขั้นตอนย่อยๆได้ดังนี้

1. ใช้ค่าความพลิ้วหรือริบเปิ้ลของแถบผ่าน หรือการลดทอนของแถบหยุด อย่างใดอย่างหนึ่ง เพื่อเลือกชนิดของหน้าต่างที่สามารถใช้ได้ ถ้ามีข้อกำหนดทั้งสองอย่างให้เปลี่ยน A  $_{\rm stop}$  เป็น  $\boldsymbol{\delta}_{\rm stop}$  ว่า ค่าใดน้อยกว่ากัน ถ้า δpass น้อยกว่าให้ใช้δpass เป็นตัวเลือกหน้าต่าง โดยมีหลักการว่า δ**pass** ใน ตารางต้องน้อยกว่าที่ต้องการ และ A stop ในตารางต้องมากกว่าที่ต้องการ

2. ใช้ค่าความกว้างของแถบเปลี่ยนหาค่าอันดับของตัวกรองที่ต้องใช้ โดยใช้ความสัมพันธ์ ระหว่าง **Δ**f กับ N ที่แสดงไว้ในตารางที่ 1 จ<mark>ากนั้</mark>นคำนวณฟังก์ชันหน้าต่างที่ต้องใช้ จะได้

$$
w(n) \frac{\vec{n} \cdot n}{n} = 0, 1, ..., N-1
$$
 2.40

3. ใช้ชนิดของตัวกรองและความถี่คัท<mark>ออฟที่</mark>ต้องการเลือกผลตอบสนองอิมพัลส์ d(n) ที่ถูกต้อง

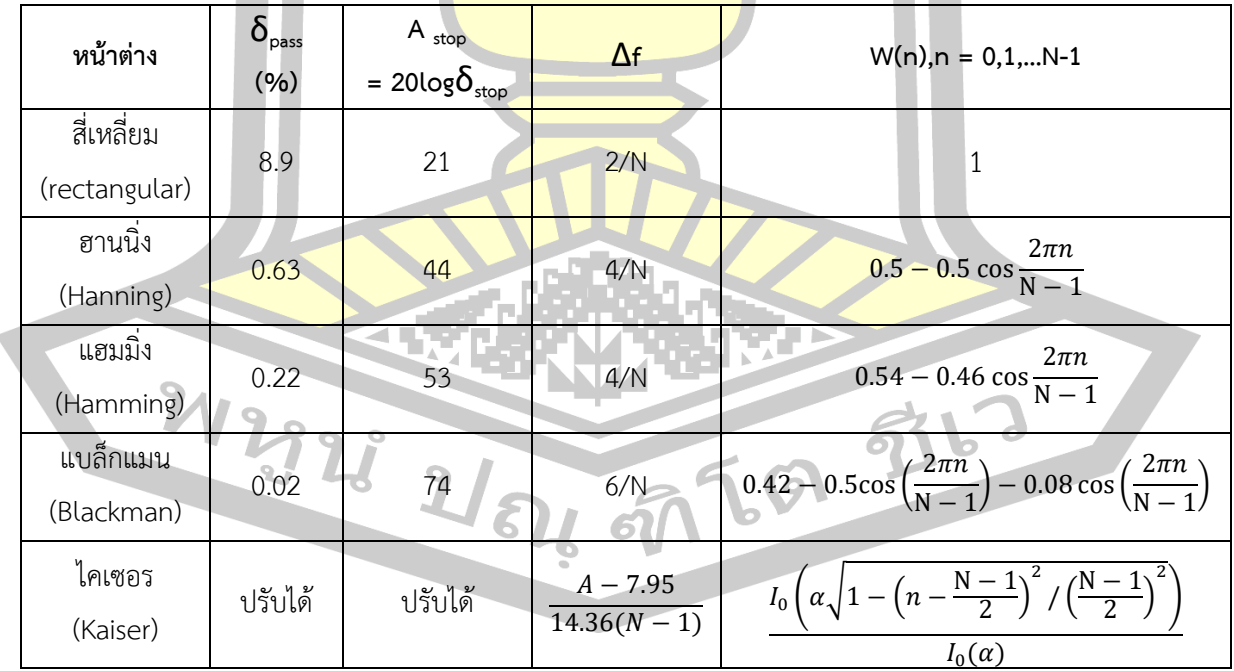

ตาราง 1 พารามิเตอรที่ส าคัญๆ ของหนาตางแบบตางๆ

4. เลื่อน d(n) ให้ล้าหลังลง จะได้สัญญาณเป็น d(n-M) จากนั้นคูณเข้ากับฟังก์ชันหน้าต่าง w(n) ที่ได้จากข้อ 2 ซึ่งจะได้เป็นผลตอบสนองอิมพัลส์ที่มีความยาว N จุด

2.5.1 การออกแบบโดยวิธีสุ่มความถี่ (Frequency Sampling Method)

้วิธีสุ่มความถี่เป็นวิธีที่เหมาะสำหรับ<mark>กา</mark>รออกแบบตัวกรองที่มีรูปร่างของผลตอบสนองเชิง ความถี่แปลกไปจากปกติ โดยวิธีนี้จะระบุจุดตัวอย่างของผลตอบสนองเชิงความถี่ที่ต้องการเป็น ข้อกำหนดเริ่มต้นของการออกแบบ หลักกา<mark>รขอ</mark>งการหาสัมประสิทธิ์สำหรับตัวกรองที่มีเฟสเชิงเส้นที่ สมมาตรชนิดที่ 1 (Nเป็นคี่) เป็นดังนี้

สมมติว่า |D( $e^{j\omega}$ )| คือผลตอบสน<mark>องทาง</mark>ขนาดที่ต้องการซึ่งอาจจะมีรูปร่างใดๆก็ได้ และเป็น ี ฟังก์ชันของ *ω* การที่จะได้ตัวกรองสุดท้า<mark>ยมีเฟสเ</mark>ชิงเส้น จะได้ว่าเฟสระบบจะต้องเท่ากับ – ωΜ โดย  $\mathbb{\vec{N}} M = \frac{N-1}{2}$ <mark> $\frac{-1}{2}$ </mark> จะได้ผลตอบสนองความถี่ที่<mark>ต้องการ</mark> คือ

$$
D(e^{j\omega}) = e^{-j\omega M} |D(e^{j\omega})|
$$
 2.41

## **2.6 ตัวกรองความถี่แบบไอไออาร์(Infinite Impulse Response)**

ตัวกรองความถี่แบบ IIR เป็<mark>นหนึ่งในการประ</mark>ยุกต์ใช้ที่สำคัญของระบบการประมวลผลแบบ ไม่ต่อเนื่องทางเวลา (Discrete-time processing) มีข้อดีหลายๆข้อที่เหนือกว่าตัวกรองแบบ FIR โดยเฉพาะอย่างยิ่ง ด้านผลตอบสนองทางแอมปลิจูด เช่น เมื่อมีความต้องการให้ช่วงแถบเปลี่ยน (Transition band) ของช่วงแถบความถี่ผ่าน (Pass band) หรือแถบความถี่หยุด (Stop band) มี ความชันมากๆ โดยที่ตัวกรองแบบ IIR จะใช้จำนวนอันดับน้อยกว่าตัวกรองแบบ FIR ยังมีความยุ่งยาก ในการคำนวณน้อยกว่าอีกด้วย

ตัวกรองความถี่แบบ IIR จะมีสมการของสัญญาณเอาต์พุตที่เป็นฟังก์ชันของสัญญาณอินพุต ปัจจุบัน อินพุตในอดีต และสัญญาณเอาต์พุตในอดีต ซึ่งสามารถเขียนให้อยู่ในรูปของสมการเชิง ผลต่าง (Difference equation) ได้ดังนี้[17]

$$
y(n) = \sum_{k=1}^{N} a_k y(n-k) = \sum_{k=0}^{M} b_k x(n-k) \qquad 2.42
$$

เมื่อ x(n) คือ ลำดับของสัญญาณอินพต y(n) คือ ลำดั<mark>บ</mark>ของสัญญาณเอาท์พฺต N คือ จำนวนตัวอย่าง (Samples) ทั้งหมดของสัญญาณเอาท์พุตและอินพุตที่ทราบค่า

ี สมการ 2.42 สามารถนำไปใช้ในกา<mark>รคำ</mark>นวณหาสัญญาณเอาท์พุตต่อๆกันไปได้ รูปแบบของ ี การนำเอาสัญญาณเอาท์พุตก่อนหน้ามาใช้ส<mark>ำห</mark>รับคำนวณหาสัญญาณเอาท์พุตต่อๆกันไปจะเรียกว่า recursive โดยทั่วไป ตัวกรองความถี่แบบ IIR และ ตัวกรองแบบ recursive มักจะนำมาใช้ใน ความหมายเดียวกัน ทั้งนี้เพราะสมการที่ 2.42 สามารถน าไปใช้สร้างตัวกรองความถี่ทั้งสองแบบได้ ี เหมือนกัน คำว่า IIR จะหมายถึงรูปแบบ<mark>ผลตอบ</mark>สนองอิมพัลส์ (Impulse response) ของตัวกรอง ความถี่แบบ FIR ก็สามารถสร้างรูปแบบ recursive หมายถึง ตัวกรองความถี่นี้ถูกสร้างขึ้นมาอย่างไร ี ตัวกรองความถี่แบบ IIR ก็สามารถสร้างใน<mark>รูปแบบ</mark> non-recursive ได้เหมือนกัน เพื่อความสะดวกจะ นิยามตัวกรองความถี่แบบรีเคอร์ซีฟด้วย<mark>ฟังก์ชันถ่ายโ</mark>อน หรือ ฟังก์ชันของระบบ (System function) โดยฟังก์ชันของระบบคือการแปลง z (Z-transform) ของผลตอบสนองอิมพัลส์ของตัวกรองความถี่ซึ่ง จะอยู่ในรูปเศษส่วน (Rational <mark>function) ในตัวแปร z<sup>-1</sup> ต</mark>ามระบบสมการ 2.42 จะมีฟังก์ชันของ ระบบเป็นไปตามสมการ คือ

$$
H(z) = \frac{\sum_{k=0}^{M} b_k z^{-k}}{1 + \sum_{k=1}^{N} a_k z^{-k}}
$$
2.43

จากสมการที่ 2.43 ถ้ากำหนดให้เงื่อนไขเริ่มต้นเป็นศูนย์ จะสามารถเขียนใหม่ได้คือ

 $H(z) = G \frac{\prod_{k=0}^{M} (1 - \beta_k z^{-1})}{\prod_{k=0}^{M} (1 - \beta_k z^{-1})}$  $\prod_{k=1}^{N} (1 - \alpha_k z^{-1})$ 2.44

ราก (Root) ของพหุนามตัวเศษ  $\beta_{\rm k}$ เรียกว่าซีโร่ (Zeros) ของตัวกรองความถี่ และรากของตัว ส่วน  $\boldsymbol{\alpha}_\mathsf{k}$  เรียกว่าโพล (Poles) และ G เป็นอัตราขยายซึ่งมีค่าคงที่ โดยทั่วไปจำนวนของซีโร่และโพล ้จะขึ้นอยู่กับความต้องการของผู้ใช้งานในการออกแบบ จำนวนอันดับ (Order) ของตัวกรองความถี่ ี แบบ IIR จะหาได้จากจำนวนรากของโพลที่อยู่ในระนาบ z ที่มีค่าจำกัด (Finite z-plane) ตัวกรอง ความถี่ที่มีความเป็นเชิงเส้นไม่แปรตามเวลา (Linear time-invariant; LTI) จะมีคุณสมบัติเป็น causal ถ้าผลตอบสนองอิมพัลส์มีค่าเท่ากับศูนย์เมื่อ n<0 ตัวอย่างสัญญาณเอาท์พุตของตัวกรอง ี ความถี่เป็น causal จะขึ้นกับตัวอย่างสัญญา<mark>ณ</mark>อินพุตปัจจุบัน และในอดีตเท่านั้น ถ้าจำกัดสัญญาณ อินพุตให้มีค่าเป็นศูนย์ x(n) = 0 สำหรับ n<<mark>0 </mark>และค่าเริ่มต้นของ y(-1) = y(-2) = ...= y(-N) = 0 จะ ท าให้ตัวกรองความถี่แบบ recursive ตามสมการ 2.42 มีคุณสมบัติเป็น causal ความเป็น causal ี ของตัวกรองความถี่ มีความสำคัญมากในก<mark>าร</mark>ประยุกต์ใช้งานเวลาจริง (Real time) เมื่อมีการ tick ของสัญญาณนาฬิกาจะได้ตัวอย่างอินพุต 1 ตัวอย่างจากนั้นตัวกรองความถี่จะต้องสร้างตัวอย่างของ เอาท์พุตออกมาด้วย

ี ข้อควรคำนึงอีกข้อหนึ่งของตัวกร<mark>องควา</mark>มถี่แบบ IIR คือความเสถียร (Stable) ถ้าตัวกรอง ี ความถี่ไม่เสถียร (Unstable) จะทำให้ล<mark>ำดับขอ</mark>งสัญญาณเอาท์พุต เพิ่มขึ้นอย่างไม่มีขอบเขต ถ้า สัญญาณอินพุตยังคงป้อนให้อยู่ ซึ่งเสถีย<mark>รภาพข</mark>องตัวกรองความถี่แบบ IIR จะขึ้นอยู่กับตำแหน่งโพ ลของฟังก์ชันระบบในระนาบ z ตัวกรองความถี่แบบ IIR ที่มีคุณสมบัติเป็น causal LTI จะมีความ เสถียร ถ้าค่าโพลเป็นไปตามเงื่อนไข | $\alpha_k < 1$ | ซึ่งหมายความว่าตำแหน่งโพลทุกตัวจะต้องอยู่ในวงกลม หนึ่งหน่วย (Unit circle) บนระนาบนั่นเอง

# 2.6.1 โครงสร้างของตัวกรองความถี่แบบ IIR

โครงสร้างของตัวกรองความถี่แบบ IIR มีหลายรูปแบบ เช่น รูปแบบโดยตรง 1 และ 2 (Direct Forms | และ II), Transpose Form, Parallel Form, and Cascade Form ข้อสำคัญใน การเลือกรูป<mark>แบบของโครงสร้างของตัว</mark>กรองนั้น พิจารณาจ<mark>ากความยุ่งยากในการค</mark>ำนวณ เช่น จำนวน การคูณ (Multiplication) และ การหน่วง (Delay) ซึ่งการคูณนอกจากจะมีราคาแพงเมื่อนำไปทำ ฮาร์ดแวร์ แล้วยังสิ้นเปลืองเวลา (Time-consuming) ในการทำงานของตัวกรอง เมื่อสามารถลด หน่วยความจำที่ใช้ได้ 2 64 67 69

### 2.6.1.1 รูปแบบตัวกรองโครงสร้างรูปแบบโดยตรง

สมการที่ 2.43 และ 2.44 ประกอบไปด้วยการบวกจำนวน M+1 ครั้ง สำหรับพจน์อินพุต  $x(n)$ , x(n-1), ..., x(n-M) และ N ครั้งสำหรับพจน์เอาท์พุต y(n-1), y(n-2),..., y(n-N) และแต่ละพจน์ ้ จะถูกถ่วงน้ำหนักด้วยสัมประสิทธิของตัวกรอง<mark>ค</mark>วามถี่ จากสมการ 2.42 สามารถเขียนใหม่ได้ว่า

$$
u(n)=b_0x(n)+b_1x(n-1)+...+b_nx(n-M)
$$
  
2.45  

$$
y(n)=-a_1y(n-1)-a_2y(n-2)+...-a_xy(n-N)+u(n)
$$

จากสมการ 2.45 และ 2.46 จะเห็นได้ว่าตัวกรองความถี่แบบ IIR จะประกอบด้วยระบบ ย่อย (Subsystem) สองระบบต่อกันเป็นชั้<mark>น (Ca</mark>scade) กัน กล่าวคือ ชั้นที่หนึ่งเป็นชั้นของฟังก์ชัน ี เศษในสมการที่ 2.45 และชั้นที่สองเป็น<mark>ชั้นของ</mark>ฟังก์ชันส่วนในสมการที่ 2.46 เมื่อนำสองส่วนนี้มา รวมกันจะได้โครงสร้างรูปแบบโดยตรง 1 <mark>(Direct</mark> form 1) จะมีจำนวนพจน์ทั้งหมด M+N+1 พจน์ คือ x(n), x(n-1), ..., x(n-M), y(n-1), y(n<mark>-2),..., y</mark>(n-N) แต่ละพจน์จะถูกคูณด้วยสัมประสิทธิ์ และ ่ นำมาบวกกัน ซึ่งจำนวนของการคูณสำ<mark>หรับตัวอย่างเ</mark>อาท์พุตแต่ละค่าจะเท่ากับจำนวนสัมประสิทธิ์ที่ เป็น nontrivial เท่านั้น

2.6.1.2 ตัวกรองโครงสร้างรูปแบบแลตทิซ

ตัวกรองโครงสร้างรูปแบบแลตทิซเป็นโครงสร้างตัวกรองแบบ predictor-error หรือ PEF (predictor-error filter) ซึ่<mark>งประกอบด้วยการคูณสัญญาณด้วยสัม</mark>ประสิทธิ์หลายครั้ง เพื่อทำให้กำลัง งานเอาท์พุ<mark>ต (predictor-error) ของ</mark>ตัวกรองถูกทำให้น้อยที่<mark>สุด PEF ที่มีอยู่สองรูปแบบ แ</mark>บ่ง ตามล าดับของอินพุต คือ forward PEF เป็นรูปแบบซึ่งออกแบบให้ลดค่า mean-square ของ forward predictor-error คือ ค่าความต่างของค่าที่ประมาณได้ในอนาคตและค่าที่แท้จริงของมัน ในขณะที่ backward PEF ได้ออกแบบให้ลดค่า mean-square ของ backward prediction-error ของค่าที่ประมาณได้ในอดีต และค่าที่แท้จริง จำนวนอันดับ (Order) ของตัวกรองคือจำนวนชั้นของ โครงสร้างแบบแลตทิซนั่นเอง

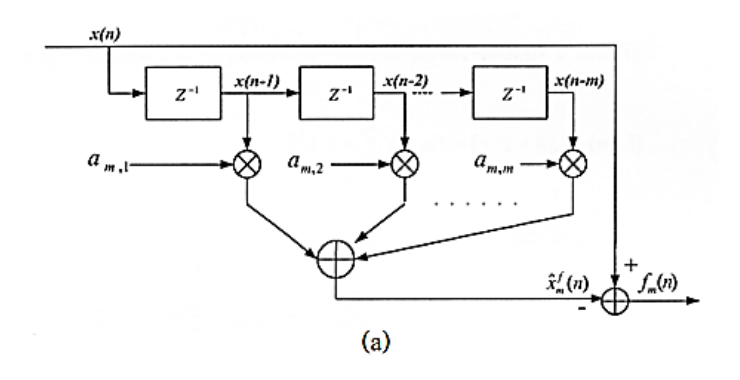

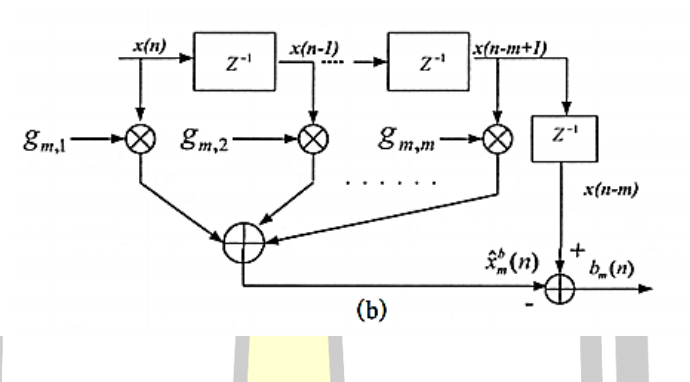

ภาพประกอบ 12 โครงสร้างแบบแลตทิซ

(a) โครงสร้างตัวกรองแบบ predictor-error (b) โครงสร้างตัวกรองแบบ forward PEF (c) โครงสร้างตัวกรองแบบ backward PFF

โครงสร้างแบบแลตทิซมีข้อดีที่หน้าสนใจ เช่น เป็นโครงสร้างที่มีประสิทธิภาพสูง แต่ละชั้นของ ตัวกรองเป็นอิสระต่อกัน โดยที่ backward prediction error ของเอาท์พุตแต่ละชั้นนั้น ตั้งฉากต่อ กันเมื่อมีสัญญาณอินพุตแบบ WSS (Wide sense stationary) เมื่อต้องการเพิ่มอันดับของตัวกรอง สามารถเพิ่มขั้น (stage) ของตัวกรองได้เลย โดยไม่มีผลต่อ stage ก่อนหน้าของตัวกรอง และทุกชั้น ชองตัวกรองมีโครงสร้างเสมือน เหมาะสำหรับการสร้างตัวกรองบน VLSI (Very large scale integration)

## **2.7 การออกแบบตัวกรองความถี่**

้วงจรกรองความถี่ (Filter) คือ วงจรเลือกความถี่ ซึ่งยอมให้สัญญาณความถี่ที่กำหนดผ่าน ได้ และลดทอนสัญญาณนอกเหนือจากความถี่ที่กำหนดซึ่งปกติสัญญาณดังกลาวอยู่ในรูปแบบของแรงดัน และสามารถแบงประเภทของวงจรกรองความถี่ไดเปน 2 ประเภท คือวงจรกรองความถี่ที่ใชอปกรณ
พาสซีฟ เชน ตัวเก็บประจุตัวนำและตัวตานทาน เรียกวา วงจรกรองความถี่แบบพาสซีฟ (Passive Filter) สวนวงจรกรองความถี่ที่ใชอุปกรณแอกทีฟ เชน ทรานซิสเตอรออปแอมปที่ตอรวม กับตัวเก็บประจุตัวตานทาน เรียกวาวงจรกรองความถี่แบบแอกทีฟ (Active Filter) หรืออาจจะเรียก อีกชื่อหนึ่งคือวงจรกรองความถี่แบบอนาลอก (Analog filter)

โดยทั่วไปแล้ววงจรกรองความถี่มีประโยชน์มากในงานอิเล็กทรอนิกส์และโทรคมนาคม ทั่วไป ์ในด้านการกรองสัญญาณ เช่น การกรอ<mark>งสั</mark>ญญาณรบกวน (Noise) ออก การกรองสัญญาณ ิฮาร์โมนิค (Harmonics) ต่างๆของคลื่นที่มี<mark>ส่ว</mark>นสำคัญออกมา เช่น คลื่นสี่เหลี่ยม คลื่น สามเหลี่ยม ี หรือใช้ในงานด้านสื่อสารเฉพาะกิจ สามารถก<mark>รอ</mark>งสัญญาณพาหะ (Carrier) ที่ต้องการได้

ี่ ส่วนหน้าที่ในการทำงานของวงจร<mark>กรอง</mark>ความถี่นั้นก็สามารถที่จะทำการจำแนกตามความ ์ต้องการของผู้ใช้ โดยแบ่งตามคุณลักษณ<mark>ะของผ</mark>ลตอบสนองทางความถี่ (Frequency Response) ดังภาพประกอบ 13 ได้ 4 ชนิด ดังนี้

- 1) วงจรกรองความถี่ต่ำ<mark>ผ่าน (Lo</mark>w pass Filter : LPF) ,
- 2) วงจรกรองความถี่สูงผ่าน (High pass Filter : HPF) ,
- 3) วงจรกรองแ<mark>ถบความถี่ผ่าน (Band pa</mark>ss Filter : BPF)

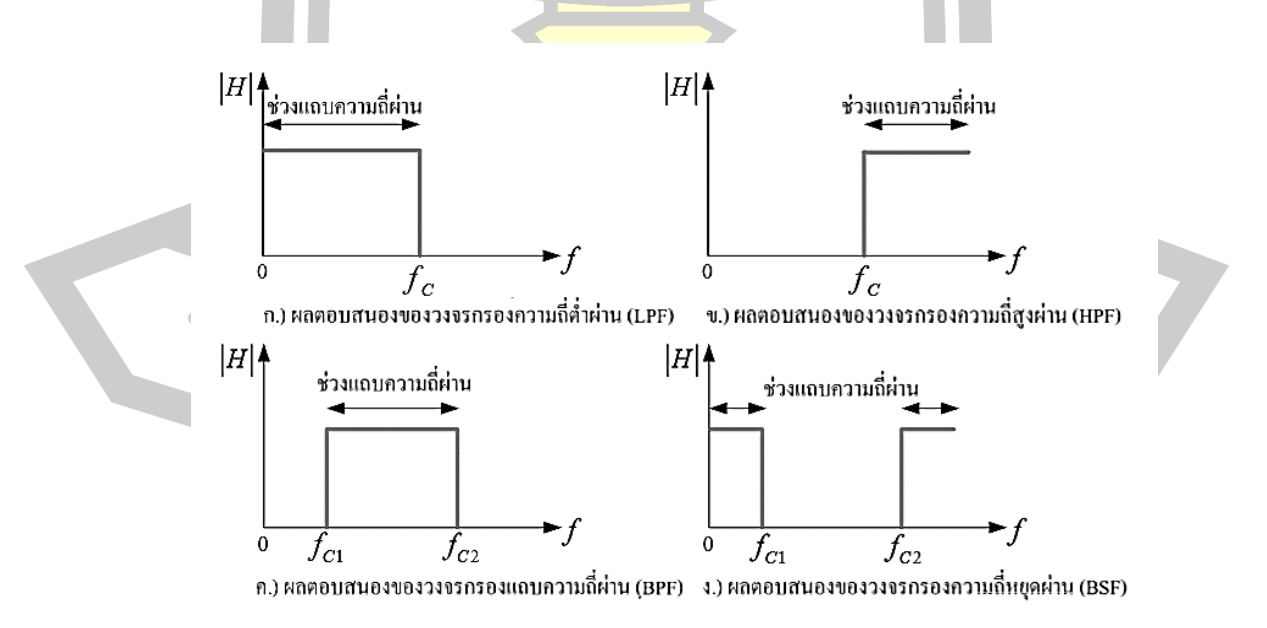

4) วงจรกรองก<mark>ำจัดแถบความถี่ (Band-</mark>Reject Filter)

ภาพประกอบ 13 ผลตอบสนองความถี่ของวงจรกรองความถี่ในอุดมคติ

จากผลตอบสนองความถี่ของวงจรกรองความถี่ในทางอุดมคติ[18] ดังภาพประกอบ 13 เมื่อให้ |H| คือ ขนาดของแรงดันทางด้านเอาต์พุต

วงจรกรองความถี่ต่ำผ่านจะยอมให้ความถี่ตั้งแต่ 0 Hz ถึงความถี่ f $_{\mathsf{C}}$  ผ่านไปยังขั้วเอาต์พุต ึ ของวงจรได้ ส่วนความถี่ที่สูงกว่า f<sub>C</sub> ความถี่จะ<mark>ไ</mark>ม่ผ่านไปยังขั้วเอาต์พุตของวงจร

วงจรกรองความถี่สูงผ่าน จะยอมให้<mark>คว</mark>ามถี่สูงกว่าความถี่ f<sub>c</sub> ผ่านไปยังขั้วเอาต์พุตของวงจร ได้ ส่วนความถี่ตั้งแต่ 0 Hz ถึงความถี่ f<sub>c</sub> จะไ<mark>ม่ผ่</mark>านไปยังขั้วเอาต์พุตของวงจร

วงจรกรองแถบความถี่ผ่าน จะยอมใ<mark>ห้ค</mark>วามถี่ตั้งแต่ 1 f<sub>C</sub> ถึงความถี่ 2 f<sub>C</sub> ผ่านไปยังขั้วเอาต์พุต ี ของ วงจร ส่วนความถี่ตั้งแต่ 0 Hz ถึงความ<mark>ถี่ f<sub>C1</sub> กับความถี่ที่สู</mark>งกว่า f<sub>C2</sub> จะไม่ผ่านไปยังขั้วเอาต์พุต ของวงจร

่ วงจรกรองแถบความถี่หยุดผ่าน <mark>จะไม่ย</mark>อมให้ช่วงความถี่ f<sub>C1</sub> ถึงความถี่ f<sub>C2</sub> ผ่านไปยังขั้ว เอาต์พุตของวงจร ส่วนความถี่อื่นๆ วงจรยอมให้ผ่านไปยังขั้วเอาต์พุตได้

2.6.2 ชนิดของวงจรกรองความถี่

2.6.2.1 วงจรกรองแถบความถี่ผ่าน (Band pass filter : BPF)

วงจรกรองแถบความถี่ผ่าน (Band pass filter) เป็นวงจรกรองความถี่แบบหนึ่ง ซึ่งจะยอมให้ แถบความถี่ช่วงหนึ่งที่เลือกไว้ผ่านวงจรชนิดนี้ไปได้เท่านั้น โดยจะลดทอนความถี่อื่นใดนอกเหนือจาก ช่วงกว้างของแถบความถี่ที่ได้เลือกไว้แล้ว

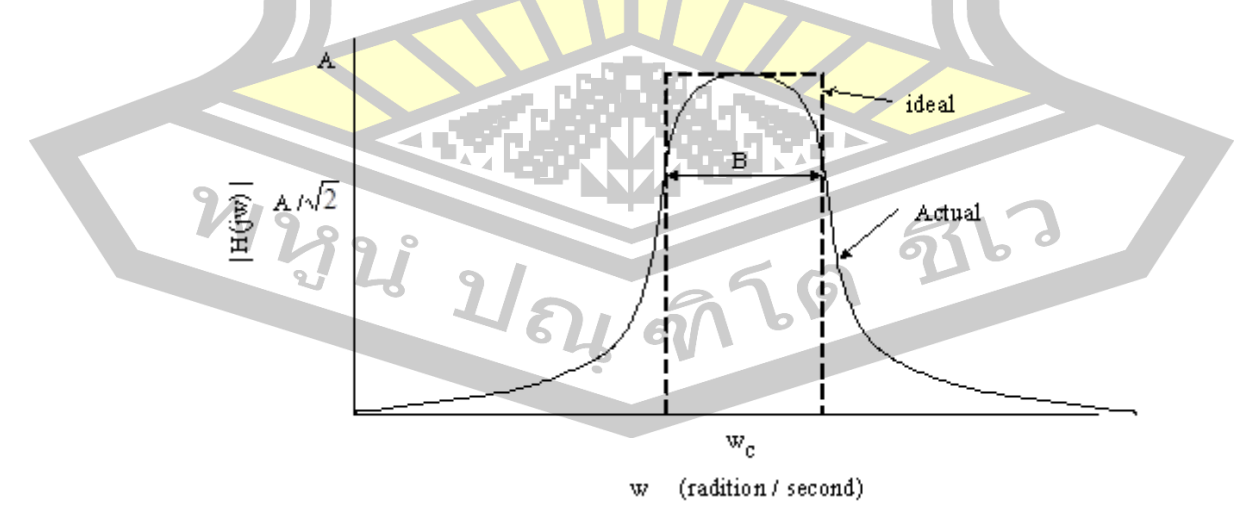

ภาพประกอบ 14 แสดงผลตอบสนองกรณีกรองเฉพาะแถบความถี่

 ในที่นี้ตามภาพประกอบ 14 สมมติให้มีความกว้างเท่ากับ B และมีค่าความถี่ที่จุดกึ่งกลางของ แถบความถี่เป็น  $\omega_{\rm O}$  สำหรับค่า B และ  $\omega_{\rm O}$  กำหนดให้อยู่ในหน่วย เรเดียน/วินาที หรือ B อาจกำหนด ในหน่วย Hz และมีความถี่กึ่งกลางเป็น  $f_{\rm O}$  =  $\omega_{\rm O}/2$  (Hz) คุณสมบัติตามที่กล่าวมาของวงจร แสดงให้ เห็นตามรูปกราฟแสดงการตอบสนองเชิงขนาดของสัญญาณดังภาพประกอบ 14 โดยเส้นประแสดงถึง การตอบสนองเชิงขนาดในทางอุดมคติ ส่วนเส้นทึบแสดงถึงการตอบสนองเชิงขนาดในการใช้งานจริง

สมการโพลีโนเมียลอันดับที่สองสามารถเทียบเคียงคุณลักษณะเฉพาะของวงจรกรองเฉพาะ แถบความถี่ทางอุดมคติได้ โดยกำหนดค่า <mark>B แ</mark>ละ <sub>๗๐</sub> ให้เหมาะสม ซึ่งจะได้ออกมาในรูปสมการ ทรานเฟอร์ ฟังก์ชัน ดังนี้

$$
H(s) = \frac{V_2(s)}{V_1(s)} = \frac{Ks}{s^2 + Bs + \omega_o^2}
$$

มีค่าพารามิเตอร์สำคัญที่ควรสนใจ<mark>อยู่ค่าห</mark>นึ่งในการออกแบบวงจรกรองเฉพาะแถบความถี่นี้ คือ ค่า Q หรือ ควอลิตี้ แฟคเตอร์ (Quality factor) ซึ่งหาได้จาก

$$
Q = \omega_0 / B
$$
หรือ
$$
Q = f_0 / B
$$
เมื่อกำหนด B ในหน่วย HZ

โดยค่า Q จะบ่งบอกให้ทราบถึงความกว้างของช่วงความถี่ที่จะยอมให้ผ่าน ถ้า Q ยิ่งมีค่ามาก ้วงจรที่ออก<mark>แบบนั้นจะทำการกรอ</mark>งแถบความถี่ให้ผ่านไปได้ในช่วงแคบมากขึ้น นั่นคือ จะผ่านแถบ ความถี่ไปได้น้อยลง มีความชั้น หรือ Sharpness มากขึ้น เมื่อเทียบกับความถี่กึ่งกลาง  $\omega_\mathrm{\scriptscriptstyle O}$  (หรือ  $\mathsf{f}_\mathrm{\scriptscriptstyle O}$ ) โดยที่ค่า Gain ของวงจรกรองเฉพาะแถบความถี่นี้กำหนดได้จากค่าแอมปลิจูดของ H(s) ที่จุดกึ่งกลาง ของแถบความถี่ ( $\omega_{\rm O}$  หรือ f $_{\rm O}$ ) ซึ่งจะได้ค่า Gain = K/B

ह्य ह

2.7.1.2 วงจรกรองความถี่ต่ าผ่าน (Low pass filter : LPF)

้วงจรกรองความถี่ต่ำผ่าน (Low pass filter) เป็นวงจรกรองความถี่แบบหนึ่งซึ่งจะส่งผ่าน ้สัญญาณความถี่ต่ำกว่าค่าที่เลือกไว้ผ่านไปได้ทั้งหมด ในขณะที่จะกำจัดหรือลดทอนความถี่ที่สูงกว่า ค่าที่เลือกไว้

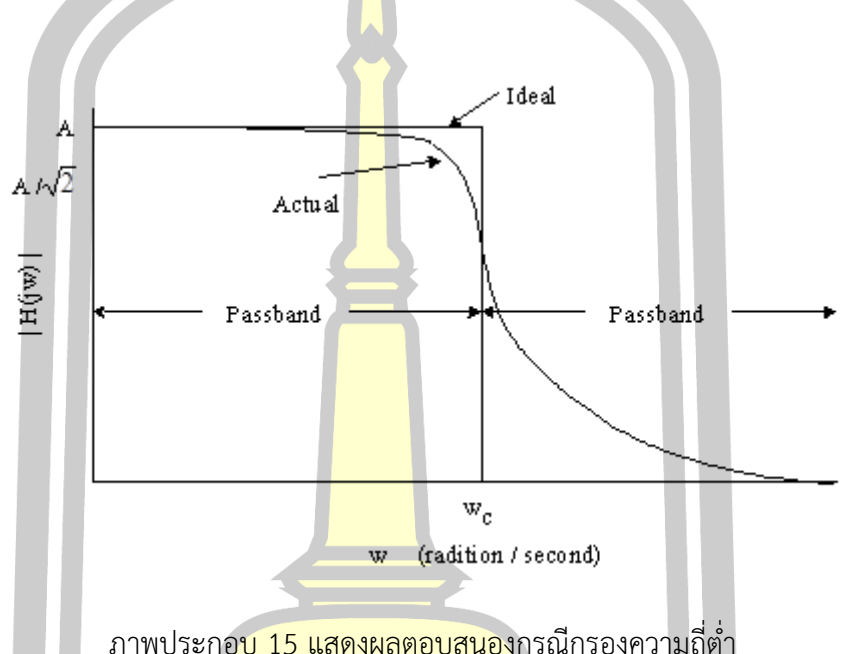

คุณสมบัติเช่นนี้ของวงจรแสดงให้เห็นดังกราฟการตอบสนองเชิงขนาดของสัญญาณ (Amplitude response) ซึ่งเป็นการพ<mark>ล็อตระหว่าง</mark>ขนาด  $\vert \hspace{0.1 cm} H(j\omega) \vert \hspace{0.1 cm}$ ของสมการทรานเฟอร์ฟังก์ชัน (Transfer function) H(s) กับความ<mark>ถี่ ω (เรเดียน/วินาที</mark>) หรือความถี่ f (HZ) *=* 2πf และที่ทุก ความถี่จะได้ว่า

$$
H(S) = \frac{V_2(S)}{V_1(S)}
$$

โดยที่ V $_2$  เป็นแรงดันเอาท์พุท และ V $_1$  เป็นแรงดันอินพุท

ส าหรับเส้นกราฟที่แสดงดังภาพประกอบ 15 นั้น เส้นประแสดงถึงการตอบสนองเชิงขนาด ของสัญญาณในทางอุดมคติ ส่วนเส้นทึบที่เหลือแสดงถึงการตอบสนองเชิงขนาดของสัญญาณในการใช้ งานจริง ซึ่งสามารถแสดงคุณลักษณะเฉพาะได้ใกล้เคียงผลตอบสนองทางอุดมคติมากที่สุด ค่า  $\omega_{\mathsf{C}}$ (แปลงเป็น f $_{\mathsf{C}}$  ในหน่วย H $_{\mathsf{Z}}$  ได้โดยใช้  $\, {\mathsf{f}}_{{\mathbf{C}}} = \boldsymbol{\mathsf{\omega}}_{{\mathbf{C}}}\, / \, 2\pi\,$ เป็นความถี่คัทออฟ (Cut-off frequency)

กำหนดที่จุด <sub>|</sub> $_{H(j\omega)}$ | มีค่า 1/ $\sqrt{2}$  หรือ 0.707 เท่าของค่าแอมปลิจูดสูงสุด ในที่นี้แสดงด้วยค่า A ความถี่ในช่วงย่านที่สามารถผ่านได้อยู่ในช่วง 0  $\leq \omega \leq \omega_{\rm c}$  และความถี่ที่เกินจาก  $\omega_{\rm c}$  ( $\omega > \omega_{\rm c}$ ) จะ ไม่สามารถผ่านไปได้

## 2.7.1.3 วงจรกรองความถี่สูงผ่าน (High pass filter : HPF)

วงจรกรองความถี่สูงผ่าน (High pass filter) เป็นวงจรกรองความถี่แบบหนึ่งที่จะส่งผ่าน ้สัญญาณความถี่สูงกว่าค่าที่เลือกไว้ผ่านไปไ<mark>ด้ทั้ง</mark>หมด ในขณะที่จะกำจัดหรือลดทอนความถี่ที่ต่ำกว่า ค่าที่เลือกไว้ คุณสมบัติเช่นนี้ของวงจรแสดงให้เห็นดังกราฟการตอบสนองเชิงขนาดของสัญญาณใน ภาพประกอบ 16 โดยเส้นประแสดงถึงการตอบสนองเชิงขนาดของสัญญาณในทางอุดมคติ ส่วนเส้น ทึบนั้นแสดงถึงการตอบสนองเชิงขนาดของสัญญาณในทางปฏิบัติ

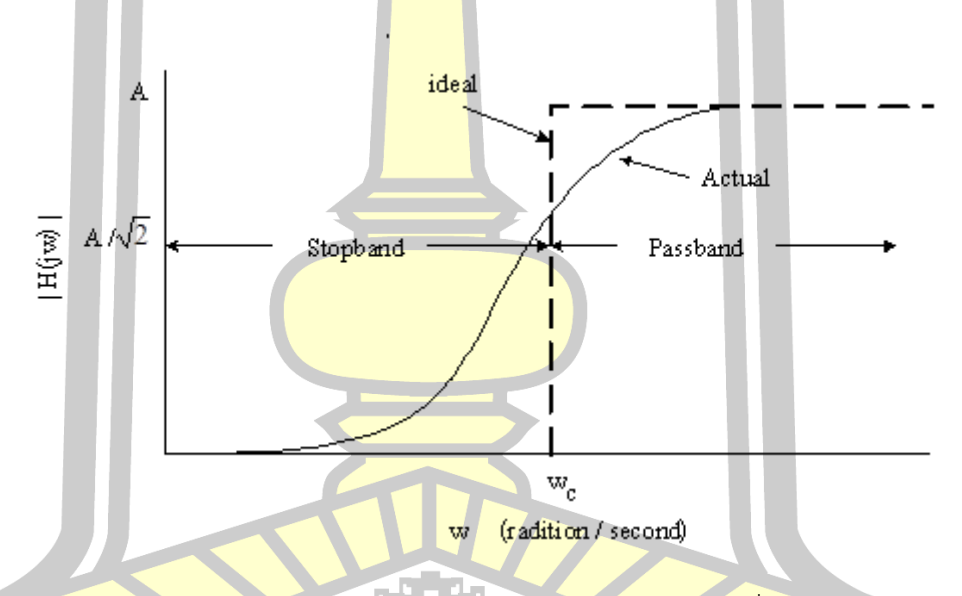

ภาพประกอบ 16 แสดงผลตอบสนองกรณีกรองความถี่สูง

สมการโพลีโนเมียลอันดับที่สองสามารถเทียบเคียงกับคุณลักษณะของวงจรกรองความถี่สูงทาง อุดมคติ โดยการหาออกมาในรูปสมการทรานเฟอร์ ฟังก์ชัน ดังนี้

$$
H(s) = \frac{V_2(s)}{V_1(s)} = \frac{K s^2}{s^2 + as + b}
$$

## 2.7.1.4 วงจรกรองขจัดเฉพาะแถบความถี่ (Band Reject filter)

วงจรกรองขจัดเฉพาะแถบความถี่ (Band Reject filter เรียกว่า BAND–ELIMINATION หรือ NOTCH FILTER ) เป็นวงจรกรองความถี่อีกแบบหนึ่ง ซึ่งจะยอมให้สัญญาณความถี่ตลอดย่านไปได้ หมด ยกเว้นแถบความถี่ช่วงหนึ่งที่จะไม่ยอมให้ผ่านไป

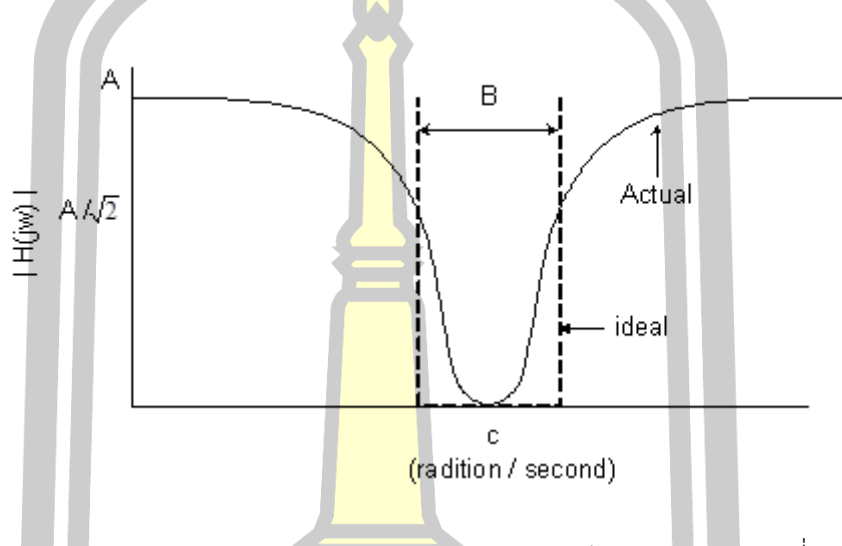

ภาพประกอบ 17 แสดงผลตอบสนองของวงจรขจัดเฉพาะแถบความถี่

คุณสมบัติของวงจรแสดงให้เห็นตามรูปกราฟการตอบสนองเชิงขนาด ภาพประกอบ 17 เส้นประแสดงถึงการตอบสนองเชิงขนาดในทางอุดมคติ ส่วนเส้นทึบที่เหลือแสดงถึงการตอบสนองเชิง ขนาดในการใช้งานจริง แถบความถี่ซึ่ง<mark>ถูกลดทอนหรื</mark>อขจัดทิ้งนี้มีจุดกึ่งกลางอยู่ที่  $\bm{\omega}_\text{\tiny O}$  โดยประมาณ และมีความกว้างของแถบความถี่เป็น B ซึ่งอยู่ในเทอมหรือหน่วยงาน Hz ความถี่กึ่งกลางนี้มาจาก  $f_{\rm O} = {\boldsymbol \omega}_\mathrm{O} / 2 \pi$  ในกรณีกรองขจัดเฉพาะแถบความถี่นี้ก็เช่นเดียวกันกับกรณีกรองเฉพาะแถบความถี่ที่ จะต้องกำหนดค่<mark>าควอ</mark>ลิตี้แฟคเตอร์ หรือ ค่า Q ซึ่งเท่ากับ  $\omega_{\text{o}}$ /B (หรือ f $_{\text{o}}$ /B โดยที่ B มีหน่วยเป็น Hz) ซึ่งค่า Q เป็นตัวชี้ความกว้าง หรือ แคบของแถบความถี่ ที่จะถูกลดทอนหรือขจัดทิ้ง โดย Q มาก แถบความถี่จะยิ่งแคบ Q น้อยแถบความถี่จะกว้างขึ้น  $\odot$ 

สมการโพลีโนเมียลอันดับที่สองสามารถเทียบเคียงคุณลักษณะเฉพาะของวงจรกรองขจัด เฉพาะแถบความถี่อยู่ในรูปสมการทรานเฟอร์ฟังก์ชัน ดังนี้

 $67$ 

$$
H(s) = \frac{V_2(s)}{V_1(s)} = \frac{K(s^2 + \omega_O^2)}{s^2 + Bs + \omega_O^2}
$$

โดยที่  $\omega_{\rm O}$  เป็นความถี่กึ่งกลางในหน่<mark>ว</mark>ยเรเดียน/วินาที และ B =  $\omega_{\rm O}/$ Q จะเป็นค่าความกว้าง ของแถบความถี่ที่ถูกขจัดทิ้ง ค่าอัตราขยายของวงจรกรองขจัดเฉพาะแถบความถี่ได้จาก H(s) ที่ s มี ค่าเป็นศูนย์หรือมีค่าเป็นอนันต์ (Infinity) จะได้ผลออกมามีค่าเท่ากับ K

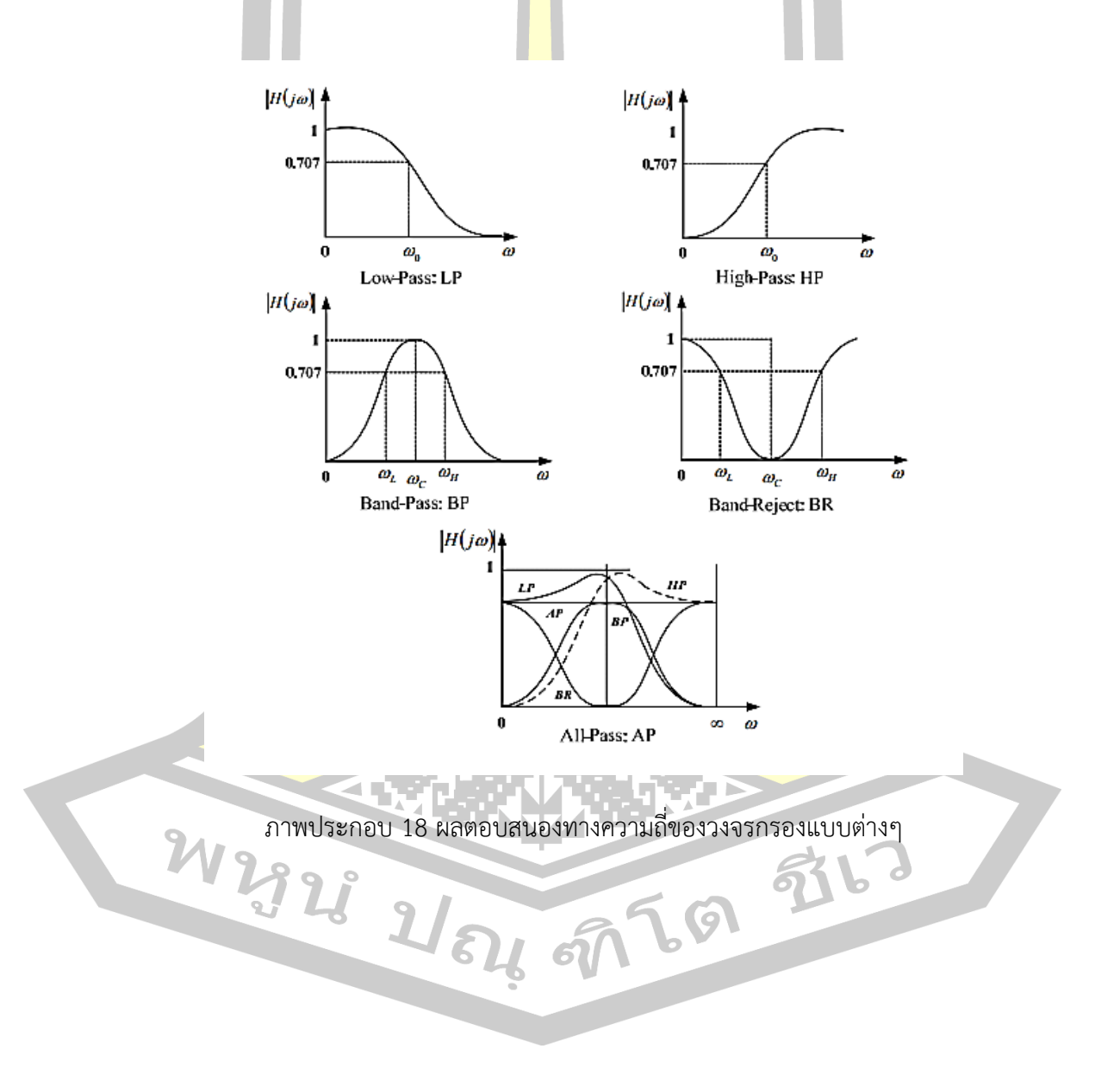

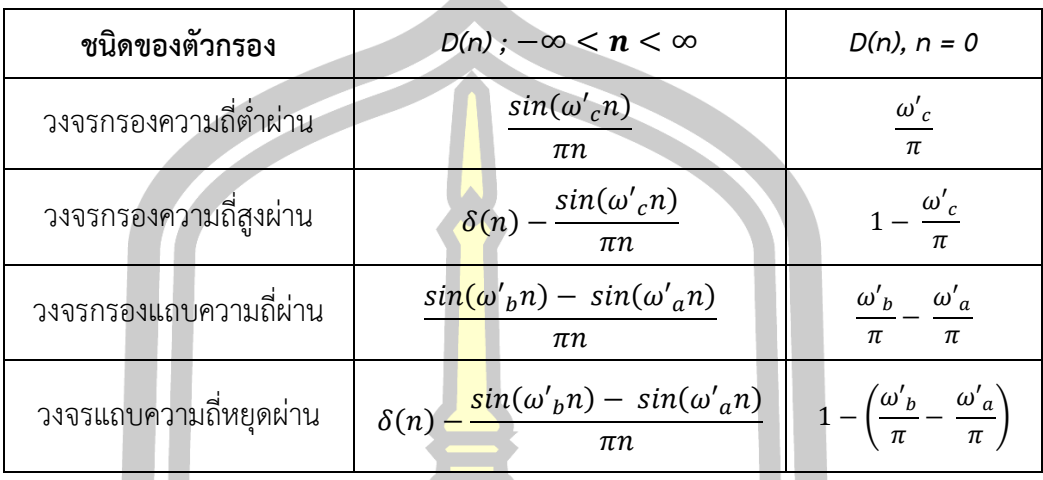

ตาราง 2 ผลตอบสนองต่ออิมพัลส์ของตัวกรองอุดมคติแบบต่างๆ

จากที่ได้แสดงในตารางข้างต้น[19] เป็นผลตอบสนองต่ออิมพัลส์ d (n) ของวงจรกรองความถี่ แบบต่างๆ โดยวิธีการแปลง IDTFT ผู้ที่ต้องการออกแบบวงจรกรองความถี่แบบดิจิตอลในที่นี้ ไม่ ี จำเป็นต้องมี ความรู้ทางคณิตศาสตร์มาก<mark>นัก เพร</mark>าะการออกแบบวงจรกรองความถี่แบบต่างๆ เราจะ ใช้ผลตอบสนอง อิมพัลส์ d (n) ของวงจ<mark>รกรองความถี่ต</mark>่าผ่าน โดยวิธีการแปลงจาก IDTFT ที่ n มีค่า −∞ < n < ∞ กับที่ n = 0 ตามล<mark>ำดับ</mark>

**2.8 การออกแบบตัวกรอง FIR ตอบสนองชุดของตัวกรองที่ใช้หน้าต่างไคเซอร์ (Kaiser Windows in FIR Design)**

ี สำหรับการอ<mark>อกแบบประกอบไปด้วย 2 สูตร ที่ออกแบบมาเพื่อช่</mark>วยให้การออกแบบตัวกรอง FIR ตอบสนองชุดของตัวกรองที่ใช้หน้าต่างไคเซอร์ดังนี้[20]

> *β*= {  $0.1102(\alpha - 8.7)$ ,  $\alpha > 50$  $0.5842(\alpha - 21)^{0.4} + 0.7886(\alpha - 21)$ 0,  $\alpha < 21$ ,  $50 \ge \alpha \ge 21$

สำหรับ Transition width  $(\Delta \omega)$  (rad/s)

 $n =$  $a - 8$  $\frac{1}{2.285\Delta\omega}+1$ 

้ตัวกรองที่ได้รับการออกแบบโดยใช้การวิเคราะห์จะเป็นไปตามข้อกำหนดโดยประมาณ แต่ควร ตรวจสอบนี้ การออกแบบตัวกรอง low pass มีความถี่ตัด 0.5π rad/s, เปลี่ยนความกว้าง 0.2π rad/s, และ 40dB ของการลดทอนใน stop band

> *[n,wn,Beta] = kaiserord([0.4 0.6]\*pi,[1 0],[0.01 0.01],2\*pi); h = fir1(n,wn,kaiser(n+1,Beta),'noscale');*

ี ฟังก์ชั่น kaiserord ประมาณลำดับตัว<mark>กร</mark>อง ความถี่ตัด และ หน้าต่างไคเซอร์ ค่าเบต้า ที่จำเป็น ่ ในการตอบสนองต่อชุดที่กำหนดของข้อก<mark>ำห</mark>นดโดเมนความถี่ การกระเพื่อมใน Pass band จะ ประมาณเช่นเดียวกับระลอกใน Stop band จากการตอบสนองความถี่จะเห็นได้ว่าตัวกรองนี้เกือบจะ ตรงกับคุณสมบัติดังต่อไปนี้[7]

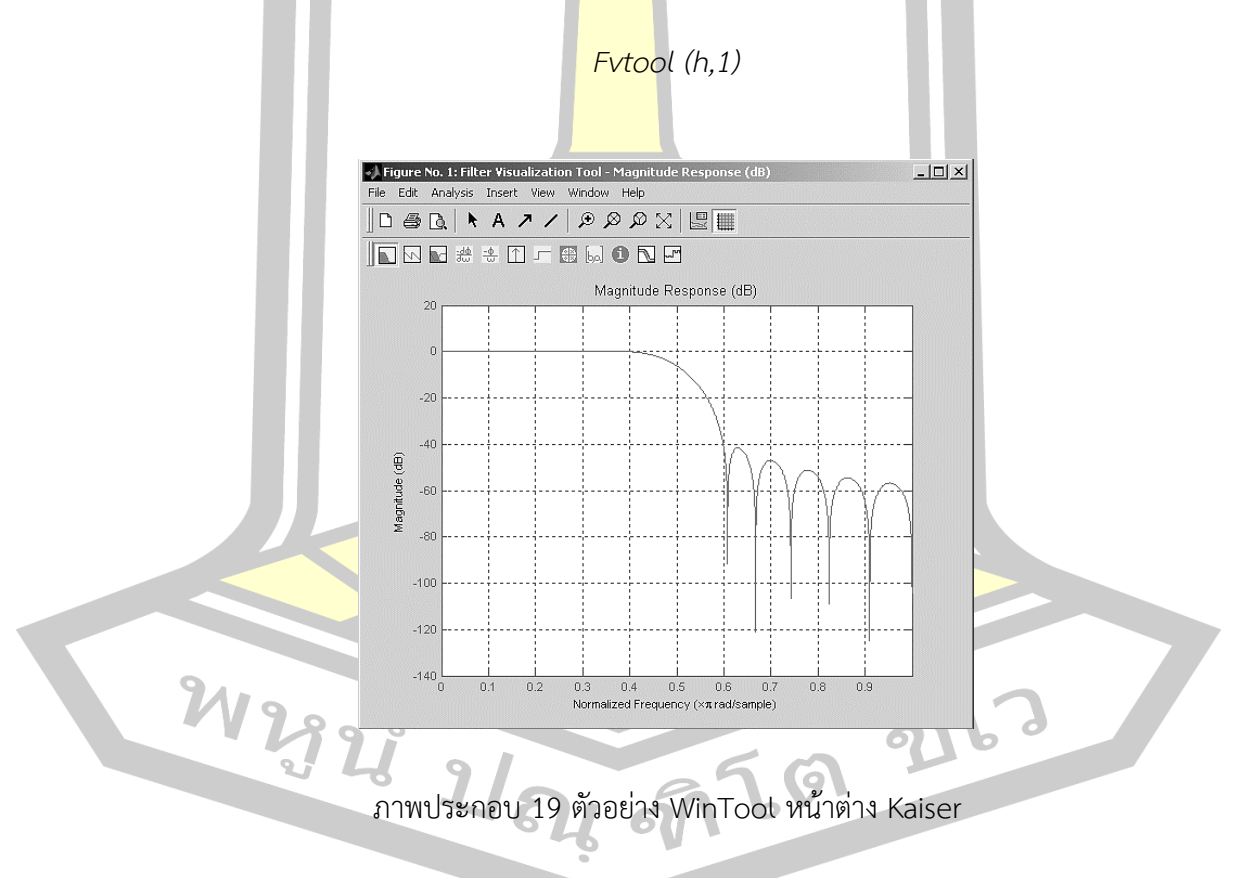

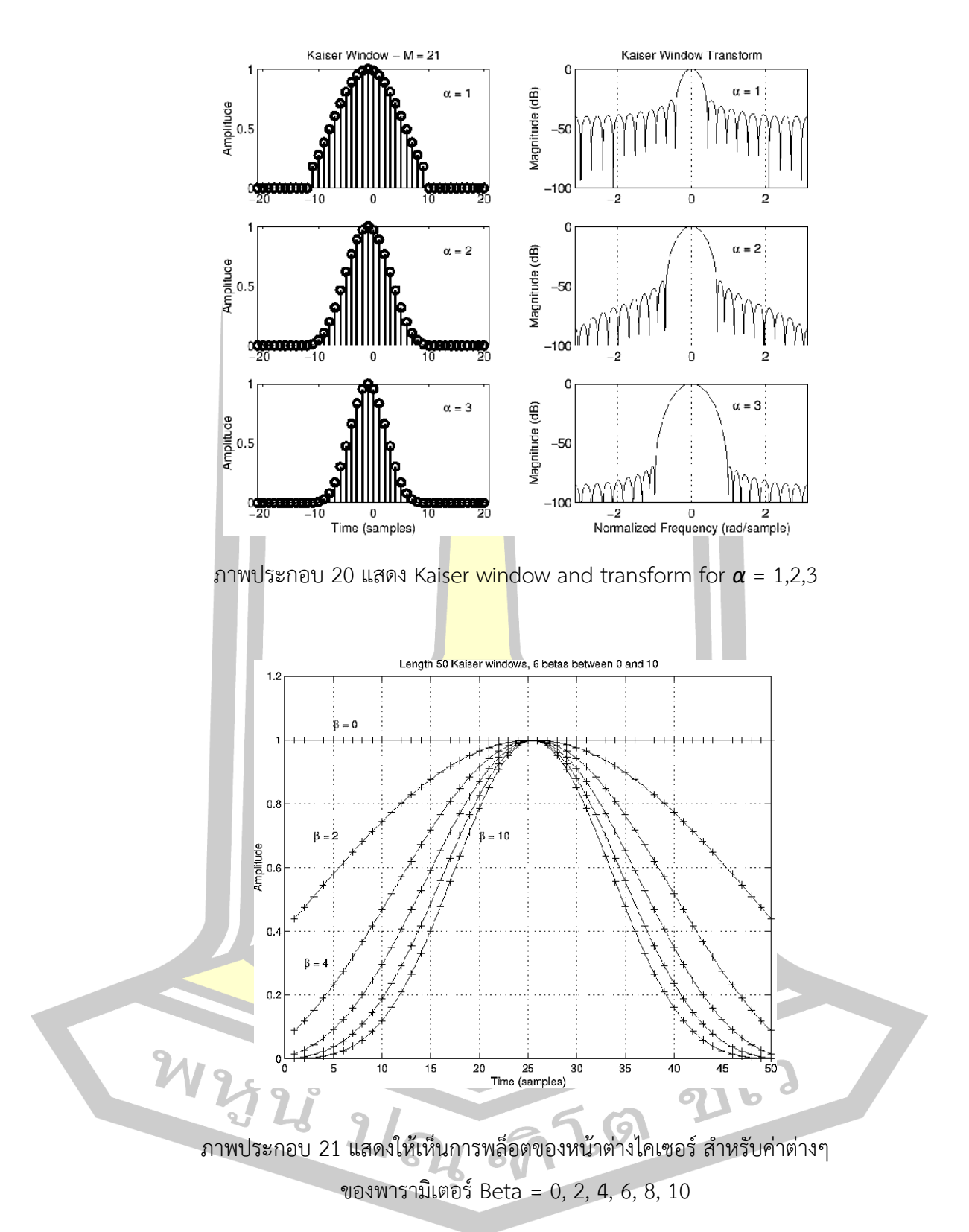

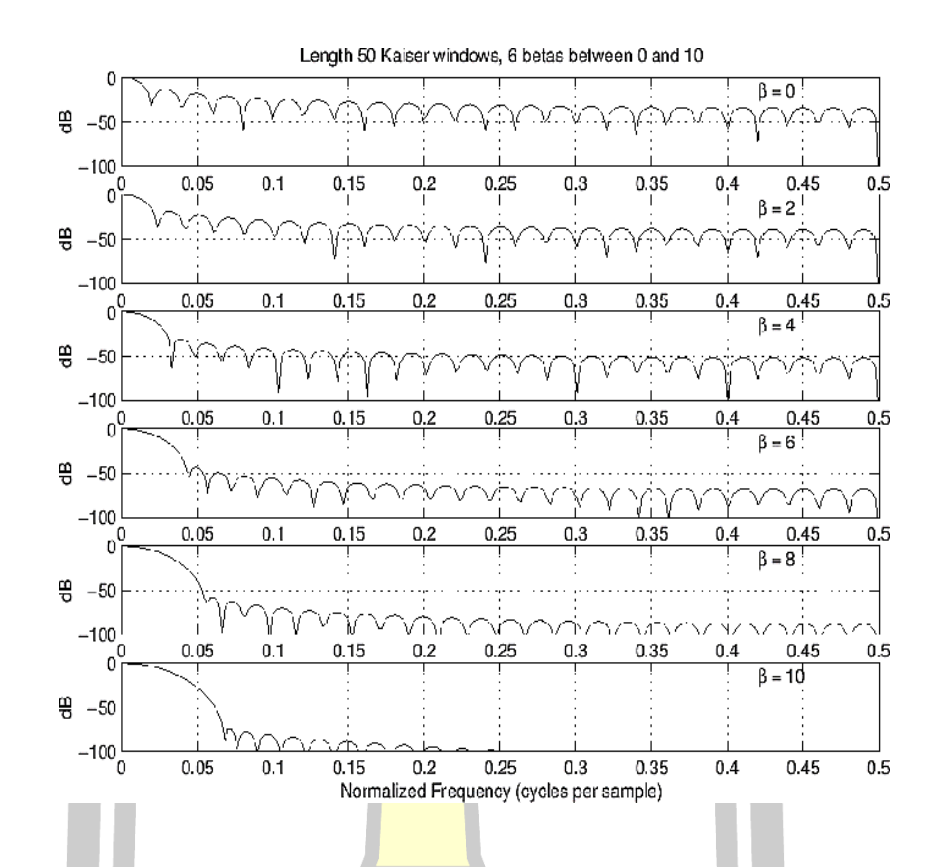

ภาพประกอบ 22 แสดง Kaiser window transform magnitude for various Beta

ิภาพประกอบ 22 แสดง<mark>ให้เห็นการพล็อตของหน้าต่</mark>างไคเซอร์ สำหรับ β = [0 2 4 6 8 10] ส าหรับ <sup>β</sup> = 0 (บนพล็อต) จะเห็นว่าขนาดเดซิเบลของฟังก์ชัน sinc liased เมื่อ <sup>β</sup> เพิ่มขึ้น ความ กว้างกลีบหลัก (Main lobe) และ กลีบด้านข้าง (Side lobe) ลดลงไปถึงเกือบ 50 เดซิเบล ลง สำหรับ  $\beta = 6$ 

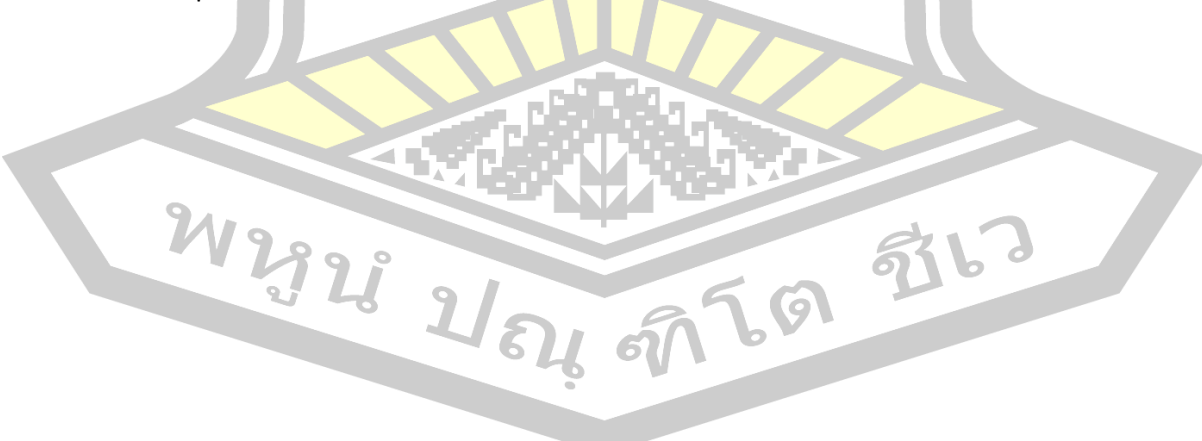

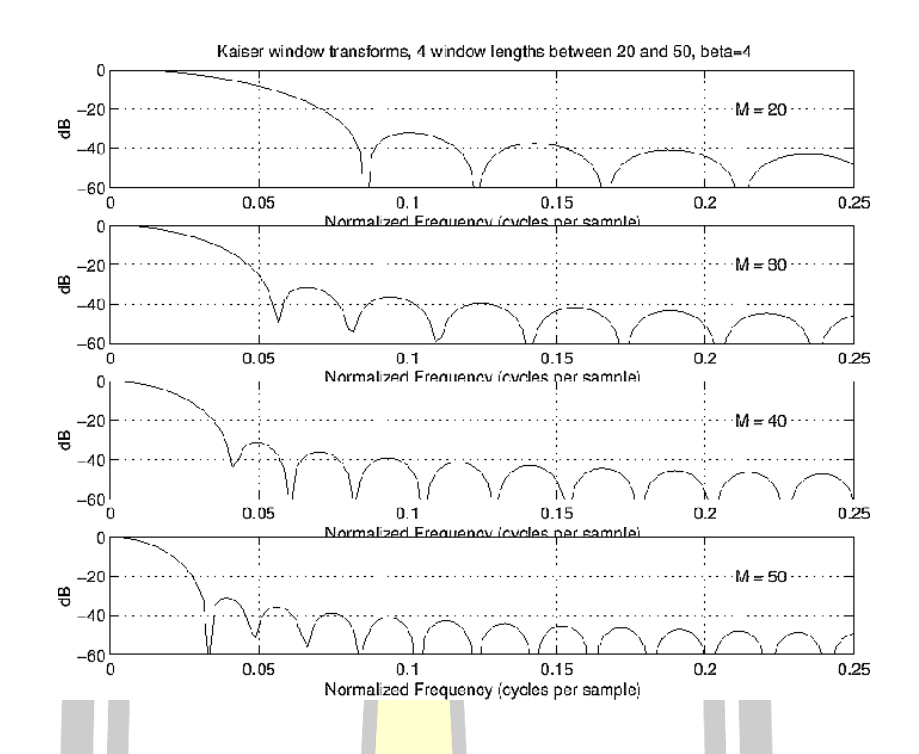

ภาพประกอบ 23 Kaiser window transform magnitudes for various window lengths

ภาพประกอบ 23 แสดงผลของค<mark>วามยาวของหน้า</mark>ต่างที่เพิ่มขึ้นสำหรับหน้าต่าง Kaiser ความ ยาวของหน้าต่างคือ M = [20 30 40 50] จากด้านบนไปยังพล็อตด้านล่างเช่นเดียวกับหน้าต่างอื่นๆ ้จะเห็นว่าการเพิ่มความยาวจะ<mark>ลดความกว้างของกลีบหลั</mark>ก (Main lobe) ในขณะที่ระดับด้านข้าง (Side lobe) ยังคงไม่เปลี่ยนแปลง

#### **2.9 งานวิจัยที่เกี่ยวข้อง**

งานวิจัยเรื่อง A Design Method of Low Delay FIR Band-pass Filter เป็นการออกแบบ ตัวกรองดิจิตอลจำกัด ชนิดแถบความถี่ผ่าน โดยที่ตัวกรองชนิดนี้เปรียบเทียบจำนวนออร์เดอร์ (N) เท่ากัน แต่จะเกิดความล่าช้าของสัญญาณเสียงที่น้อยกว่า จากผลการทดลองพบว่าเมื่อเปรียบเทียบ จำนวนออร์เดอร์แล้วมีความล่าช้าต่ำกว่า แต่สัญญาณเสียงจะถูกบีบอัดจนทำให้สัญญาณเสียงเกิด ความคลาดเคลื่อนจากสัญญาณเสียงต้นฉบับ

งานวิจัยเรื่อง Equiripple Band-pass FIR Filter Design for Speech Signals Order Optimization for Frequency range of 300 Hz to 4000 Hz การออกแบบตัวกรองดิจิตอลจำกัด ิชนิดแถบความถี่ผ่าน เพื่อให้เหมาะสมสำหรับเสียงพูด โดยกรองความถี่ที่ 300 เฮิรตซ์ ถึง 4000

ี เฮิรตซ์ ทำการประมวลผลด้วยโปรแกรม MATIAB ซึ่งใช้จำนวน N=405 ทำให้เกิดความล่าช้าและ เกิดการสูญเสียของสัญญาณเสียง

งานวิจัยเรื่อง FIR Digital Filter Banks for Speech Analysis ได้ทำการออกแบบตัวกรอง แบบแบนด์วิดท์ซึ่งขึ้นอยู่กับคุณสมบัติเฉพาะของหน้าต่างตัวกรอง โดยพิจารณาจากความยืดหยุ่นของ ความถี่และแบนด์วิดท์ของของตัวกรองแต่ละชนิด จากผลการทดลองพบว่า การใช้ตัวกรองชนิด Kaiser window และ Filter-bank สามารถ<mark>ตอ</mark>บสนองความถี่ได้ดีในจำนวน N=101

งานวิจัยเรื่อง Finite Impulse Response Filter for Speech Analysis and Synthesis การใช้งาน FIR Filter สำหรับการวิเคราะห์<mark>คำพู</mark>ดและสังเคราะห์โดยใช้ตัวจำลองคลื่น A และ B ใน FIR Filter เพื่อวิเคราะห์สัญญาณเสียงพูดและทำการสังเคราะห์จากนั้นมีการวิเคราะห์หา ์ ค่าพารามิเตอร์ เพื่อทำการเปรียบเทียบ<mark>สัญญา</mark>ณเสียงที่เกิดขึ้น จากผลการทดลองพบว่า การใช้ ตัวกรองการสังเคราะห์เสียงพูดด้วย F<mark>IR filte</mark>r เชิงเฟสที่ต่ำมีค่าความชัดเจนและตอบสนอง ้สัญญาณเสียงมากกว่า FIR filter เชิงเส้น <mark>และสำห</mark>รับค่าคงที่ของสัมประสิทธิ์โคไซน์ที่ไม่ต่อเนื่องทำให้ ์ คุณภาพเสียงพูดดีขึ้นเมื่อเทียบกับสเปกต<mark>รัมในกา</mark>รพูดในรูปแบบของการจำลองที่ใช้เพื่อแก้ไขความถี่ แบบเส้นตรง (Linear scale)

งานวิจัยเรื่อง An FIR Implementation of Zero Frequency Filtering of Speech Signals เป็นการระบุถึงข้อดีของ FIR Filter เพื่อใช้ประโยชน์ในการกรองสัญญาณเสียง โดยมีความ แม่นยำและมีความเสถียรภาพของสัญ<mark>ญาณเสียงสูง ใน</mark>งานวิจัยนี้กล่าวถึงการเปรียบเทียบตัวกรอง FIR Filter กับตัวกรอง IIR จากผลการทดลองบ่งบอกถึงความแม่นยำของตัวกรอง FIR Filter ที่มีผล การตอบสนองดีกว่าตัวกรอง IIR

งานวิจัยเรื่อง Improving the Quality of Speech Signal using a FIR Band pass Filter with Fast Fourier Transform เป็นการสร้างตัวกรองดิจิตอลจำกัดชนิดแถบความถี่ผ่านเพื่อกรอง ความถี่ที่คลาดเคลื่อนของสัญญาณเสียงภายในห้องประชุม เป็นการศึกษาและปรับปรุงสัญญาณเสียง ในช่วงความถี่ที่ 500 Hz – 2.5 kHz รวมไปถึงการสุ่มและเปรียบเทียบจำนวน N ของตัวกรองดิจิตอล จำกัด ชนิดแถบความถี่ผ่าน เพื่อหาค่า N ที่เหมาะสมสำหรับห้องประชุม จากผลการทดลองพบว่า ค่า N ที่เหมาะสมคือ N=80 โดยที่ตัวกรองดิจิตอลจำกัดจะกรองสัญญาณเสียงได้ดี โดยมีความถี่อื่นๆ ที่กรองไม่หมดและความถี่ที่รบกวนเพียงเล็กน้อยเท่านั้น

งานวิจัยเรื่อง การระบุตัวบุคคลด้วย FIR System นำเสนอการระบุตัวบุคคลด้วย FIR System (Finite Impulse Response System) ภาพมือที่ถูกถ่ายด้วยอุปกรณ์ถ่ายภาพถูกเปลี่ยนเป็นเส้น รูปร่างของมือด้วยการหาขอบภาพและการทำให้บาง จากนั้นนิ้วมือแต่ละนิ้วถูกแยกออกจากเส้น รูปร่างของมือ พิกัดจุดบนเส้นรูปร่างของแต่ล<mark>ะ</mark>นิ้วมือถูกหาและทำการ Normalization เพื่อหมุนเส้น รูปร่างของนิ้วมือให้อยู่ในทิศทางเดียวกัน <mark>จ</mark>ากนั้นคำนวณหาค่าสัมประสิทธิ์ของ DCT ในแต่ละ แนวแกนของพิกัดจุดและนำมาใช้เป็นอินพุ<mark>ทแล</mark>ะเอาท์พุทของ FIR System การตอบสนองอิมพัลส์ ของ FIR System ถูกคำนวณ และถูกใช้แท<mark>นลั</mark>กษณะเด่นของนิ้วมือ การเปรียบเทียบการตอบสนอง ้อิมพัลส์ของนิ้วมือแต่ละนิ้วของภาพมือปัจจ<mark>ุบัน</mark>กับฐานข้อมูล ทำได้ด้วยการคำนวณความผิดพลาด ี ผลรวม ซึ่งอยู่ในรูปของรากที่สองของความ<mark>ผิด</mark>พลาดแต่ละนิ้วมือยกกำลังสอง ถ้าค่าความผิดพลาด ผลรวมน้อยกว่าค่าระดับที่กำหนดไว้ (Threshold value) โปรแกรมจะตัดสินใจว่าภาพมือที่กำลัง ี พิจารณาเป็นของบุคคลที่อยู่ในฐานข้อมู<mark>ล สำห</mark>รับผลการทดลอง วิธีที่นำเสนอถูกทดสอบกับฐาน ี ข้อมูลภาพมือ 2 ชุด คือฐานข้อมูลภาพมือ<mark>ของ KM</mark>ITL และของ CASIA ผลลัพธ์ของการบ่งชี้ตัวบุคคล ี แสดงว่าวิธีการที่นำเสนอให้ความถูกต้อ<mark>ง 99.5</mark>0% สำหรับฐานข้อมูลภาพ มือของ KMITL และ 98.60% สำหรับฐานข้อมูลภาพมือของ CASIA

งานวิจัยเรื่อง ตัวกรองความถี่ FIR แบบโปรแกรมได้(The programmable FIR filter) ึกล่าวถึงการออกแบบและสร้างตัวกรองดิจิตอลแบบ FIR ที่สามารถกำหนดชนิดของตัวกรอง จำนวน order และ cutoff frequency ได้ การกำหนดค่าคงที่ ได้กล่าวมาแล้วนั้น จะทำผ่านทาง keyboard เข้าสู่ไมโครคอนโทรลเลอร์ 8031 เพื่อคำนวณหาสัมประสิทธิ์ จากนั้นค่าสัมประสิทธิ์จะถูกส่งให้กับตัว ี ประมวลผลสัญญาณดิจิตอล TMS320c26 เพื่อทำการประมวลผลต่อไป ตัวกรอง FIR แบบโปรแกรม ที่ได้สร้างขึ้นนี้สามารถกระทำได้ทั้ง Lowpass, Highpass, Bandpass และ Bandstop จำนวน order สูงสุด 251 ผลการสร้างพบว่าตัวกรองที่สร้างขึ้นมีความเที่ยงตรงสูงมาก

งานวิจัยเรื่อง [การประเมินประสิทธิภาพของตัวกรองเอฟไออาร์ กรณีศึกษาสัญญาณรบกวน](https://tdc.thailis.or.th/tdc/browse.php?option=show&browse_type=title&titleid=288605&query=Fir%20filter&s_mode=any&d_field=&d_start=0000-00-00&d_end=2563-01-26&limit_lang=&limited_lang_code=&order=&order_by=&order_type=&result_id=9&maxid=13) แบบ [GWN \(Performance evaluation of FIR filter on GWN-corrupted speech\)](https://tdc.thailis.or.th/tdc/browse.php?option=show&browse_type=title&titleid=288605&query=Fir%20filter&s_mode=any&d_field=&d_start=0000-00-00&d_end=2563-01-26&limit_lang=&limited_lang_code=&order=&order_by=&order_type=&result_id=9&maxid=13) นำเสนอการ กรองเสียงพูดด้วยตัวกรองเอ็ฟไออาร์ โดยการใช้วิธีสัมป ระสิทธิ์ เซปสตรัมบนสเกลเมล (Mel frequency cepstral coefficients: MFCC) ในการสกัดค่าลักษณะสำคัญ ของเสียงและใช้ หลักการวิธีองค์ประกอบหลัก (Principal Component Analysis)ในการลดขนาดของ ตัวแปรง ส าหรับการฝึก (training) และ ทดสอบ (training) ตัวคัดกรองแบบเอ็มแอล (Maximum Likelihood Classifier : ML) ผลการสกัดกรองตัวแปรทางเสียง MFCC ในกรณี ผู้วิจัยจึงสนใจหา วิธีการที่จะขจัด

สัญญาณรบกวนจากเสียงที่ได้บันทึกสัญญาณเสียงไว้ให้มีประสิทธิภาพที่ดี โดย ใช้วงจรกรองความถี่ แบบดิจิตอล (digital filter) ประเภท (FIR) ฟิลเตอร์ให้ผลตอบสนองตาม ระยะเวลาที่แน่นอน หรือ อาจกล่าวได้ว่าผลตอบสนองเกิดขึ้นได้

งานวิจัยเรื่อง การออกแบบวงจรกรองความถี่แบบ FIR ให้มีการตอบสนองผลตอบสนอง อิมพัลส์จำนวนจำกัด (Finite Impulse Response : FIR) (A study of noise reduction in speech signal using FIR filtering) ท าการออกแบบที่จุดคัดออฟความถี่ 0.75 KHz, 1KHz ,1.25 KHz และ 1.5 KHz โดยที่นำสัญญาณเสียงพูดว่า (MFCC) เข้ามาร่วมกับสัญญาณรบกวนที่ถูกสร้าง โดย โปรแกรม MATLAB แล้วนำไปผ่านวงจรกรองความถี่แบบ FIR ที่ทำการออกแบบที่จุดคัดออฟ ความถี่ ที่ 0.75 KHz, 1 KHz ,1.25 KHz และ 1.5 KHz แล้วน าสัญญาณที่ออกเอาต์พุตมาท าการ เปรียบเทียบ ระหว่างสัญญาณเสียงพูดที่ถูกกรองและสัญญาณเสียงพูดเดิมแสดงให้เห็นว่าค่า MSE ี ประมาณในทุก ความถี่ตัดจะลดลงในทำนองเดี่ยวกันแบบวงจรกรองความถี่แบบ FIR มีประสิทธิภาพ สามารถดึงสัญญาณเสียงเดิมที่ถูกสัญญาณรบกวน

งานวิจัยเรื่อง การออกแบบตัวกรองเชิงเลข Band-pass [ให้สมมาตร โดยใช้ตัวกรองเชิงเลข](https://tdc.thailis.or.th/tdc/browse.php?option=show&browse_type=title&titleid=36721&query=Digital%20filter&s_mode=any&d_field=&d_start=0000-00-00&d_end=2563-01-26&limit_lang=&limited_lang_code=&order=&order_by=&order_type=&result_id=8&maxid=34) แบบ [All-pass \(Symmetric Band-pass filter design Using All-pass filter\)](https://tdc.thailis.or.th/tdc/browse.php?option=show&browse_type=title&titleid=36721&query=Digital%20filter&s_mode=any&d_field=&d_start=0000-00-00&d_end=2563-01-26&limit_lang=&limited_lang_code=&order=&order_by=&order_type=&result_id=8&maxid=34) นำเสนอการ ออกแบบตัวกรองเชิงเลขแบบ Band-pass โดยใช้ตัวกรองเชิงเลข แบบ All-pass และตัวกรองเชิงเลข แบบ Notch การออกแบบเริ่มจากการออกแบบตัวกรองเชิงเลข แบบ Notch ชนิด Two pole โดย ใช้การวาง Pole-zero แล้วทำการเพิ่ม Pole-zero อีก 1 คู่ เพื่อควบคุมอัตราขยายในช่วงความถี่ผ่าน และช่วงความถี่เปลี่ยนแปลงให้สมมาตรโดยสามารถกำหนดอัตราการขยายตามต้องการได้ หลังจาก นั้นทำการหาฟังก์ชันระบบของตัวกรองเชิงเลขแบบ Band-pass ที่สมมาตรโดยทำการหาผลต่างของ ฟังก์ชันระบบของตัวกรองเชิงเลขแบบ All-pass กับ ตัวกรองเชิงเลขแบบ Notch ซึ่งผลจากการ ทดลองด้วยโปรแกรม MATLAB แสดงให้เห็นว่าตัวกรองเชิงเลขแบบ Band-pass ด้วยวิธีที่นำเสนอ นั้นมีความถูกต้องและช่วงความถี่เปลี่ยนแปลงมีความสมมาตร

งานวิจัยเรื่อง การปรับปรุงคุณภาพของสัญญาณเสียงในห้องประชุมโดยใช้ตัวกรองดิจิตอล ผลตอบสนองอิมพัลส์จำกัด การปรับปรุงคุณภาพของสัญญาณเสียงในห้องประชุมโดยใช้ตัวกรอง ดิจิตอลผลตอบสนองอิมพัลส์จำกัดร่วมกับการแปลงฟูเรียร์แบบเร็ว ในการทดลองสัญญาณเสียงจะถูก ้บันทึกจาก 54 ตำแหน่งในห้องประชุมซึ่งเสียงเหล่านี้มาจากแหล่งกำเนิดเดียวกัน ซึ่งเทคนิคการแปลง ์ ฟูเรียร์แบบเร็วได้ถูกนำมาใช้ในการวิเคราะห์ความถี่ที่คลาดเคลื่อนของเสียงเหล่านั้น จากนั้นทำการ สร้างตัวกรองดิจิตอลจำกัด ชนิดแถบความถี่ผ่านเพื่อทำการกรองความถี่ของสัญญาณเสียงที่

้ คลาดเคลื่อนและนำสัญญาณเสียงที่ได้มาทำการเปรียบกับสัญญาณเสียงตำแหน่งอ้างอิง จากผลการ ทดลองพบว่าการวิเคราะห์หาความคลาดเคลื่อนของความถี่ในสัญญาณเสียงโดยใช้เทคนิคการแปลงฟู เรียร์แบบเร็วสามารถแสดงให้เห็นว่าการเทียบแบบเฟรมต่อเฟรมให้ผลลัพธ์ที่ถูกต้องกว่า ทั้งนี้พบว่า ี ค่าความถี่ที่คลาดเคลื่อนอยู่ในช่วงความถี<mark>่ที่</mark>ต่ำกว่า 500 เฮิรตซ์ และช่วงความถี่ที่สูงกว่า 2.5 กิโลเฮิรตซ์ เมื่อนำสัญญาณเสียงที่กรองผ่าน<mark>ตั</mark>วกรองดิจิตอลจำกัดมาเปรียบเทียบกับสัญญาณเสียง ต าแหน่งอ้างอิงจะได้ค่าเฉลี่ย 70.77 เปอร์เซ็นต์

งานวิจัยเรื่อง A comparison of FIR Filter Bank Design Methods with Applications to Intelligibility Enhancement of Noise-Corrupted Speech Signals เป็นการเปรียบเทียบการ ืออกแบบของตัวกรอง เพื่อนำมาพัฒนาสัญ<mark>ญา</mark>ณเสียงร่วมกับการประมวลผลสัญญาณรบกวนที่ไม่ เสถียร จากผลการทดลองพบว่า ตัวกรอง FIR เชิงเส้นที่มีการตอบสนองต่อความถี่ที่ดีคือลักษณะแบบ Hanning ร่วมกับ ตัวกรองชนิด Ban<mark>d pass</mark> filter โดยใช้ Filter length = 175 ทำให้เพิ่ม ประสิทธิภาพในการสร้างตัวกรองที่ดีขึ้น

งานวิจัยเรื่อง การออกแบบและสร้างตัวกรองเชิงเลขเอฟไออาร์แบบตอบสนองความถี่หลาย รูปแบบ นำเสนอการออกแบบตัวกรอ<mark>งเชิงเลขเอฟไ</mark>ออาร์ (FIR Filter) ที่สามารถให้ผลตอบสนอง ี ความถี่ได้สี่รูปแบบในเวลาเดีย<mark>วกัน คือ ความถี่ต่ำผ่าน (</mark>Low pass) ความถี่สูงผ่าน (High pass) ี ช่วงความถี่ผ่าน (Band pass) แ<mark>ละ ช่วงความถี่หยุด (Band</mark> stop) โดยทำการปรับปรุงโครงสร้างของ ตัวกรองเชิงเลขเอฟไออาร์ โดยเริ่<mark>มจากออกแบ</mark>บตัวกรองเชิงเลขเอฟไออาร์ความถี่ต่ำผ่าน ที่มีความถี่คัทออฟต่างกัน 2 ความถี่ จากนั้นจัดโครงสร้างโดยใช้ตัวหน่วงร่วมกันแต่เพิ่มตัวคูณ และตัว บวก เพื่อให้ได้โครงสร้างใหม่ที่สามารถให้ผลตอบสนองความถี่สี่แบบในเลาเดียวกัน และมี ี ผลตอบสนองทางเฟสเป็นเชิงเส้น (Linear Phase Response) และนอกจากนี้ยังสามารถเพิ่มจำนวน ืออเดอร์ (Order) ของตัวกรองอย่างไม่จำกัดโดยขึ้นกับความสามารถของตัวประมวลผล

งานวิจัยเรื่อง Use of Kaiser window for ECG processing เกี่ยวข้องกับการออกแบบและ การใช้งานตัวกรองดิจิตอล FIR ที่ออกแบบโดยใช้ Kaiser Window เพื่อลดสัญญาณรบกวนใน ้สัญญาณ ECG แบบจำลองถูกสร้างขึ้นด้วยความช่วยเหลือของ MATLAB และนำไปใช้ ประการแรก ตัวกรอง FIR สามแบบที่แตกต่างกันโดยใช้ Kaiser Window คือ low pass high pass และ notch filter ได้รับการออกแบบและนำไปใช้ในสัญญาณ ECG วงจรการปรับสัญญาณที่เหมาะสมนั้นถูกใช้ เพื่อเข้าถึงสัญญาณ 12 ECG lead แบบจำลองการจำลองที่จำเป็นถกสร้างขึ้นใน MATLAB ตัวกรอง

ทั้งหมดได้รับการออกแบบด้วยความช่วยเหลือของกล่องเครื่องมือ FDA MATLAB ตัวกรองดิจิตอลมี ้บทบาทสำคัญมากในการประมวลผลสัญญาณความถี่ต่ำ จำนวนสัญญาณชีวการแพทย์มีความถี่ต่ำ สัญญาณคลื่นไฟฟ้าหัวใจโดยทั่วไปหมายถึงสภาพของหัวใจ มันมีรูปแบบช่วงความถี่ 0.5 Hz ถึง 100 Hz สิ่งประดิษฐ์มีบทบาทสำคัญในการประมวลผลสัญญาณ ECG การทำงานเป็นขั้นตอนในทิศทางใน การลดสิ่งประดิษฐ์โดยใช้ตัวกรองดิจิตอลที่ออกแบบด้วยความช่วยเหลือของ Kaiser Window พบว่า ตัวกรองที่แนะนำทำงานได้อย่างน่าพอใจ

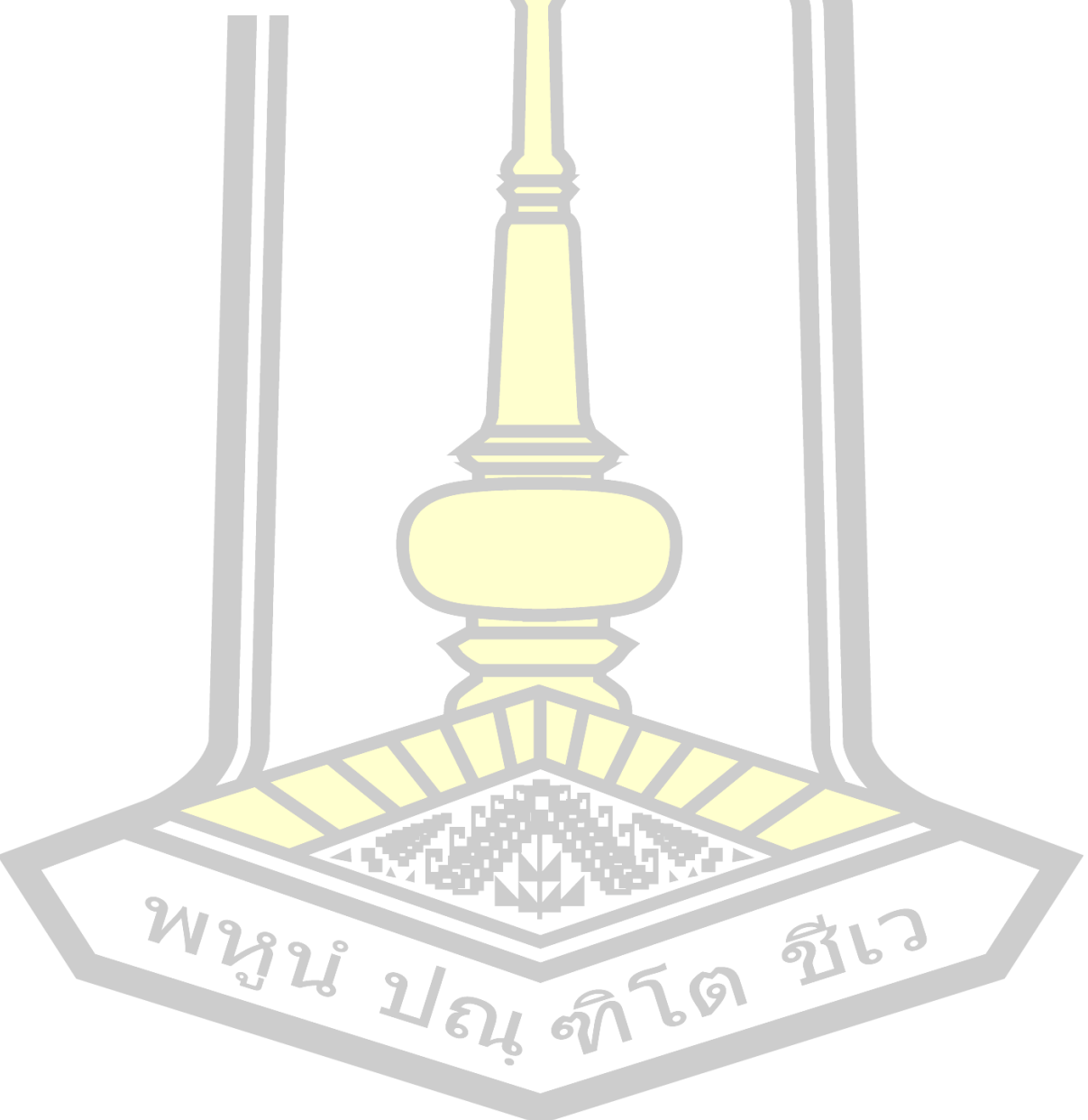

# **บทที่ 3**

## **วิธีด าเนินการวิจัย**

จากเนื้อหาในบทที่ 2 ที่มาจากการรว<mark>บ</mark>รวมข้อมูล การวิเคราะห์ข้อมูล ทฤษฎีและงานวิจัยที่ เกี่ยวข้องกับงานวิจัยเรื่องการออกแบบตัวกรองแถบความถี่ผ่านชนิดเอฟไออาร์ด้วยฟังก์ชันหน้าต่าง ี ไคเซอร์บนโปรแกรมแมทแลป (MATLAB) โ<mark>ดย</mark>ในบทนี้จะนำเสนอเนื้อหาในส่วนของการดำเนินงาน วิจัย ดังต่อไปนี้

- 1) แผนผังดำเนินการวิจัย
- 2) เครื่องมือและโปรแกรมที่ใ<mark>ช้ในก</mark>ารออกแบบ
- 3) ขั้นตอนการดำเนินการวิจั<mark>ย</mark>

#### **3.1 แผนผังด าเนินการวิจัย**

้มีการออกแบบแผนผังดำเนินการว**ิจัยดังนี้** 

ศึกษาวงจรกรองความถี่แบบดิจิอล (Digital Filter)

เริ่มต้น

ประเภทผลตอบสนองอิมพัลส์จำนวนจำกัด (Finite Impulse Response)

ศึกษาตัวกรองความถี่ชนิดแถบความถี่ผ่าน (Band pass Filter)

ศึกษาการกรองความถี่ด้วยวิธีหน้าต่าง (Window Method)

ภาพประกอบ 24 Flowchart ของการดำเนินการวิจัย

A

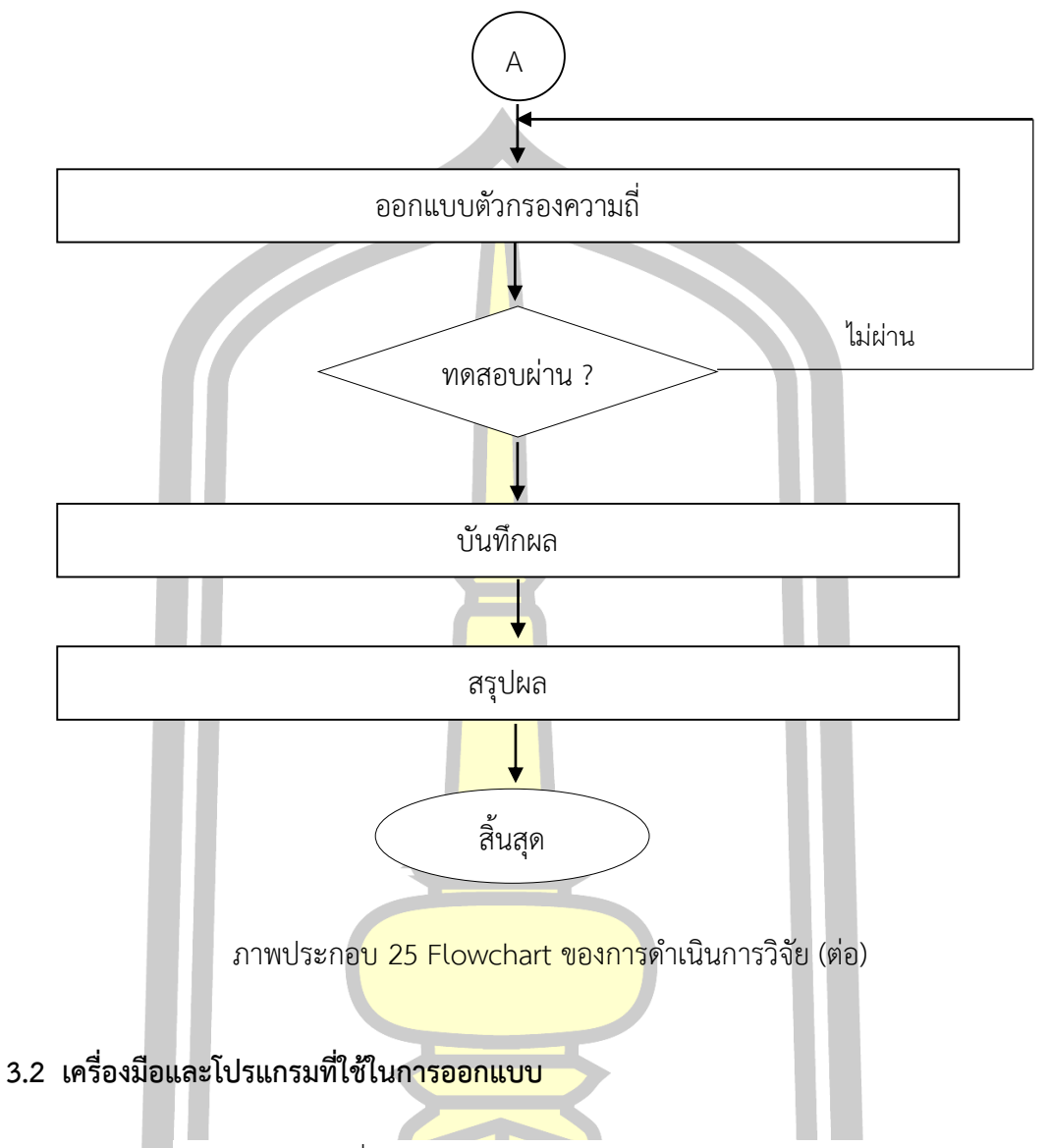

3.2.1 ตัวกรองความถี่แบบดิจิตอล (Digital Filter) ป ระเภทผลตอบสนองอิมพัลส์ จำนวนจำกัด (Finite Impulse Response)

3.2.2 ตัวกรองความถี่ชนิดกรองแถบความถี่ผ่าน (Band Pass Filter)

วงจรกรองแถบความถี่ (Band Pass Filter, BPF) หรือ วงจร BPF เป็นวงจรที่กรองเอา เฉพาะ ความถี่ช่วงที่ต้องการออกมาเท่านั้น ดังนั้นการตอบสนองความถี่ของวงจร BPF นี้จะเป็น ดังภาพประกอบ 26

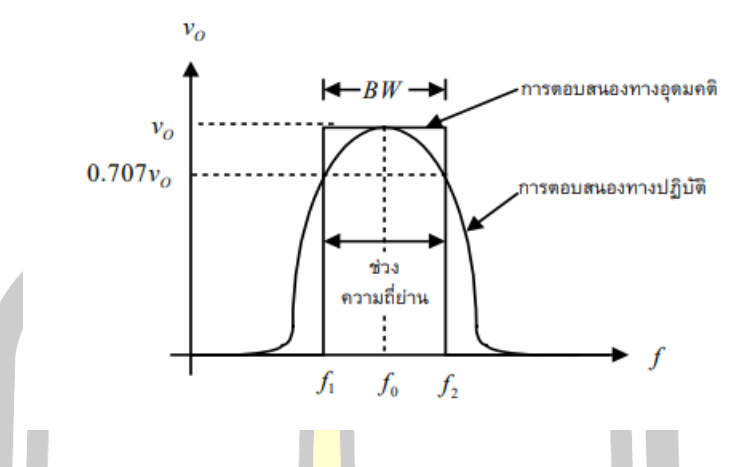

ภาพประกอบ 26 การตอบสนองความถี่ของวงจร Band Pass Filter

3.2.3 ฟังก์ชันหน้าต่างไคเซอร์ (Kaiser Window Function) บนโปรแกรมแมทแลป

ห น้ าต่ าง Kaiser ห รื อKaiser-Bessel ได้ รับ ก า รพั ฒ น าโด ยJames Kaiser ที่ Bell Laboratories เป็นหนึ่งในพารามิเตอร์ของฟังก์ชันหน้าต่างที่ใช้ในการออกแบบฟิลเตอร์ตัวตอบสนอง จ ากัดและการวิเคราะห์สเปกตรัม หน้าต่างไคเซอร์จะประมาณหน้าต่าง DPSS ซึ่งจะเพิ่มความเข้มข้น ของพลังงานในกลีบหลัก (Main lobe) แต่จะคำนวณได้ยาก หน้าต่างไคเซอร์เป็นหน้าต่างที่คล้ายกับ หน้าต่างทรงรียาวที่มีอัตราส่วน<mark>สูงสุดของ Main lobe และ</mark> Side lobe สำหรับหน้าต่างไคเซอร์ของ ความยาวเฉพาะพารามิเตอร์จะค<mark>วบคุมความยาว Side lo</mark>be สำหรับที่กำหนดความสูง Side lobe ได้รับการแก้ไขโดยเกี่ยวข้องกับความยาวของหน้าต่าง

ี คำสั่ง Kaiser (n, Beta<mark>) ใช้คำนวณหน้าต่างความย</mark>าว n Kaiser กับพารามิเตอร์เบต้า ์ตัวอย่างของ<mark>หน้าต่างไคเซอร์ที่มี</mark>ความยาว 50 และพารา<mark>มิเตอร์เบต้าของ 1, 4</mark> และ 9 จะแสดงใน ตัวอย่างคำสั่ง WinTool ดังภาพประกอบ 27[8]

W 2928 21 84 97 69 9763

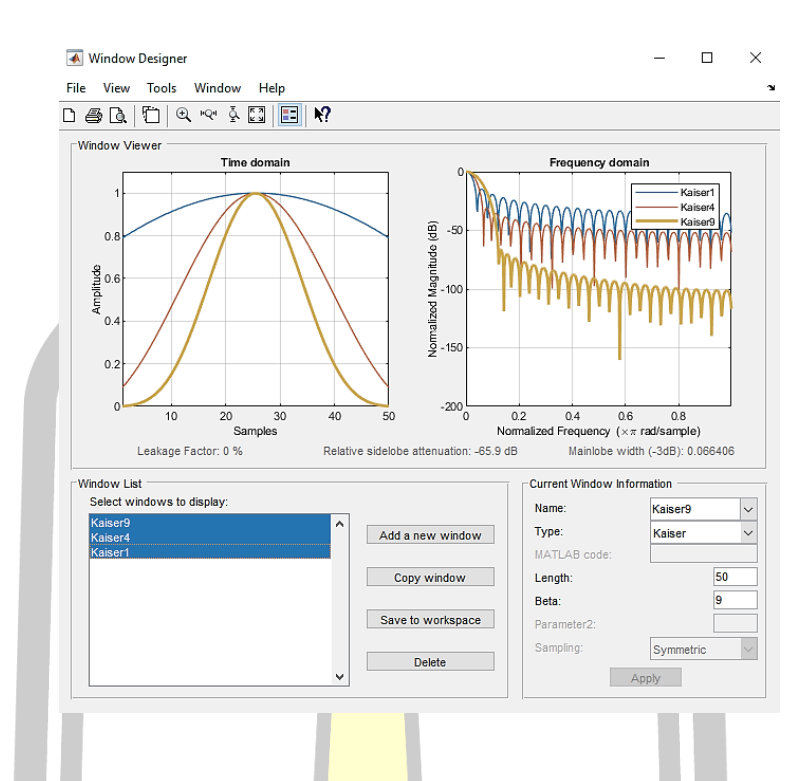

ภาพประกอบ 27ตัวอย่าง WinTool แสดงการออกแบบวิธีหน้าต่าง (1)

โดเมนเวลาและโดเมนความถี่แปลงความยาว 50 หน้าต่าง Kaiser ด้วยเบต้าที่แตกต่างกันใน ภาพนี้ หน้าต่างที่มีเบต้า 1 เป็นที่กว้างที่สุดในโดเมนเวลาตามด้วยเบต้า 4 และ เบต้า 9 เป็นที่แคบ ี่ ที่สุด ตามลำดับ ในโดเมนความถี<mark>่ Main lobe ของเบต้า 9 เ</mark>ป็นที่กว้างที่สุดตามด้วยแคบเบต้า 4 และ ์ในที่สุดก็เบต้า 1 กับ Main lobe แคบที่<mark>สุด ตามลำดับ</mark>

1班 尉7

เมื่อต้องการสร้าง Kaiser Window ใช้ บรรทัดคำสั่ง ดังนี้

 $n = 50;$ 

```
w1 = kaiser(n,1);
```
 $w2 =$  kaiser(n,4);

 $w3 = kaiser(n, 9);$ 

 $[W1,f] = \frac{f}{g}$  freqz $(w1/\text{sum}(w1),1,512,2)$ ;

 $[W2,f] = \frac{f}{gW2}/\frac{S}{W2}}$  = freqz(w2/sum(w2),1,512,2);

 $[W3,f] = \frac{f}{g}$  freqz $(w3/\text{sum}(w3),1,512,2)$ ;

plot(f,20\*log10(abs([W1 W2 W3]))); grid;

legend('Beta =  $1'$ ,'Beta =  $4'$ ,'Beta =  $9'$ ,3)

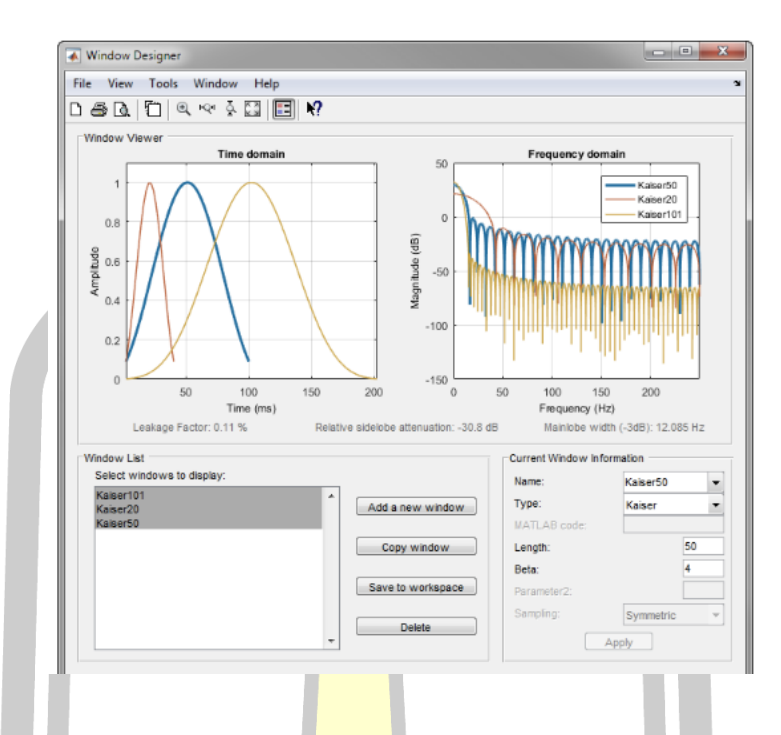

ภาพประกอบ 28ตัวอย่าง WinTool แสดงการออกแบบวิธีหน้าต่าง (2)

ึ ขณะที่การเพิ่มขึ้นของเบต้ามีผลท<mark>ำให้ Side</mark> lobe ลดลง และ Main lobe ความกว้างเพิ่มขึ้น WinTool นี้แสดงให้เห็นว่าความสูงของ Side lobe คงที่ และ พารามิเตอร์เบต้ายังคงไม่เปลี่ยนแปลง เมื่อความยาวเปลี่ยนไป

百日 驻日

เมื่อต้องการสร้าง Kaiser window ใช้ บรรทัดคำสั่ง ดังนี้

$$
w1 = kaiser(50,4);
$$

 $w2 = kaiser(20, 4);$ 

 $w3 = kaiser(101, 4);$ 

 $[W1,f] = \frac{f}{V1}$  = freqz(w1/sum(w1),1,512,2);

 $[W2,f] = \frac{f}{g}$  = freqz(w2/sum(w2),1,512,2);

 $[W3,f] = \frac{f}{g}$  = freqz(w3/sum(w3),1,512,2);

plot(f,20\*log10(abs([W1 W2 W3]))); grid;

legend('length =  $50'$ ,'length =  $20'$ ,'length =  $101'$ )

### **3.3 ขั้นตอนการออกแบบและด าเนินงานวิจัย**

3.3.1 ออกแบบและกำหนดพารามิเตอร์ ดังนี้ พารามิเตอร์เบต้า (Attenuation Parameter), อันดับตัวกรอง (Filter Order), ความถี่ตัด (Cutoff frequency) และ ความถี่สุ่ม (Sampling frequency) เพื่อนำไปทดสอบผ่<mark>า</mark>นโปรแกรม MATLAB ดังตาราง 3

ตาราง 3 แสดงพารามิเตอร์ที่ใช้ในการออกแบบ

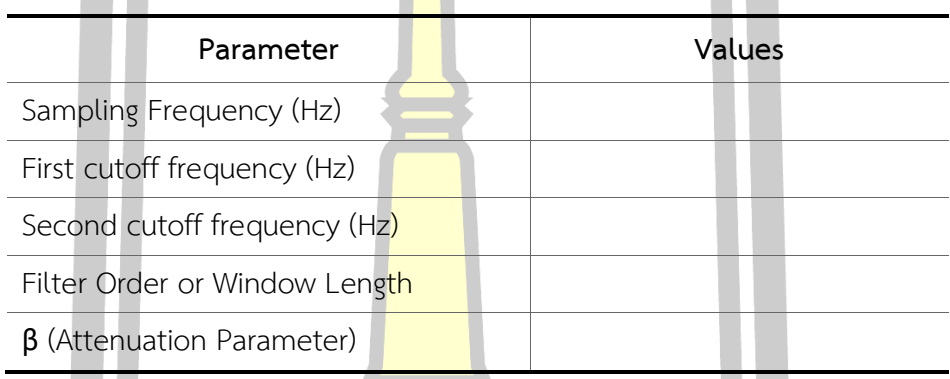

3.3.2 นำค่าของพารามิเ<mark>ตอร์ที่กำหนด เข้าทดส</mark>อบบนโปรแกรม MATLAB โดยป้อนค่าที่ได้ ก าหนดไว้เข้าสู่ฟังก์ชั่นภายในตัวโปรแกรมที่มีชื่อเรียกว่า ฟังก์ชันหน้าต่างไคเซอร์ (Kaiser Window) เพื่อให้ได้มาซึ่งผลของค่าความกว้างของกลีบหลัก (Main lobe width) และ กลีบด้านข้าง (Side lobe attenuation)

3.3.3 น<mark>ำค่าของพารามิเตอร์ที่กำหนด เข้าทดสอบบนโปร</mark>แกรม MATLAB โดยมีการ เพิ่มเติมในส่วนของตัวกรองความถี่ชนิดกรองแถบความถี่ผ่าน (Band pass filter) มาใช้ร่วมกับ ฟังก์ชั่นหน้าต่างไคเซอร์ (Kaiser Window)

3.3.4 บันทึกผลที่ได้จากการทดสอบสำหรับการออกแบบฟังก์ชันหน้าต่างไคเซอร์ (Kaiser Window) ดังตาราง 4

ต า ร าง 4 ส าห รับ บั น ทึ ก ผ ล ก า รท ด ส อบ ก า รอ อ ก แบ บ ฟังก์ ชัน ห น้ าต่ างไค เซ อ ร์ (Kaiser Window)

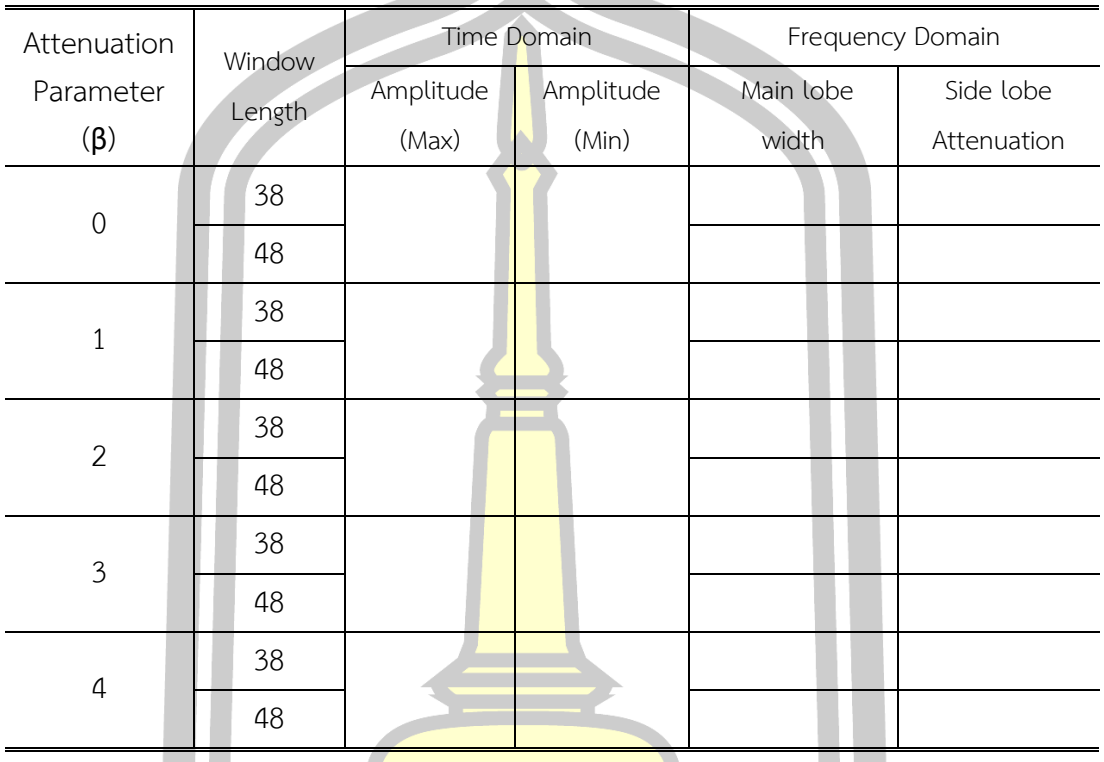

3.3.5 บันทึกผลที่ได้จากการออกแบบการใช้ตัวกรองความถี่ประเภทผลตอบสนองอิมพลส์ จ านวนจ ากัด (Finite Impulse Response) ชนิดกรองแถบความถี่ผ่าน (Band pass filter) ด้วย ฟังก์ชันหน้าต่างไคเซอร์ (Kaiser Window) ดังตาราง 5

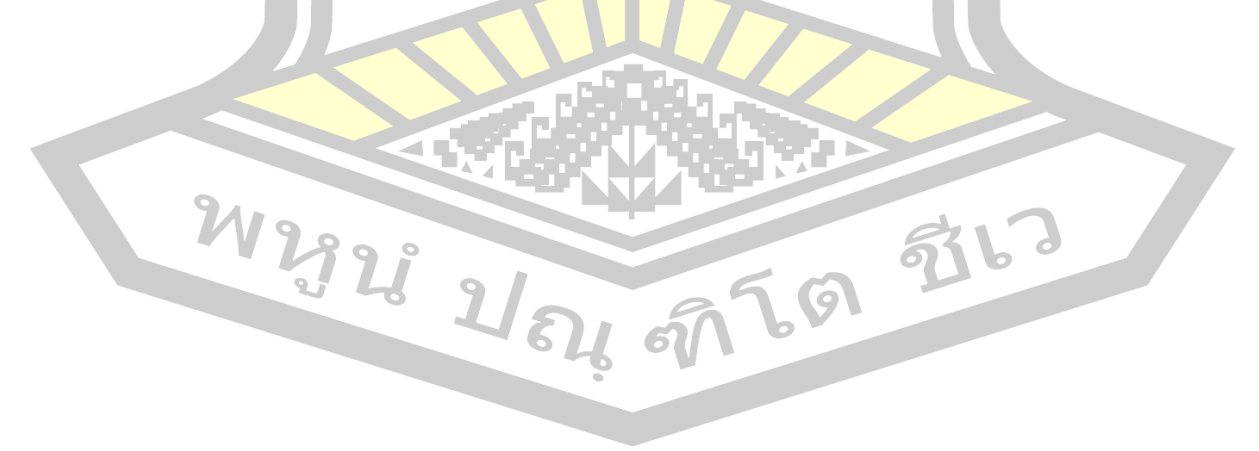

Attenuation Parameter (β) Filter order (N) Transition **Width** Side lobe Attenuation (dB) No. of side lobe Max Min  $\overline{O}$ 38 48 1 38 48 2 38 48 3 38 48 4 38 48

ตาราง 5 ส าหรับบันทึกผลการทดสอบ การออกแบบฟังก์ชันหน้าต่างไคเซอร์ (Kaiser Window) ประยุกต์ใช้กับตัวกรองความถี่ชนิดกรองแถบความถี่ผ่าน (Band pass filter)

3.3.6 วิเคราะห์และบันทึกผลสรุปที่ได้ของการออกแบบฟังก์ชันหน้าต่างไคเซอร์ (Kaiser Window) และ การออกแบบฟังก์ชันหน้าต่างไคเซอร์(Kaiser Window) ประยุกต์ใช้กับตัว กรองความถี่ชนิดกรองแถบความถี่ผ่าน (Band pass filter) โดยพิจารณาแนวโน้มที่ได้จากการ ออกแบบพารามิเตอร์เบต้า, อันดับของตัวกรอง, ความถี่ตัด และ ความถี่สุ่ม โดยพิจารณาลักษณะ ของรูปกราฟ, ค่าความกว้างของกลีบหลัก (Mainlobe width) และ กลีบด้านข้าง (Side lobe attenuation)

# **บทที่ 4**

## **ผลการวิจัย**

หลังจากผ่านขั้นตอนของการวิเคราะ<mark>ห์</mark>และออกแบบข้อมูลเพื่อนำไปทดสอบบนโปรแกรม MATLAB สามารถแบ่งผลการวิจัยออ<mark>กได้</mark>เป็น การออกแบบฟังก์ชันหน้าต่างไคเซอร์ (Kaiser Window) และ การออกแบบฟังก์ชันหน้าต่างไคเซอร์ (Kaiser Window) ประยุกต์ใช้กับ ตัวกรองความถี่ชนิดกรองแถบความถี่ผ่าน (Band pass filter) ให้ผลดังนี้

## **4.1 การออกแบบการออกแบบฟังก์ชันหน้าต่างไคเซอร์(Kaiser Window)**

ตาราง 6 แสดงข้อมูลของพารามิเตอร์ที่ใช้ในการออกแบบด้วยฟังก์ชันหน้าต่างไคเซอร์บน โปรแกรม MATLAB

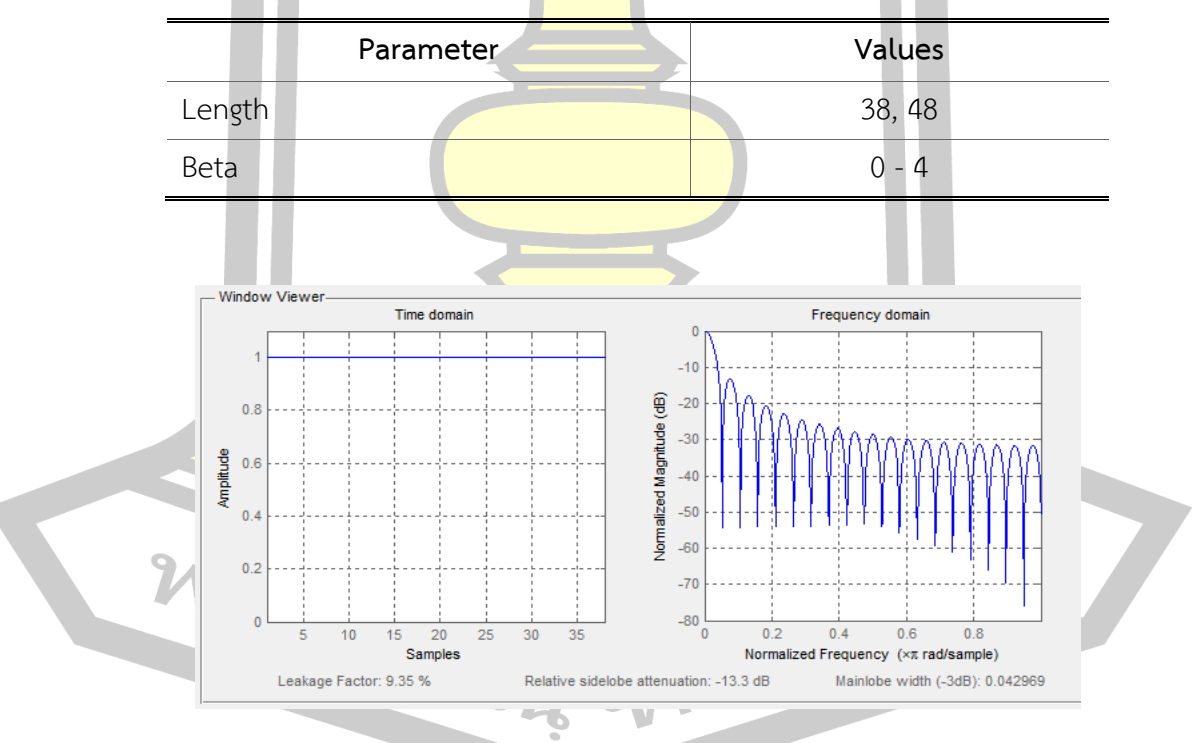

ภาพประกอบ 29 กราฟแสดงการตอบสนอง Magnitude ของ Kaiser Window โดยกำหนด  $N = 38 \text{ }\overset{\rightarrow}{\eta}$  Beta = 0

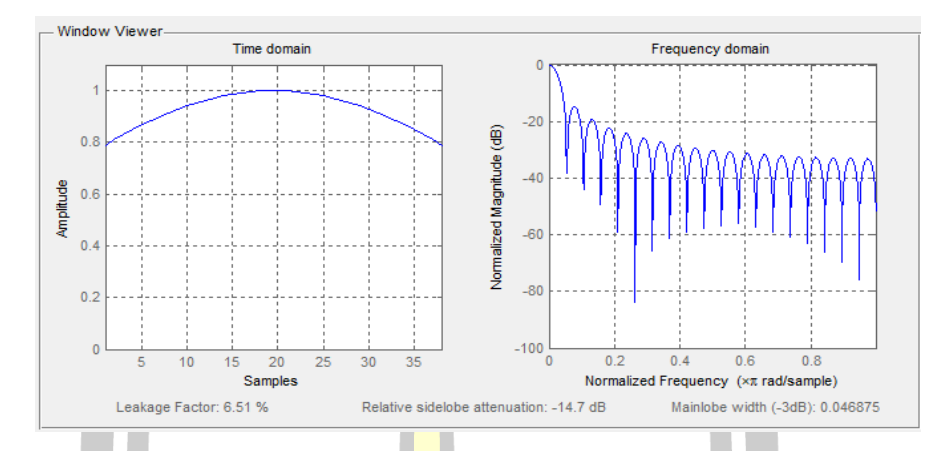

ภาพประกอบ 30 กราฟแสดงการ<mark>ตอ</mark>บสนอง Magnitude ของ Kaiser Window โดยกำหน<mark>ด N</mark> = 38 ที่ Beta = 1

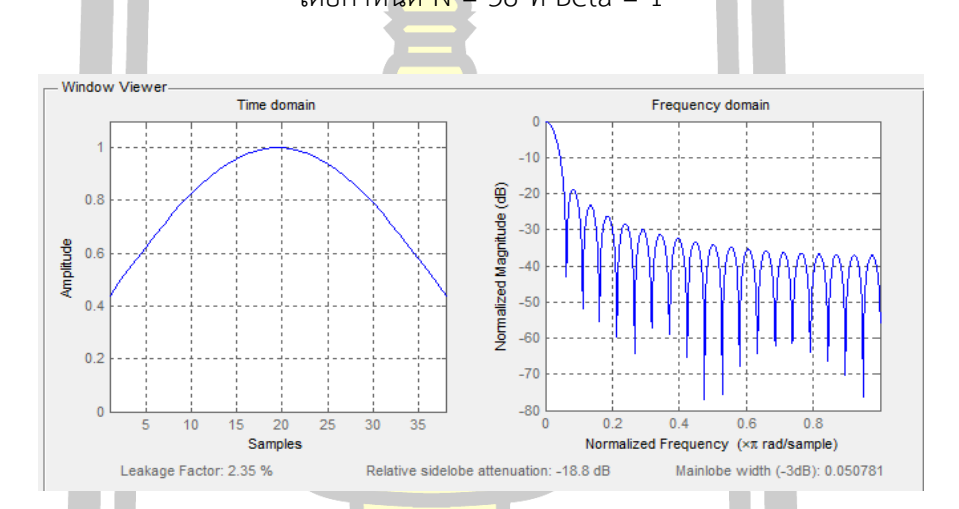

ภาพประกอบ 31 กราฟแสดงการตอบสนอง Magnitude ของ Kaiser Window

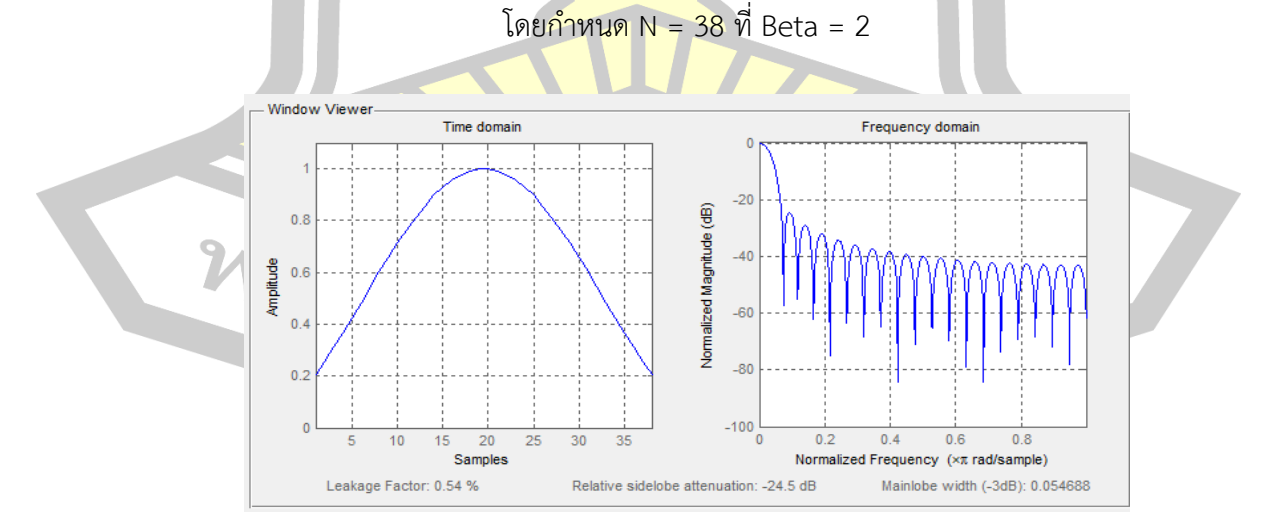

ภาพประกอบ 32 กราฟแสดงการตอบสนอง Magnitude ของ Kaiser Window โดยกำหนด N = 38 ที่ Beta = 3

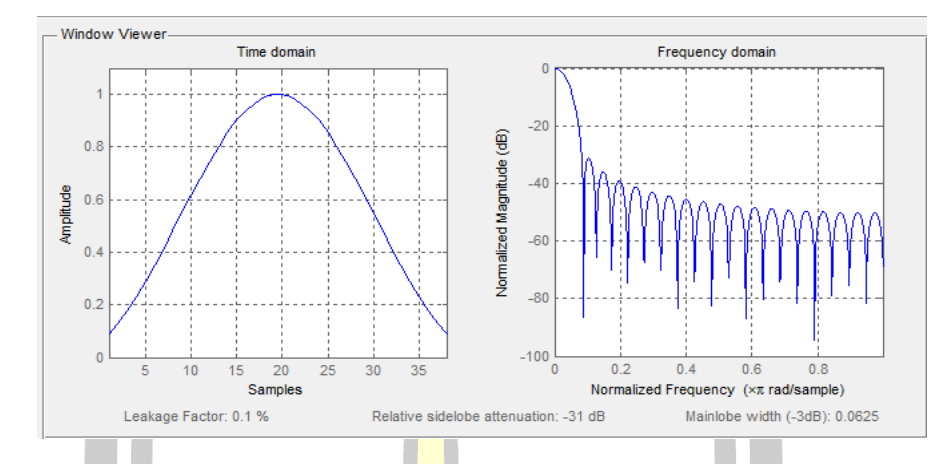

ภาพประกอบ 33 กราฟแสดงการ<mark>ตอ</mark>บสนอง Magnitude ของ Kaiser Window

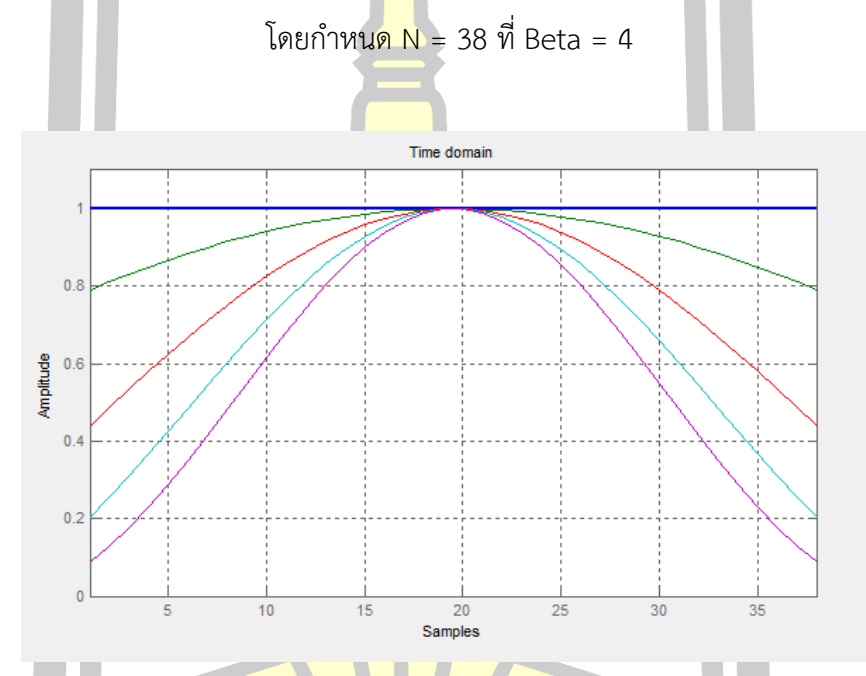

ภาพประกอบ 34 กราฟแสดงการตอบสนอง Amplitude Time Domain ของ Kaiser Window

โดยกำหนด N = 38 ที่ Beta = 0, 1, 2, 3, 4

W 2928 2 64 67 69 516

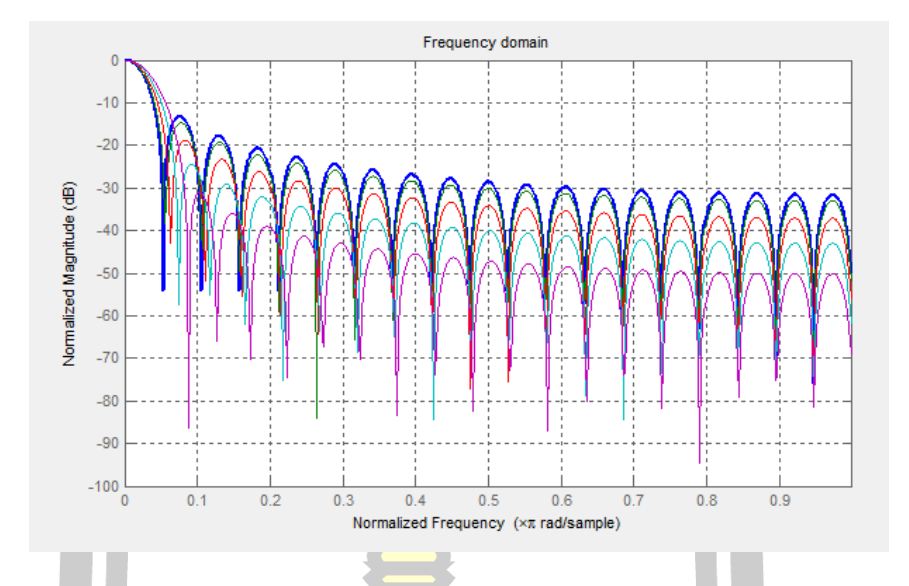

ภาพประกอบ 35 กราฟแสดงการตอบสนอง Magnitude Frequency Domain ของ Kaiser Window โดยกำหนด N = 38 ที่ Beta = 0, 1, 2, 3, 4

ตาราง 7 แสดง Time domain and Frequency domain of Kaiser's window function (Window length  $N = 38$ )

| Attenuation    | Time domain |           | Frequency domain |             |
|----------------|-------------|-----------|------------------|-------------|
| Parameter      | Maximum     | Minimum   | Main lobe        | Relative    |
| $(\beta)$      | Amplitude   | Amplitude | width            | side lobe   |
|                |             |           |                  | attenuation |
|                |             |           |                  | (dB)        |
| $\Omega$       | 1.00        | 1.00      | 0.042969         | $-13.30$    |
| 1              | 1.00        | 0.08      | 0.046875         | $-14.70$    |
| $\overline{2}$ | 1.00        | 0.04      | 0.050781         | $-18.80$    |
| 3              | 1.00        | 0.02      | 0.054688         | $-24.50$    |
| 4              | 1.00        | 0.01      | 0.062500         | $-31.00$    |

ผลการออกแบบฟังก์ชันหน้าต่างไคเซอร์ (Kaiser Window) แสดงในภาพประกอบ 29 – 35 ซึ่งจะได้ผลดังตาราง 7 สำหรับ N = 38 ที่ Attenuation Parameter Beta = 0, 1, 2, 3 และ 4 จาก การทดสอบพบว่า เมื่อค่า Beta สูงขึ้น Mainlobe width เพิ่มขึ้นจาก 0.042969 ที่ Beta = 0

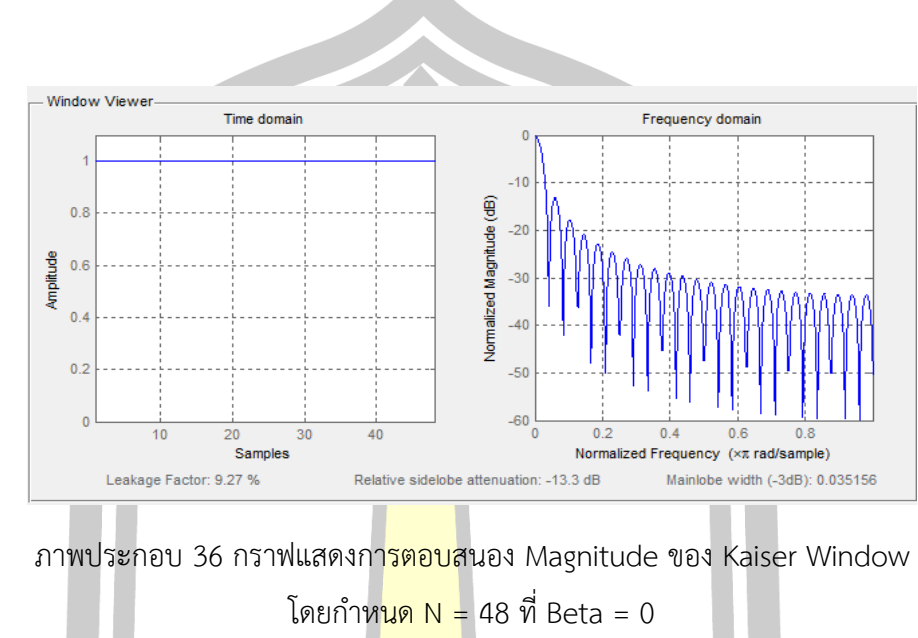

เป็น 0.062500 ที่ Beta = 4 และ Side lobe Attenuation ลดลงจาก -13.30 dB ที่ Beta = 0 ลดลงเป็น -31.00 dB ที่ Beta = 4

Window Viewer Time domain Frequency domain  $-20$ Normalized Magnitude (dB)  $\alpha$  $-40$ Amplitude  $0.6$  $-60$  $\overline{0}$  $-80$  $0.2$  $-100$ **r**  $0.2$  $10$ 40  $0.4$  $0.6$  $0.8$ 20 k **Normali** cy (×π rad/sample) **requ** Relative sidelobe attenuation: -14.7 dB Mainlobe width (-3dB): 0.035156 Leakage Factor: 6.48 %

ภาพประกอบ 37 กราฟแสดงการตอบสนอง Magnitude ของ Kaiser Window

พราว โดยกำหนด N = 48 ที่ Beta = 1

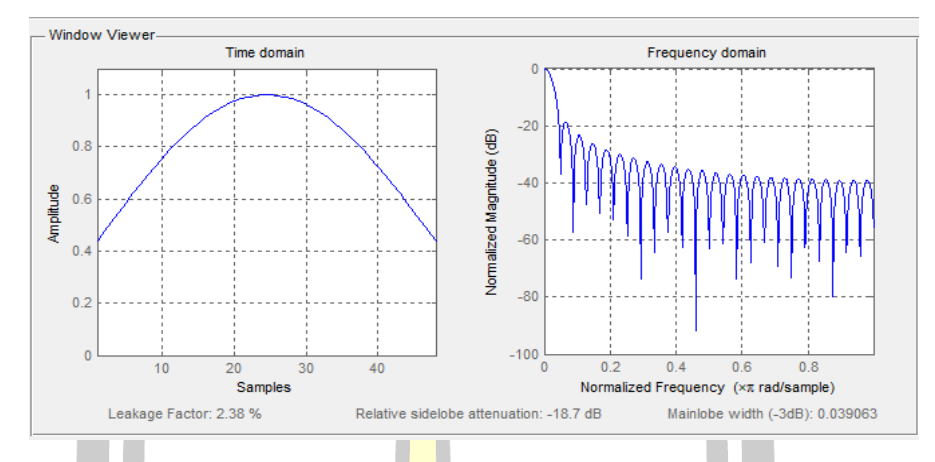

ภาพประกอบ 38 กราฟแสดงการ<mark>ตอ</mark>บสนอง Magnitude ของ Kaiser Window

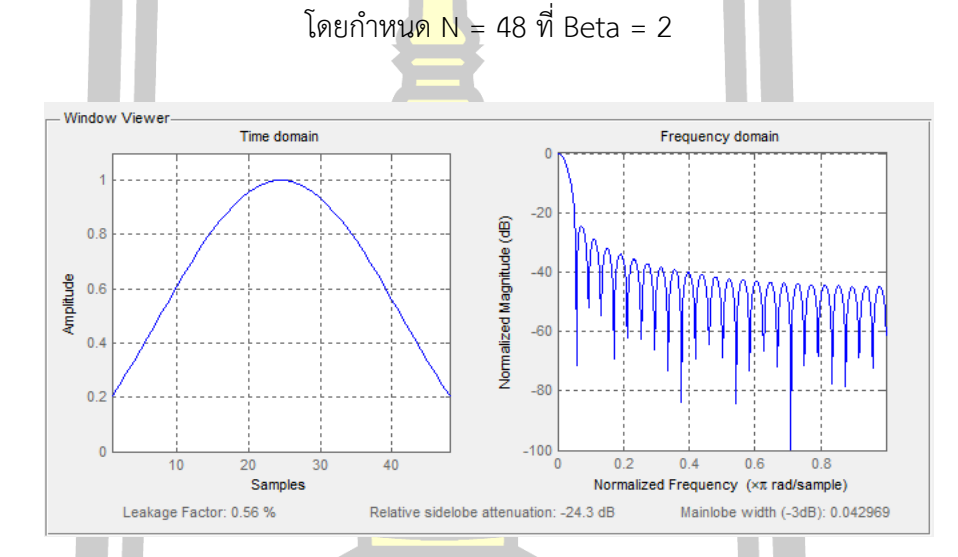

ภาพประกอบ 39 กราฟแสดงการตอบสนอง Magnitude ของ Kaiser Window

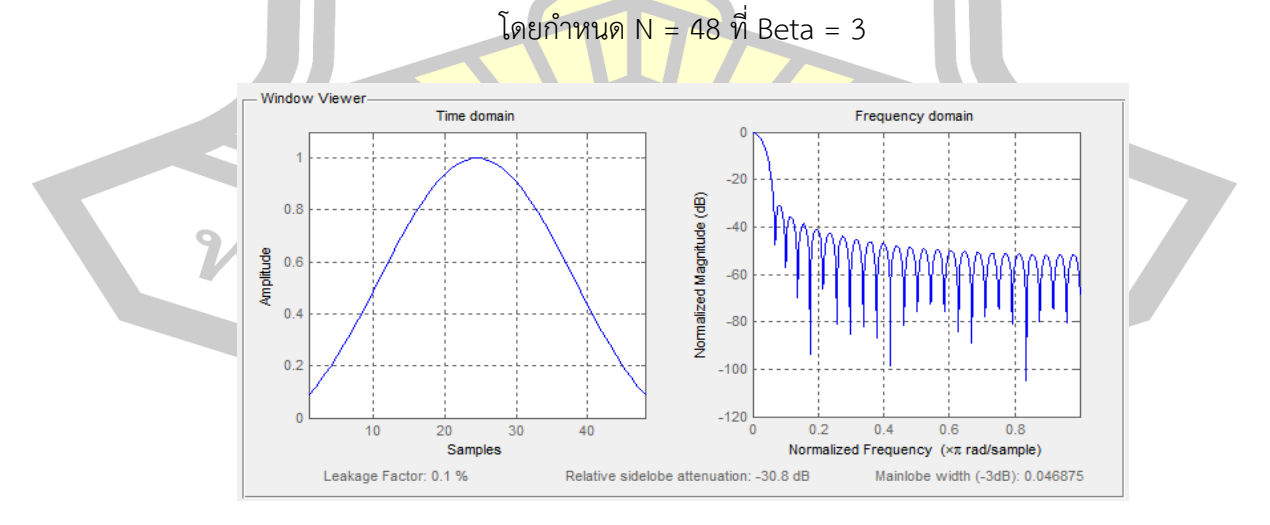

ภาพประกอบ 40 กราฟแสดงการตอบสนอง Magnitude ของ Kaiser Window โดยกำหนด N = 48 ที่ Beta = 4

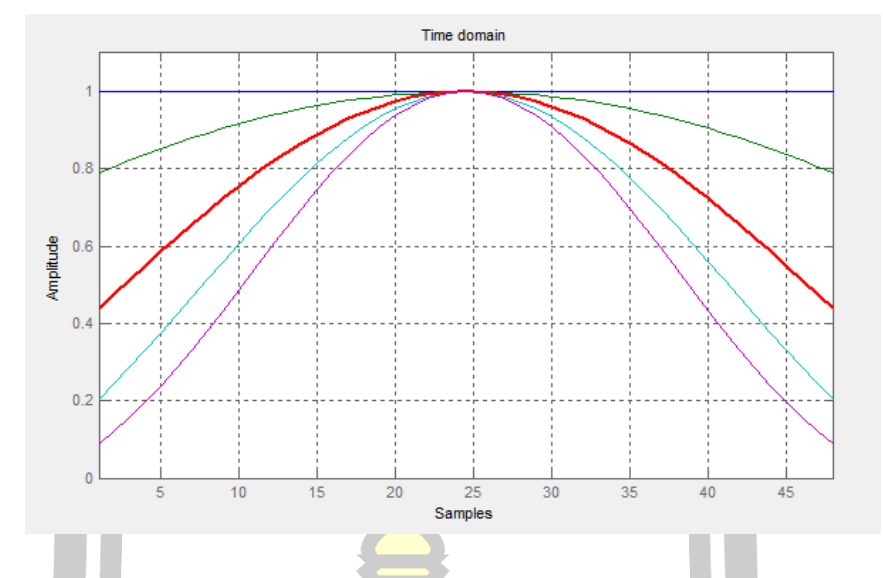

ภาพประกอบ 41 กราฟแสดงการตอบสนอง Amplitude Time Domain ของ Kaiser Window

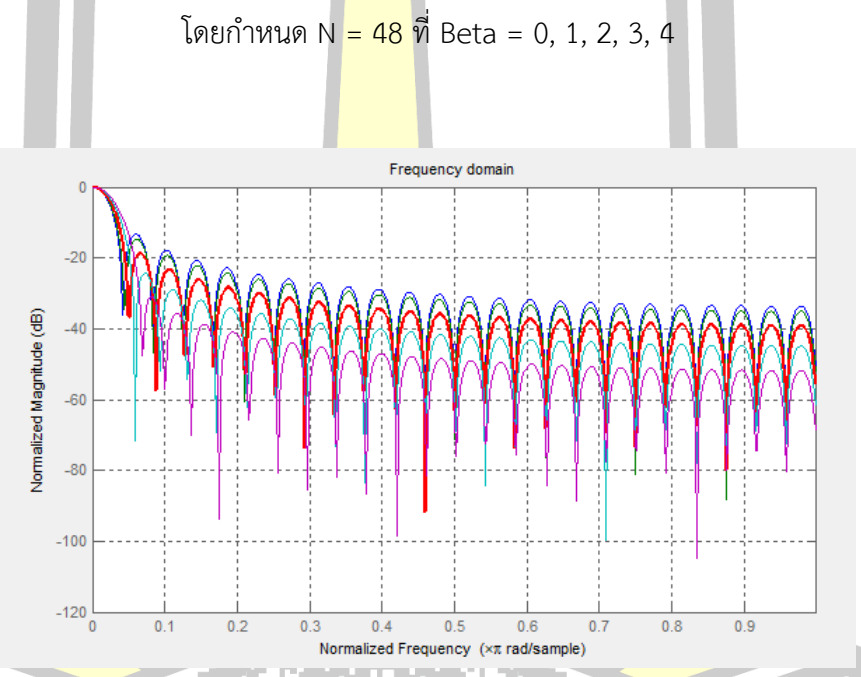

ภาพประกอบ 42 กราฟแสดงการตอบสนอง Magnitude Frequency Domain ของ<br>2010 - Kaiser Window โดยกำหนด N - 48 ที่ Beta = 0.4 2.3 4

 $184576$ 

 $N = 48 \text{ m}^2$  Beta = 0, 1, 2, 3, 4 

| Attenuation  | Time domain |           | Frequency domain |             |  |
|--------------|-------------|-----------|------------------|-------------|--|
| Parameter    | Maximum     | Minimum   | Mainlobe         | Relative    |  |
| $(\beta)$    | Amplitude   | Amplitude | width            | sidelobe    |  |
|              |             |           |                  | attenuation |  |
|              |             |           |                  | (dB)        |  |
| $\Omega$     | 1.00        | 1.00      | 0.035156         | $-13.30$    |  |
| $\mathbf{1}$ | 1.00        | 0.08      | 0.035156         | $-14.70$    |  |
| 2            | 1.00        | 0.04      | 0.039063         | $-18.70$    |  |
| 3            | 1.00        | 0.02      | 0.042969         | $-24.30$    |  |
| 4            | 1.00        | 0.01      | 0.046875         | $-30.80$    |  |

ตาราง 8 แสดง Time domain and Frequency domain of Kaiser's window function (Window length  $N = 48$ )

ผลการออกแบบฟังก์ชันหน้าต่างไคเซอร์ (Kaiser Window) แสดงในภาพประกอบ 36 – 42 ซึ่งจะได้ผลดังตาราง 8 สำหรับ N = 48 ที่ Attenuation Parameter Beta = 0, 1, 2, 3 และ 4 จาก การทดสอบพบว่า เมื่อค่า Beta สูงขึ้น Mainlobe width เพิ่มขึ้นจาก 0.035156 ที่ Beta = 0 เป็น 0.046875 ที่ Beta = 4 และ Side lobe attenuation ลดลงจาก -13.30 dB ที่ Beta = 0 ลดลงเป็น -30.80 dB ที่ Beta = 4

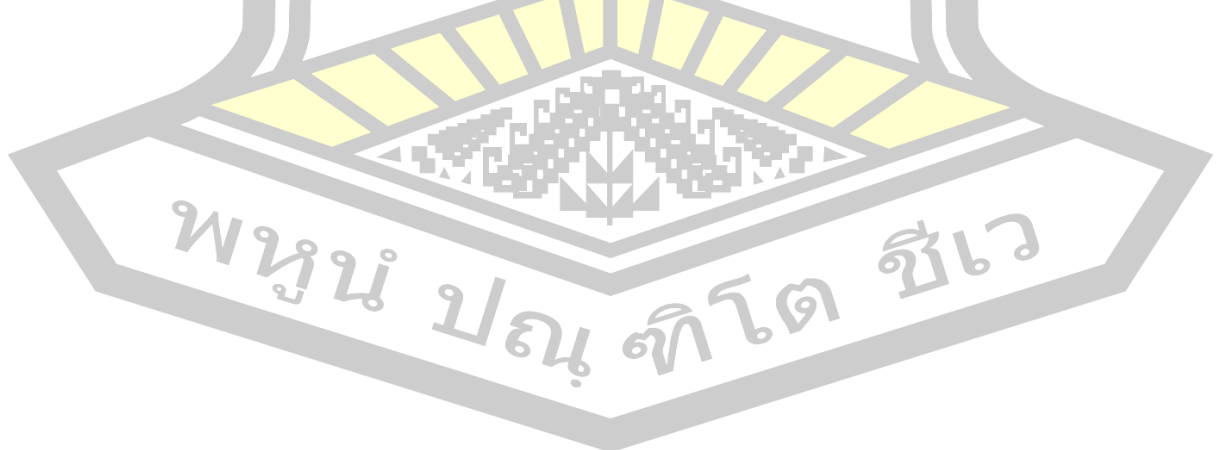

ตาราง 9 แสดงผลการทดสอบการออกแบบฟังก์ชันหน้าต่างไคเซอร์ (Kaiser Window) สำหรับ N = 38 และ 48

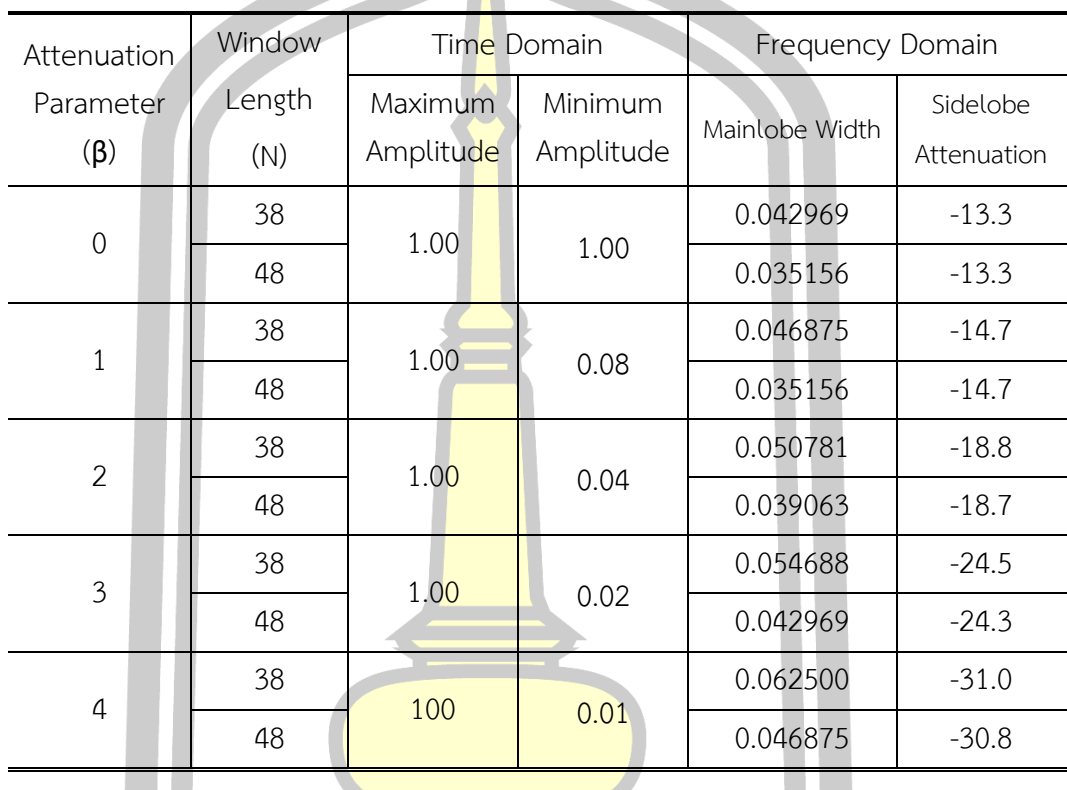

ผลการทดสอบวิธีหน้าต่างไคเซอร์ (Kaiser Window) ด้วยฟังก์ชัน ให้การตอบสนองของ Magnitude แสดงในภาพประกอ<mark>บ 29 - 42 ซึ่ง</mark>จะได้ผลดังตาราง 9 คือ ค่า N = 38 และ  $N = 48$  โดยที่ค่า Beta = 0, 1, 2, 3 และ  $4$  เพิ่มขึ้นตามลำดับ จากการทดสอบพบว่า เมื่อค่า Beta สูงขึ้น Mainlobe Width เพิ่มขึ้น และ Side lobe attenuation ลดลง

**4.2 การออกแบบฟังก์ชันหน้าต่างไคเซอร์(Kaiser Window) ประยุกต์ใช้กับตัวกรองความถี่ชนิด กรองแถบความถี่ผ่าน (Band pass filter)**  $\boldsymbol{\Theta}$ 

ตาราง 10 แสดงข้อมูลที่ใช้ในการออกแบบบนโปรแกรม MATLAB สำหรับ Parameters of Band pass FIR filter using Kaiser's window function

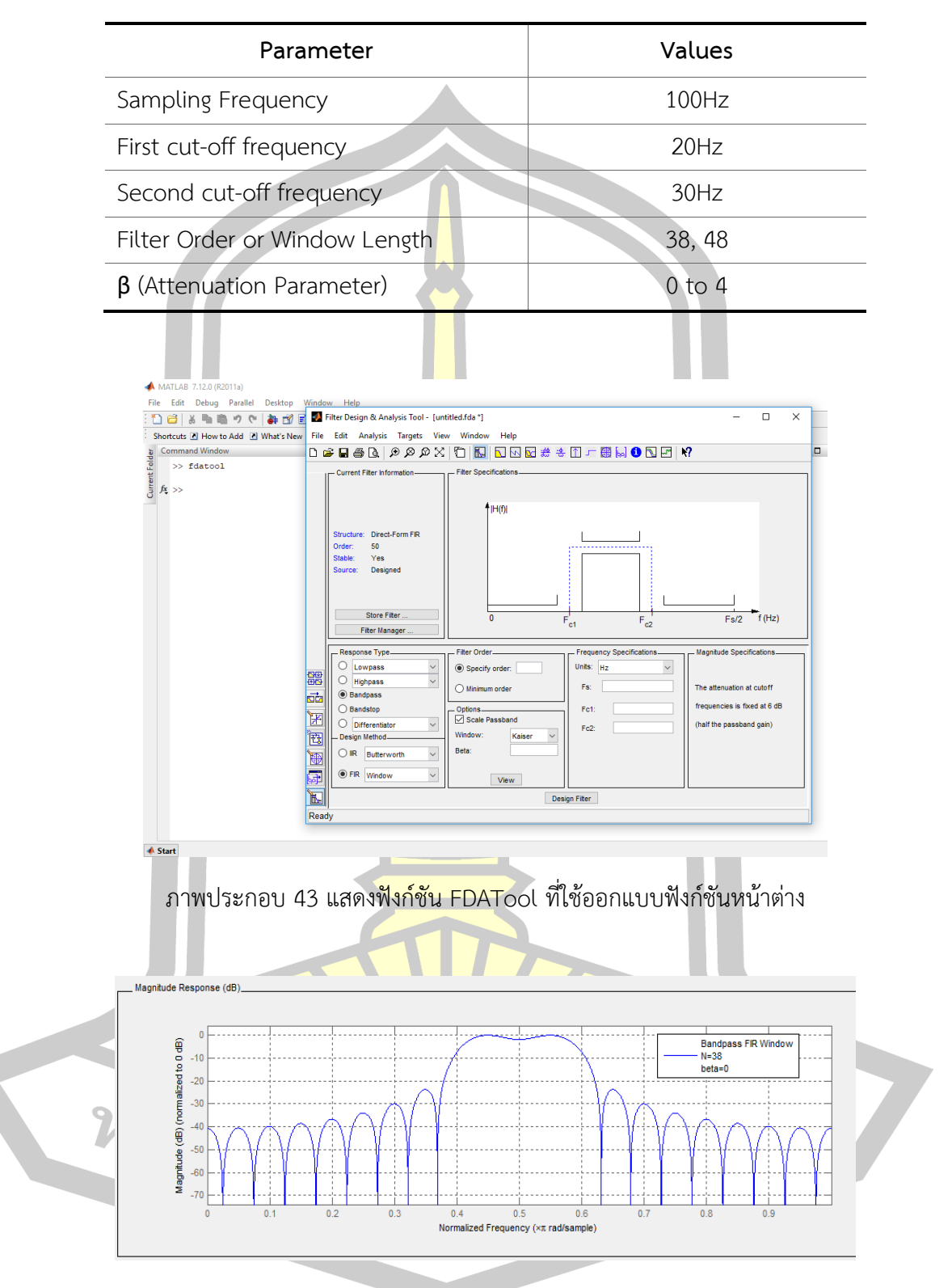

ภาพประกอบ 44 กราฟแสดงการตอบสนองตัวกรอง Band pass FIR บน Kaiser Window โดยกำหนด N = 38 ที่ Beta = 0

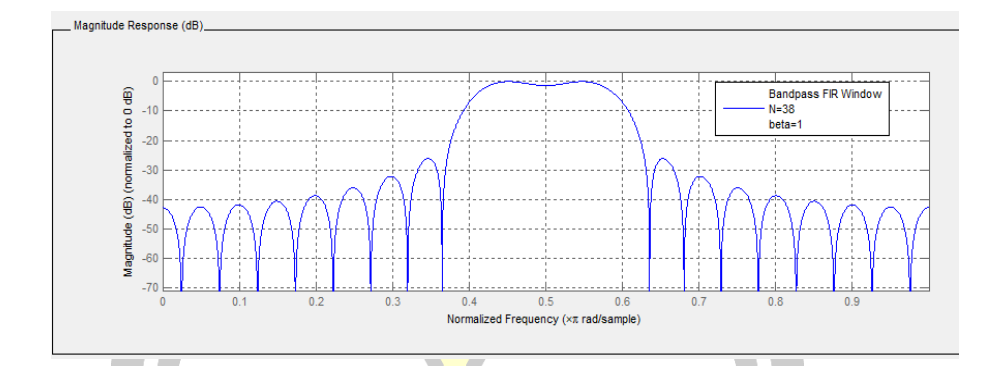

ภาพประกอบ 45 กราฟแสดงการตอบสนองตัวกรอง Band pass FIR บน Kaiser Window

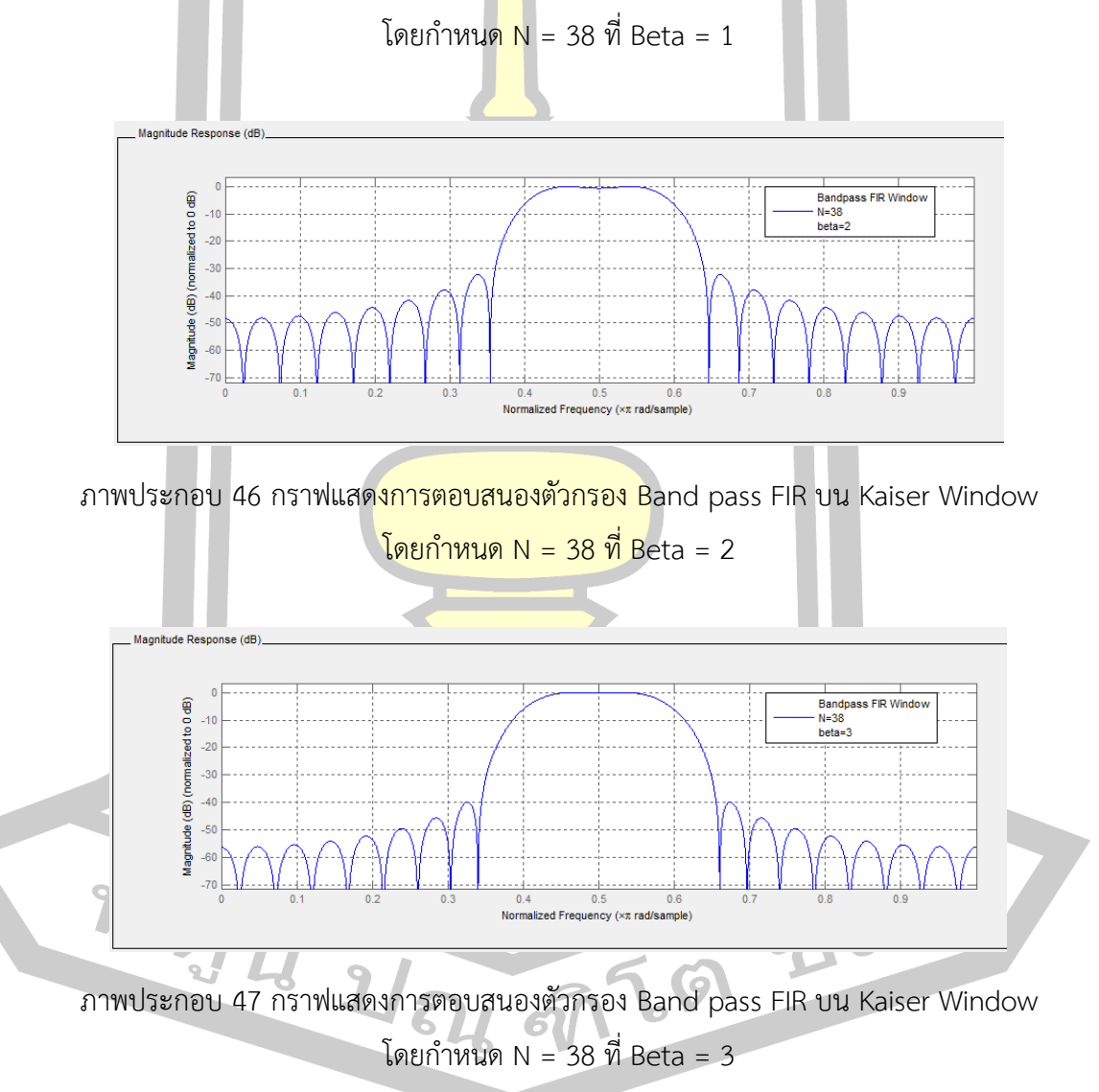
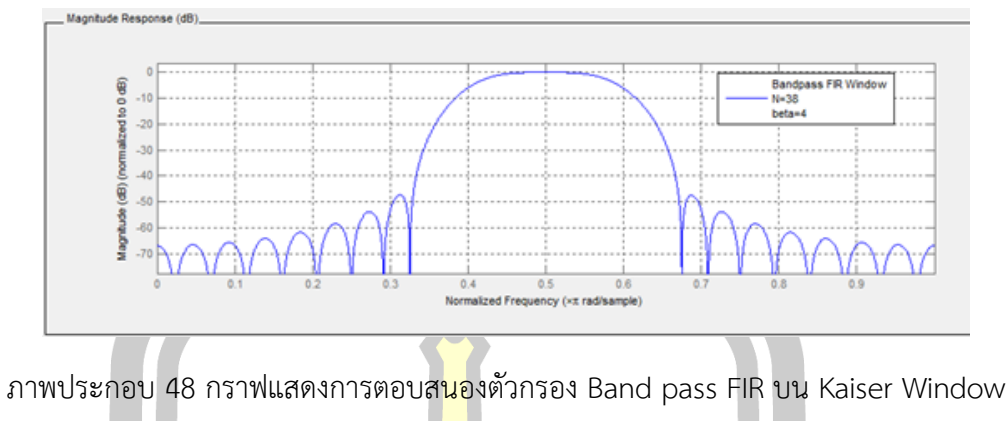

โดยกำหน<mark>ด N</mark> = 38 ที่ Beta = 4

ตาราง 11 แสดง Transition width, Side lobe attenuation (dB) and Number of side lobe of Band pass FIR Filter using Kaiser's window function (Window length  $N = 38$ )

| Attenuation   | Transition width | Side lobe attenuation |          | No. of    |
|---------------|------------------|-----------------------|----------|-----------|
| Parameter     |                  | (dB)                  |          | side lobe |
| $(\beta)$     |                  | Max                   | Min      |           |
| $\Omega$      | 0.0373535        | $-23.73$              | $-40.73$ | 16        |
| 1             | 0.0423584        | $-26.13$              | $-42.79$ | 16        |
| $\mathcal{P}$ | 0.0516357        | $-32.28$              | $-48.32$ | 16        |
| 3             | 0.0736084        | $-39.93$              | $-56.36$ | 16        |
| 4             | 0.0855713        | $-47.31$              | $-66.88$ | 16        |
|               |                  |                       |          |           |

ผลการออกแบบฟังก์ชันหน้าต่างไคเซอร์ (Kaiser Window) ประยุกต์ใช้กับตัวกรองความถี่ ชนิดกรองแถบความถี่ผ่าน (Band pass filter) ให้การตอบสนองของ Magnitude แสดงใน ภาพประกอบ 44 - 48 ซึ่งจะได้ผลดังตาราง 11 สำหรับ N = 38 ที่ Attenuation Parameter Beta = 0, 1, 2, 3 และ 4 เพิ่มขึ้นตามลำดับ จากการทดสอบพบว่า เมื่อค่า Beta สูงขึ้น Transition width เพิ่มขึ้นจาก 0.0373535 ที่ Beta = 0 เป็น 0.0855713 ที่ Beta = 4 และ Side lobe Attenuation ลดลงจาก -23.73 ที่ Beta = 0 ลดลงเป็น -47.31 ที่ Beta = 4 โดยมีจำนวน Side lobe จำนวน 16 โลป

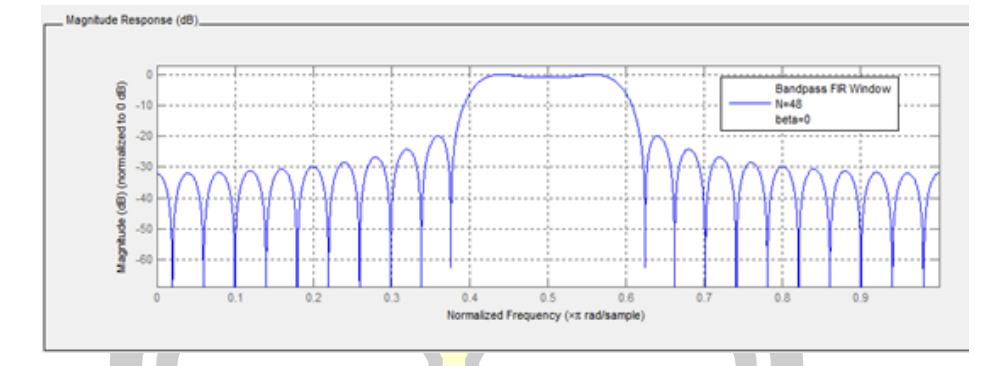

ภาพประกอบ 49 กราฟแสดงการตอบสนองตัวกรอง Band pass FIR บน Kaiser Window

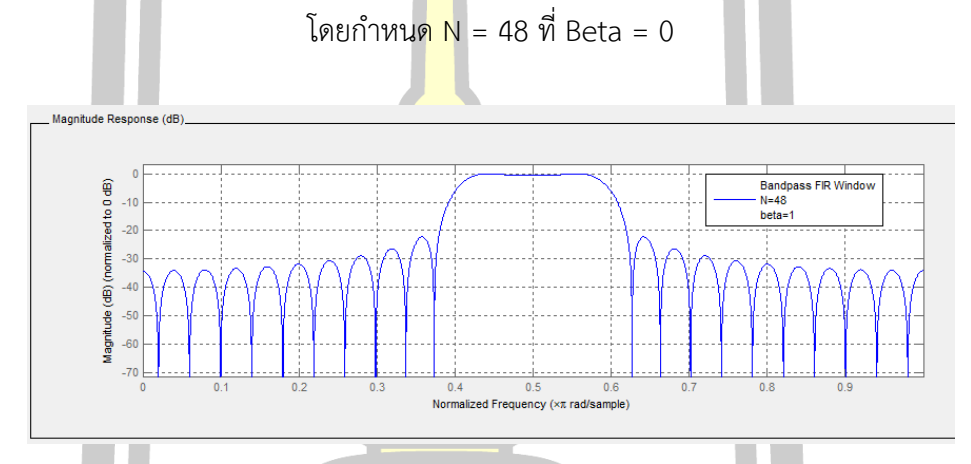

ภาพประกอบ 50 กราฟแสดงการตอบสนองตัวกรอง Band pass FIR บน Kaiser Window

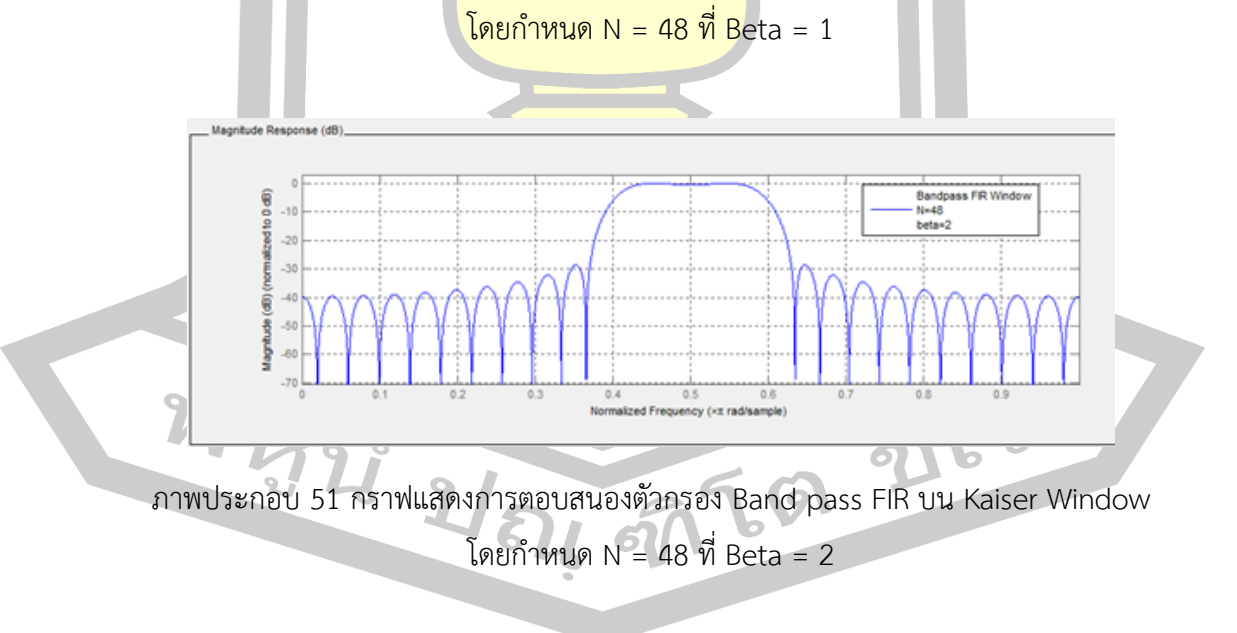

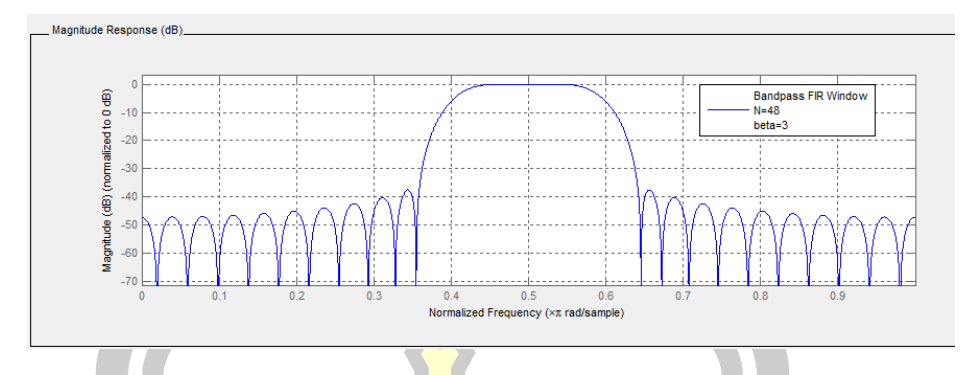

ภาพประกอบ 52 กราฟแสดงการตอบสนองตัวกรอง Band pass FIR บน Kaiser Window

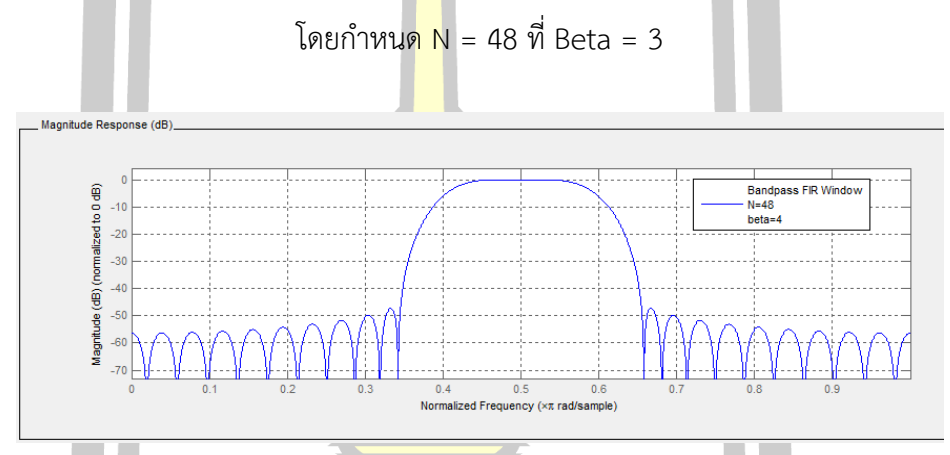

ภาพประกอบ 53 กราฟแสดงการตอบสนองตัวกรอง Band pass FIR บน Kaiser Window  $\sqrt{\frac{2}{n}}$ โดยกำหนด N = 48 ที่ Beta = 4

ตาราง 12 แสดง Transition width, Side lobe attenuation (dB) และ Number of side lobe of Band pass FIR Filter using Kaiser's window function (Window length  $N = 48$ )

| Attenuation | Transition width | Side lobe attenuation |          | No. of    |
|-------------|------------------|-----------------------|----------|-----------|
| Parameter   |                  | (dB)                  |          | side lobe |
| $(\beta)$   |                  | Max                   | Min      |           |
| $\Omega$    | 0.033447         | $-18.85$              | $-32.00$ | 20        |
|             | 0.035278         | $-22.22$              | $-34.11$ | 20        |
| 2           | 0.043335         | $-28.59$              | $-39.64$ | 20        |
| 3           | 0.060547         | $-37.54$              | $-47.26$ | 20        |
| 4           | 0.072388         | $-47.23$              | $-56.35$ | 20        |
|             |                  |                       |          |           |

ผลการออกแบบฟังก์ชันหน้าต่างไคเซอร์ (Kaiser Window) ประยุกต์ใช้กับตัวกรองความถี่ ชนิดกรองแถบความถี่ผ่าน (Band pass filter) ให้การตอบสนองของ Magnitude แสดงใน ภาพประกอบ 49 - 53 ซึ่งจะได้ผลดังตาราง 12 สำหรับ N = 48 ที่ Attenuation Parameter Beta = 0, 1, 2, 3 และ 4 เพิ่มขึ้นตามลำดับ จากการทดสอบพบว่า เมื่อค่า Beta สูงขึ้น Transition width เพิ่มขึ้นจาก 0.033447 ที่ Beta = 0 เป็น 0.072388 ที่ Beta = 4 และ Side lobe Attenuation ลดลงจาก -18.85 ที่ Beta = 0 ลดลงเป็น -47.23 ที่ Beta = 4 โดยมีจำนวน Side lobe จำนวน 20 โลป

 ตาราง 13 แสดงผลการทดสอบการออกแบบฟังก์ชันหน้าต่างไคเซอร์ (Kaiser Window) ประยุกต์ใช้กับตัวกรองความถี่ชนิดกรองแถบความถี่ผ่าน (Band pass filter) สำหรับ N = 38 และ 48

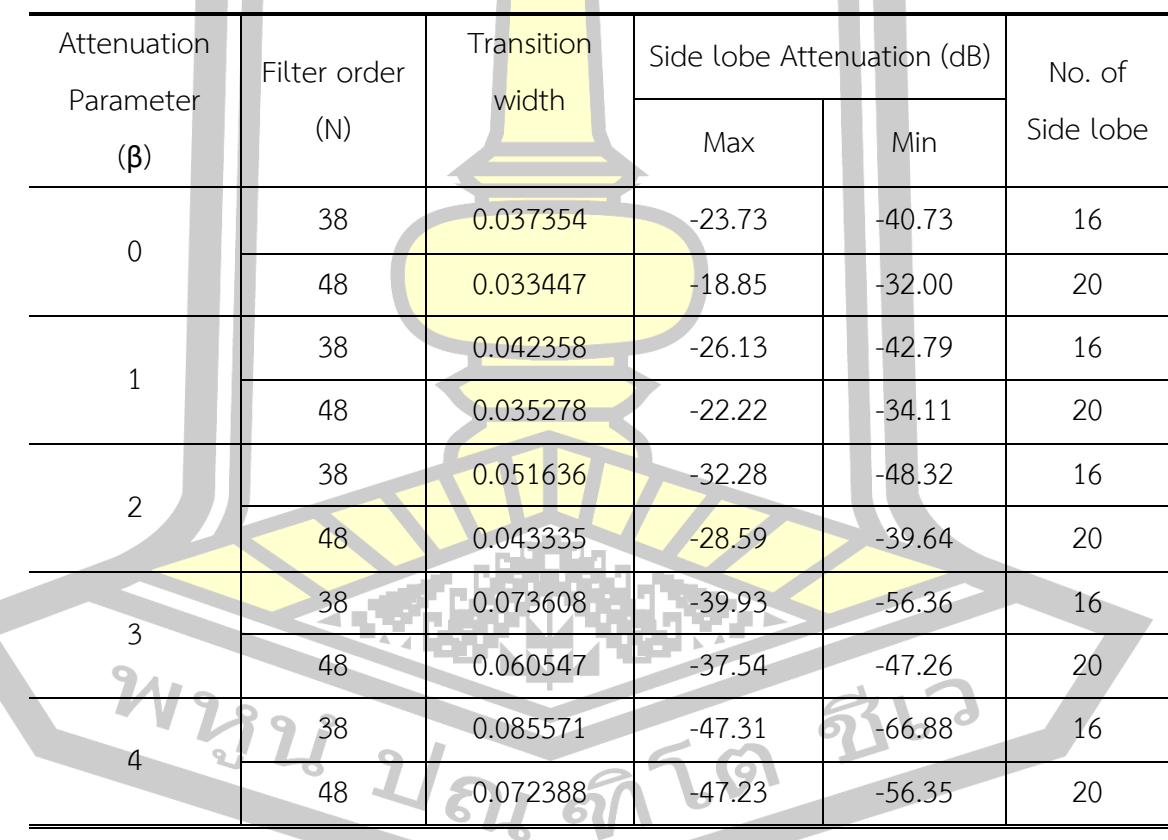

ผลการออกแบบฟังก์ชันหน้าต่างไคเซอร์(Kaiser Window) ประยุกต์ใช้กับตัวกรองความถี่ ชนิดกรองแถบความถี่ผ่าน (Band pass filter) ให้การตอบสนองของ Magnitude แสดงใน ภาพประกอบ 44 - 53 ซึ่งจะได้ผลดังตาราง 13 สำหรับ N = 38 และ N = 48 ที่ Attenuation Parameter Beta = 0, 1, 2, 3 และ 4 เพิ่มขึ้นตามลำดับ จากการทดสอบพบว่า เมื่อ Beta สูงขึ้น Transition width จะเพิ่มขึ้น และ Side lobe Attenuation ลดลง

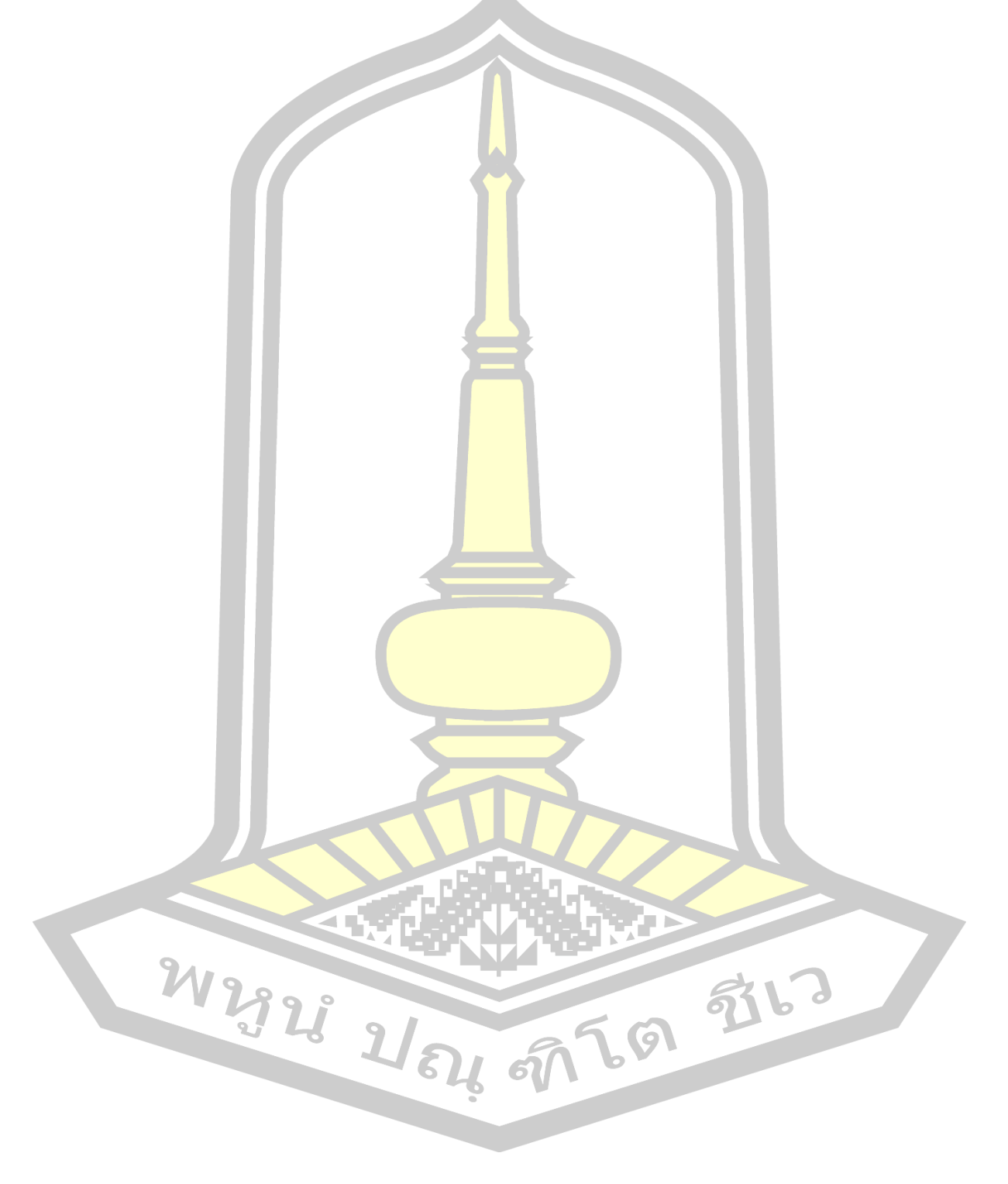

**สรุปผลการวิจัย**

5.1 สรุปผลการวิจัย

ึ่งานวิจัยนี้นำเสนอการออกแบบ<mark>ตัว</mark>กรองแถบความถี่ผ่านชนิดเอฟไออาร์ด้วยฟังก์ชัน หน้าต่างไคเซอร์ ซึ่งกำหนดให้ Sampling frequency (Fs) = 100 Hz, Cut-off frequency (Fc) = 20 Hz และ 30 Hz โดยมี Filter Order <mark>หรื</mark>อ Window Length = 38 และ 48 ที่ Attenuation Parameter (Beta) = 0, 1, 2, 3 และ 4 ต<mark>ามลำ</mark>ดับ แบ่งการวิเคราะห์การทดสอบเป็น การออกแบบ ์ ฟังก์ชันหน้าต่างไคเซอร์ และ การออกแบบ<mark>ฟังก์ชัน</mark>หน้าต่างไคเซอร์ประยุกต์ใช้กับตัวกรองความถี่ชนิด กรองแถบความถี่ผ่านชนิดเอฟไออาร์

้สำหรับการออกแบบฟังก์ชัน<mark>หน้าต่</mark>างไคเซอร์ เมื่อ Window length = 38 มีผลให้ Mainlobe width มีค่าเพิ่มขึ้น จาก 0.042969 ที่ Beta = 0 จนถึง 0.062500 ที่ Beta = 4 และ Side lobe attenuation ลดลง จาก -13.3 dB ที่ Beta = 0 จนถึง -31.0 dB ที่ Beta = 4 โดยเมื่อ  $W$ indow length = 48 มีผลให้ Mainlobe width มีค่าเพิ่มขึ้น จาก 0.035156 ที่ Beta = 0 จนถึง 0.046875 ที่ Beta = 4 และ Side lobe attenuation ลดลง จาก -13.3 dB ที่ Beta = 0 จนถึง  $-30.8$  dB  $\overrightarrow{v}$  Beta = 4

ส าหรับการออกแบบฟังก์ชันหน้าต่างไคเซอร์ประยุกต์ใช้กับตัวกรองความถี่ชนิดกรองแถบ ความถี่ผ่านชนิดเอฟไออาร์ซึ่งเป็นการออกแบบโดยใช้ค่าพารามิเตอร์เช่นเดียวกัน เมื่อ Filter order = 38 มีผลให้Transition width มีค่าเพิ่มขึ้น จาก 0.037354 ที่ Beta = 0 จนถึง 0.085571 ที่ Beta = 4 และ Side lobe attenuation ลดลง จาก -23.7 dB ที่ Beta = 0 จนถึง -47.3 dB ที่ Beta = 4 โดยเมื่อ Filter order = 48 มีผลให้Transition width มีค่าเพิ่มขึ้น จาก 0.033447 ที่ Beta = 0 จนถึง 0.072388 ที่ Beta = 4 และ Side lobe attenuation ลดลง จาก -18.9 dB ที่ Beta = 0 จนถึง -47.2 dB ที่ Beta = 4

จากการทดสอบเพื่อวิเคราะห์การออกแบบฟังก์ชันหน้าต่างไคเซอร์และ การออกแบบ ฟังก์ชันหน้าต่างไคเซอร์ประยุกต์ใช้กับตัวกรองความถี่ชนิดกรองแถบความถี่ผ่านชนิดเอฟไออาร์ โดยทดลองปรับ Attenuation Parameter (Beta) ที่ Filter Order หรือ Window Length = 38 และ 48 สรุปได้ว่า Beta และ N มีผลต่อก ารเปลี่ยนแปลงของ Width of Mainlobe และ Side lobe attenuation กล่าวคือ Mainlobe Width เพิ่มขึ้นตามการเพิ่มขึ้นของ Beta ส่งผลให้ Side lobe attenuation ลดลง และ Transition width ลดลงตามการเพิ่มขึ้นของ Filter Order หรือ Window Length และ Side lobe attenuation ลดลงจากการที่ Attenuation Parameter (Beta) และ Filter Order เพิ่มขึ้น

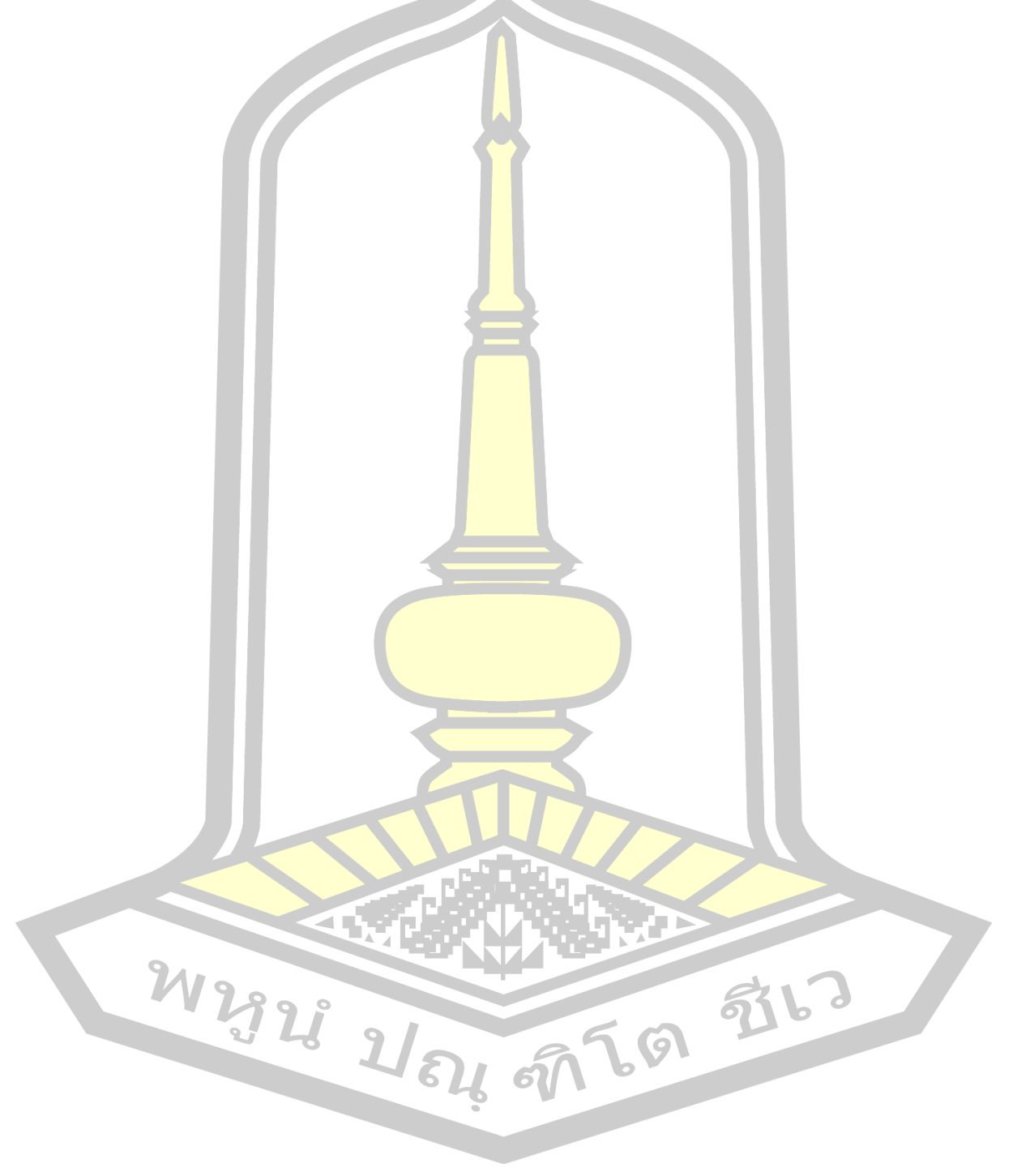

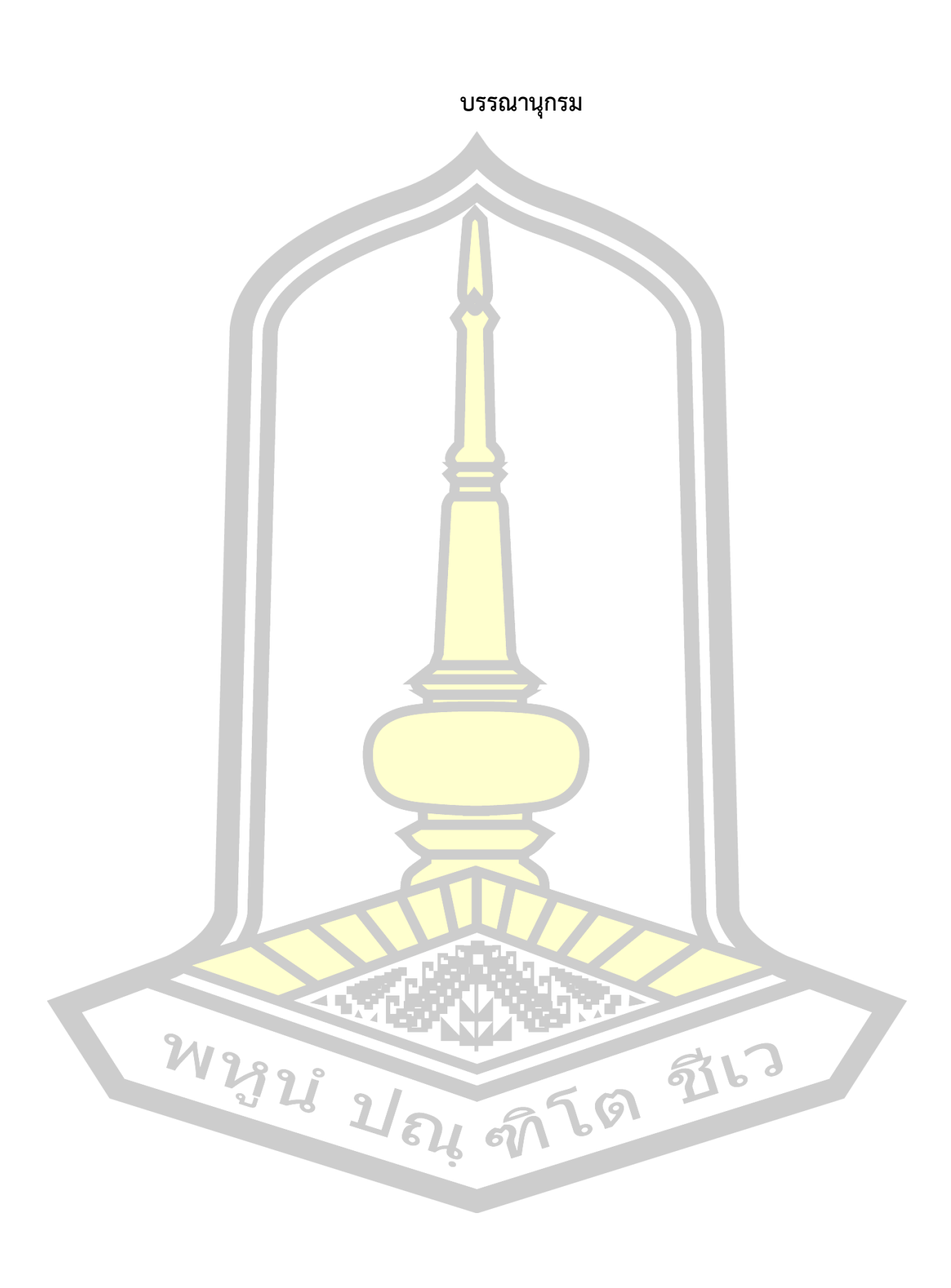

- [1] S. Figure, "ตัวกรองความถี่แบบดิจิตอล", สถาบันเทคโนโลยีพระจอมเกล้าเจ้าคุณทหาร ลาดกระบัง, vol. 2, no. 2. 2011.
- [2] U. P. Ecnica and D. E. Catalunya, "Moving Average Filter Java", 2016. [Online]. Available: http://stackoverflow.com/questions/3793400/is-there-a-function-injava-to-get-moving-average.
- [3] S. Dogra and N. Sharma, "Comparison of Different Techniques to Design of Filter", Int. J. Comput. Appl., vol. 97, no. 1, pp. 25-29, 2014.
- [4] นางสาวประภาภรณ์ เพชรสม, "การออกแบบและสร้างตัวกรองเชิงเลขเอฟไออาร์แบบ ตอบสนองความถี่หลายรูปแบบ", สถาบันเทคโนโลยีพระจอมเกล้าพระนครเหนือ, 2548.
- [5] พยุง เดชอยู่, พิศิษฐ โรจน์ทองค<mark>ำ, ธนเท</mark>พ มณีนพผล, "ตัวกรองความถี่ fir แบบโปรแกรม ได้."
- [6] นายชลิต จิตต์สวัสดิ์ไทย, "การลดทอนสัญญาณรบกวนบนคลื่นไฟฟ้าหัวใจโดยใช้ตัวกรอง เชิงเลขแบบปรับตัวได้", สถาบันเทคโนโลยีพระจอมเกล้าพระนครเหนือ, 2549.
- [7] มนตรี ศิริปรัชญานันท์, "Fundamentals of Active Filters", สถาบันเทคโนโลยีพระจอม เกล้าพระนครเหนือ.
- [8] K. Nilakshan, "The Design of Window Based Finite Impulse Response (FIR ) Bandpass Digital Filters", 2017.
- [9] S. Sharma and A. Lahariya, "Lowpass FIR Filter Design Methods by using Different Window Functions", IJCCER, vol. 2, no. 4, pp. 151–155, 2014.
- [10] นายอภิชาติ หาจัตุรัส, "การปรับปรุงภาพลายนิ้วมือบนโดเมนความถี่ด้วยวิธีผ่านตัวกรองแถบ ความถี่", สถาบันเทคโนโลยีพระจอมเกล้าพระนครเหนือ, 2549.
- [11] นายสุประวิทย์ เมืองเจริญ, "การศึกษาการลดทอนสัญญาณรบกวนในสัญญาณเสียงโดยใช้ การกรองความถี่แบบเอฟไออาร์", มหาวิทยาลัยพระจอมเกล้าธนบุรี, 2554.
- [12] นางสาวสุกัญญา แพรสมบูรณ์, "การออกแบบตัวกรองเชิงเลข FIR หลายเอาต์พุตแบบเวลา จริง", 2549.
- [13] เอกรัตน์ สุขสุคนธ์, "การศึกษาและปรับปรุงคุณภาพของสัญญาณเสียงในห้องประชุม โดยใช้ การแปลงฟูริเยร์แบบเร็วร่วมกับตัวก<mark>รอ</mark>งดิจิตอลจำกัด STUDYING", มหาวิทยาลัยเทคโนโลยี ราชมงคลธัญบุรี, 2560.
- $[14]$  A. Suksukont and J. Srinonchat, "การปรับปรุงคุณภาพของสัญญาณเสียงในห้องประชุม โดยใช้ตัวกรองดิจิตอล ผลตอบสนอง<mark>อิมพั</mark>ลต์จำกัด", vol. 18, no. 4, pp. 27–38, 2018.
- [15] R. P. Narwaria and M. Kumar, "Comparison of FIR Filter Using Different Window Functions", vol. 05, no. 10, pp. 634–637, 2018
- [16] นายศักดิ์ชัย ตันติวิวัทน์, "การศึกษาและออกแบบวงจรกรองผ่านแถบความถี่โดยใช้เรโซเน ี เตอร์แบบคัปเปิ้ล สำหรับระบบสื่<mark>อสารย่าน</mark>ไมโครเวฟ", มหาวิทยาลัยเทคโนโลยีพระจอมเกล้า พระนครเหนือ, 2553.
- [17] นายบัณฑิตย์ สุขกล่ำ, "<mark>การออกแบบตัวกรองเชิงเล</mark>ข Band-pass ให้สมมาตร โดยใช้ตัวกรอง เชิงเลขแบบ All-pass", ม<mark>หาวิทยาลัยเทคโนโลยีพ</mark>ระจอมเกล้าพระนครเหนือ, 2552.
- [18] หอมจันทร์, สายน้ำฝน, สุรพันธ<mark>์ ยิ้มมั่น, พยุง</mark> เดชอยู, กอบชัย เดชหาญ, "การสร้างตัวกรอง เชิงเลขแบบ หลายแถบความถี่ผ่าน", มหาวิทยาลัยเทคโนโลยีพระจอมเกล้าพระนครเหนือ.
- [19] Ghulam Ahmad Raza, Md. Jafir Alam, Md. Nasim Ansari, "Design and Performance Analysis of Band Pass Filter Using Blackman, Hamming and Kaiser Windows", Int. J. Res. Eng. Technol., vol. 03, no. 08, pp. 211–214, 2014.
- [20] Pramod Yadav, Shankarlal Sahu, Pranay Kumar Rahi, "Design of Low Pass Fir Filter Using Rectangular, Hanning And Kaiser Window Techniques", Int. J. Res. Appl. Sci. Eng. Technol., vol. V, no. II, pp. 326–340, 2017.

## **ประวัติผู้เขียน**

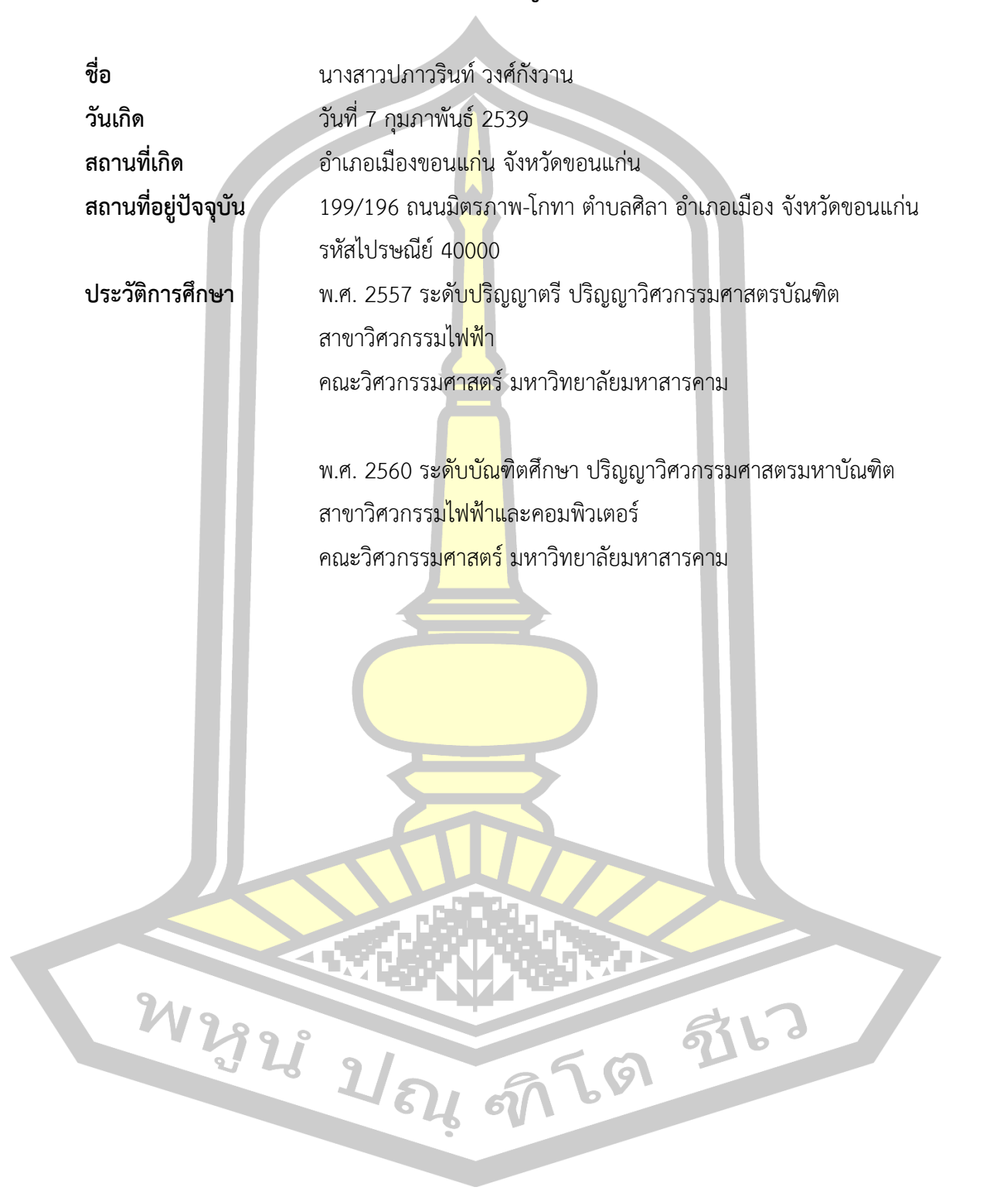